# **SOM.ca**

#### **MONTRÉAL**

1180, rue Drummond Bureau 620 Montréal (Québec) H3G 2S1 **T**

#### **QUÉBEC**

3340, rue de La Pérade 3<sup>e</sup> étage Québec (Québec) G1X 2L7 T 418 687-8025

#### **ENQUÊTE QUÉBÉCOISE SUR LES IMPACTS SOCIOÉCONOMIQUES DES JEUX DE HASARD ET D'ARGENT**

RAPPORT MÉTHODOLOGIQUE

 $\bullet$ 

 $\bullet$ 

PRÉSENTÉ À L'INSTITUT NATIONAL DE SANTÉ PUBLIQUE DU QUÉBEC (INSPQ)

#### **MÉTHODOLOGIE DÉTAILLÉE**

## **SOM.ca**

#### **PRÉSENTATION GÉNÉRALE**

 Deux méthodes de collectes indépendantes ont été effectuées lors de ce projet, soit une collecte téléphonique aléatoire ainsi qu'une collecte web auprès d'un panel probabiliste.

Le présent rapport méthodologique présente, en ordre, les objectifs principaux de l'étude, les méthodologies détaillées pour chacune des deux collectes, une explication de la pondération ainsi que des marges d'erreur. En annexe se trouvent les différents questionnaires utilisés pour le volet téléphonique de la collecte.

Il est bien de noter que les objectifs sont les mêmes pour les deux volets à l'étude, et les questionnaires sont très similaires. Cela dit, quelques questions supplémentaires ont été posées durant le sondage web, notamment une question cartographique qui permet de mesurer la distance parcourue pour jouer aux jeux de loteries et de hasard.

#### **Populations cibles**

La population ciblée par cette étude est constituée des personnes adultes parlant français ou anglais, dans l'ensemble des ménages privés du Québec, en excluant les personnes vivant dans les régions nordiques (Nord-du-Québec, Terres-Cries-de-la-Baie-James et Nunavik) et les réserves indiennes. Sont aussi exclues les personnes vivant en CHSLD ou dans un centre d'accueil, les chambreurs des résidences pour personnes âgées, les chambreurs qui n'ont pas de lignes privées ou exclusives, les personnes vivant dans une réserve indienne, les membres à temps plein des forces armées canadiennes et les personnes dont le numéro de téléphone correspond à une résidence secondaire, à un commerce ou à un hôpital.

## **SOM.ca**

**OBJECTIFS PRINCIPAUX**

Les objectifs de cette étude sont les suivants :

- Estimer la prévalence des adultes québécois dont la santé ou la qualité de vie est affectée par les JHA selon un nouvel indicateur : la Mesure populationnelle de jeu préjudiciable (MPJP);
- Valider et vérifier empiriquement les caractéristiques de la MPJP.
- **OBJECTIFS SECONDAIRES** $\mathcal{H}_{\mathrm{c}}$  Estimer globalement la prévalence de participation aux JHA dans la population adulte au Québec;
	- $\mathbf{r}_\perp$ Estimer la prévalence de participation à d'autres activités de loisir et d'intérêt;
	- ٠ Préciser la participation aux JHA selon les différents types de jeu disponibles;
	- Préciser la fréquence de jeu et les dépenses des joueurs;
	- $\blacksquare$ Estimer la prévalence d'adultes dont la santé ou la qualité de vie est affectée par les JHA;
	- ٠ Préciser les caractéristiques sociodémographiques des sous-groupes affectés par les JHA;
	- Vérifier les liens entre la participation aux JHA et l'indice de défavorisation de l'INSPQ;
	- Comparer les sous-groupes affectés par les JHA avec la population générale et les joueurs non affectés selon :
		- la satisfaction dans différentes sphères de la vie;
		- la participation ou non à d'autres formes de loisirs;
		- l'auto-évaluation de l'état de santé;
		- la qualité du sommeil;
		- le niveau de détresse psychologique;
		- la fréquence de participation et les dépenses aux JHA;
	- Comparer les différents types de JHA en fonction des proportions de joueurs affectés;
	- Établir les différences et les similitudes entre les répondants affectés par les JHA (nouvel indicateur) et ceux ayant un score positif à l'indice de gravité du jeu problématique (indicateur de jeu excessif existant).

### **MÉTHODOLOGIE DÉTAILLÉE (SUITE) – VOLET TÉLÉPHONIQUE**

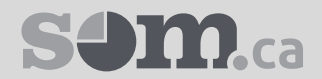

*La présente section ne concerne que le volet téléphonique.*

#### **PLAN DE SONDAGEBase de sondage**

L'échantillon initial a été généré aléatoirement à partir du logiciel CONTACT (générateur de numéros de téléphone aléatoire [RDD]) de SOM. Initialement, 80 % des appels effectués visaient des échanges terrestres et 20 % des échanges cellulaires. Finalement, avec la transportabilité des numéros de téléphone, près de 43 % des entrevues ont été réalisées sur des téléphones cellulaires, car environ 30 % des numéros qui étaient autrefois attribués à des lignes terrestres sont maintenant des cellulaires.

#### **Plan d'échantillonnage**

Plan stratifié selon les régions administratives en excluant le Nord-du-Québec avec une allocation proportionnelle à la population.

Il est bien de noter que les répondants au volet téléphonique ont eu l'opportunité de répondre au sondage sur le web <sup>s</sup>'ils le désiraient. Seulement une très faible proportion a choisi cette option.

**QUESTIONNAIRE**Le questionnaire a été conçu par le groupe de travail de la MPJP sous la coordination de la DSP de Montréal, puis révisé, programmé et traduit par SOM. Les entrevues ont été réalisées en français et en anglais. La durée moyenne du questionnaire est de 14,8 minutes.

> Le questionnaire a été traduit par un traducteur professionnel puis la version anglaise a été vérifiée par un second traducteur professionnel.

Le questionnaire a été testé auprès de 20 répondants francophones le 29 novembre 2017. La version finale du questionnaire français est présentée à l'annexe 1 et celle du questionnaire anglais est présentée à l'annexe 2.

**Période de collecte**Du 29 novembre 2017 au 15 mars 2018.

**Mode d'entrevue**Entrevues téléphoniques assistées par ordinateur. Gestion informatisée des numéros de téléphone. Gestion de l'échantillon visant des objectifs de taux de réponse supérieurs. Un minimum de huit appels ont été faits pour tenter de joindre les personnes échantillonnées.

## **MÉTHODOLOGIE DÉTAILLÉE (SUITE) – VOLET WEB**

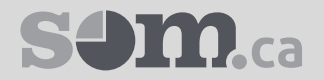

*La présente section ne concerne que le volet web*

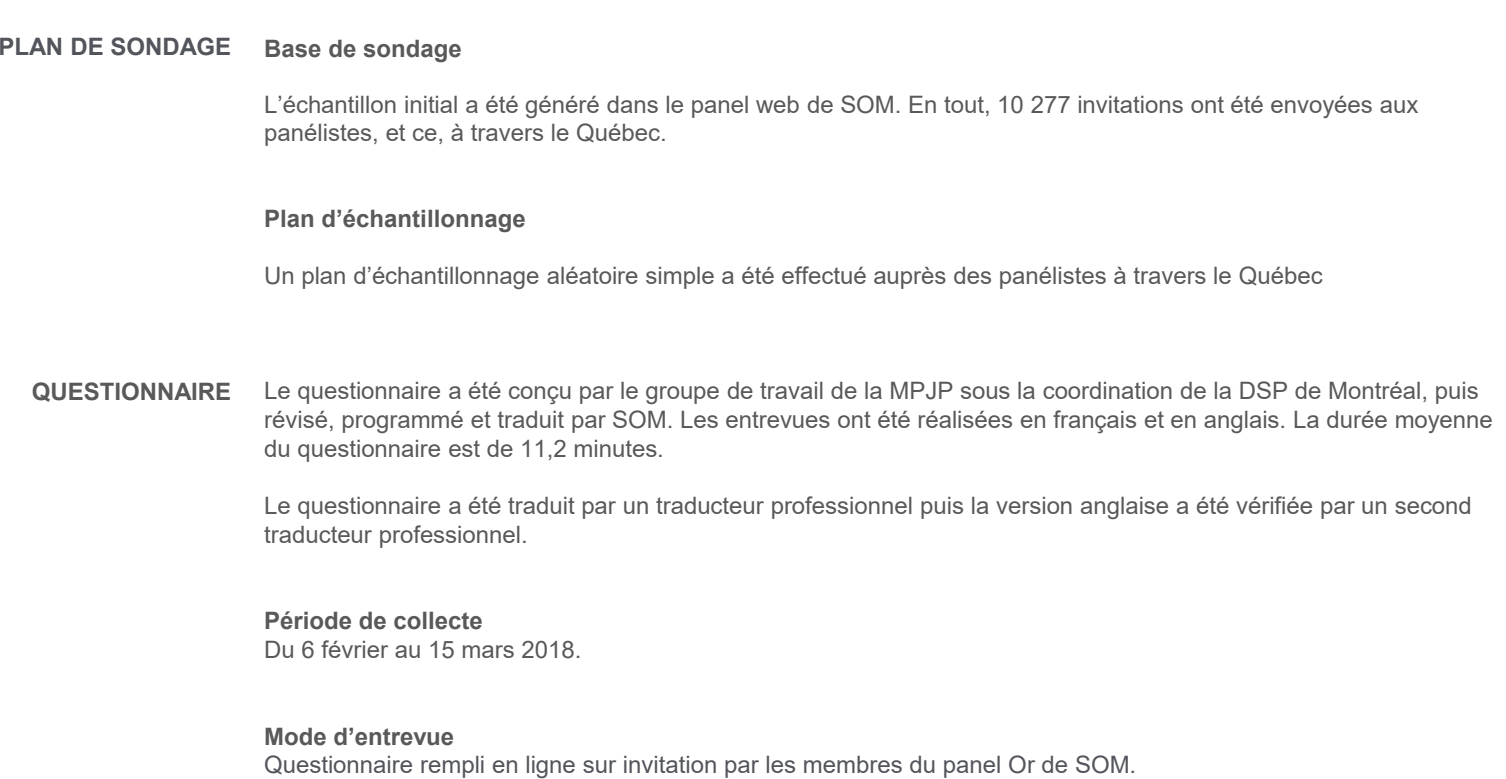

## **SOM.ca**

**RÉSULTATS DES APPELS** Résultats des appels (les résultats détaillés par région administrative sont présentés aux pages suivantes)

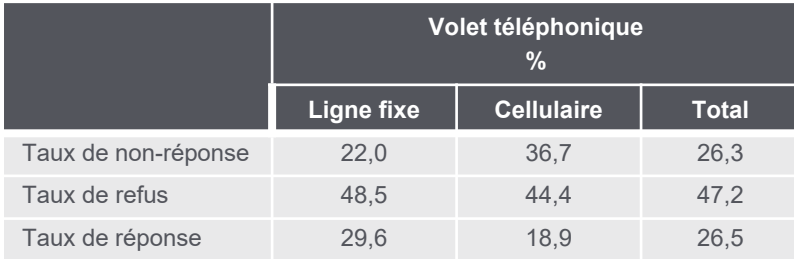

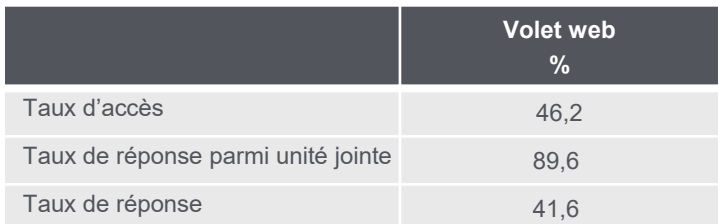

## **MÉTHODOLOGIE DÉTAILLÉE (SUITE) – VOLET TÉLÉPHONIQUE**

#### **RÉSULTATS ADMINISTRATIFS DÉTAILLÉSENSEMBLE**

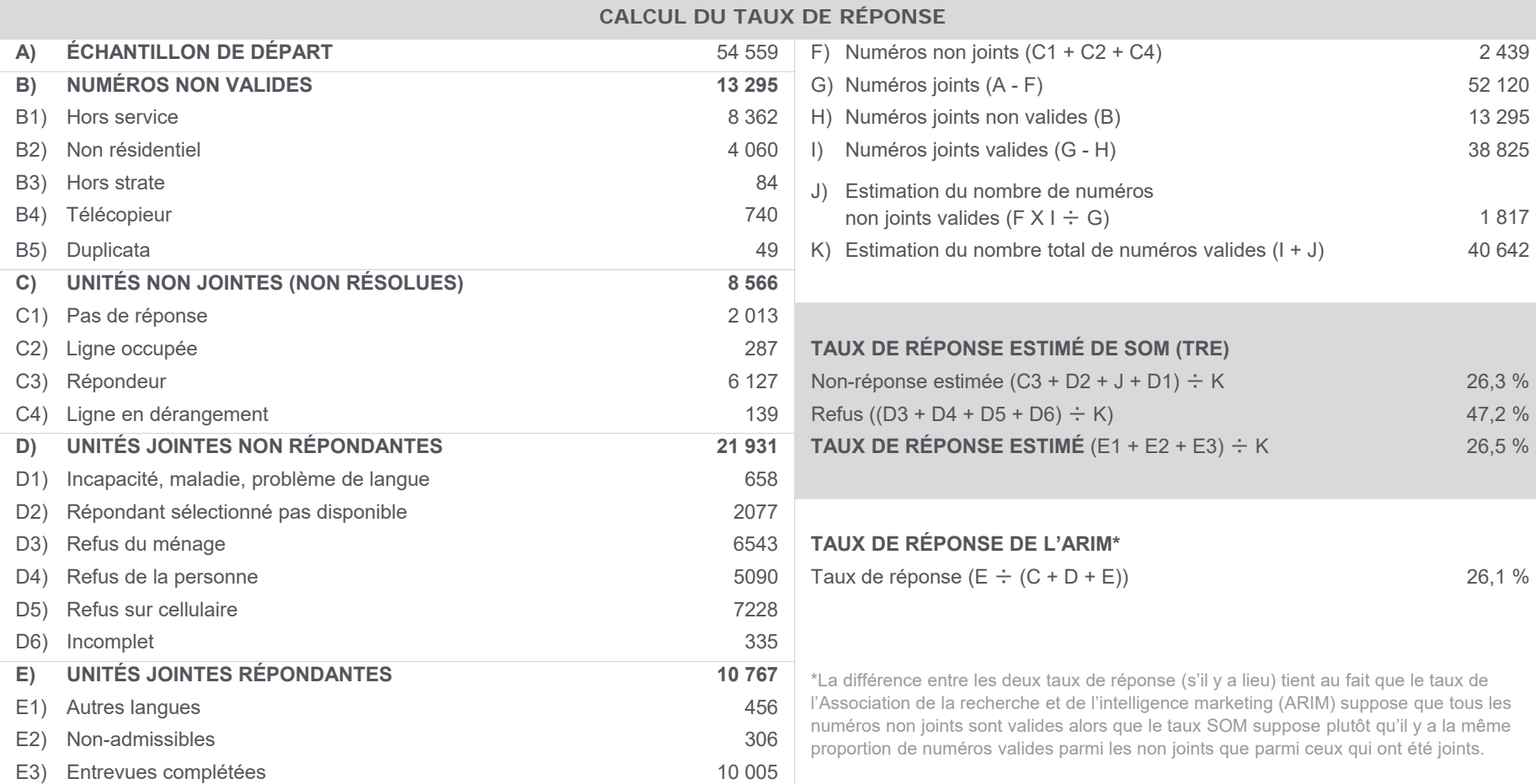

**SOM.ca** 

## **MÉTHODOLOGIE DÉTAILLÉE (SUITE) – VOLET TÉLÉPHONIQUE**

#### **RÉSULTATS ADMINISTRATIFS DÉTAILLÉSEnsemble échanges fixes**

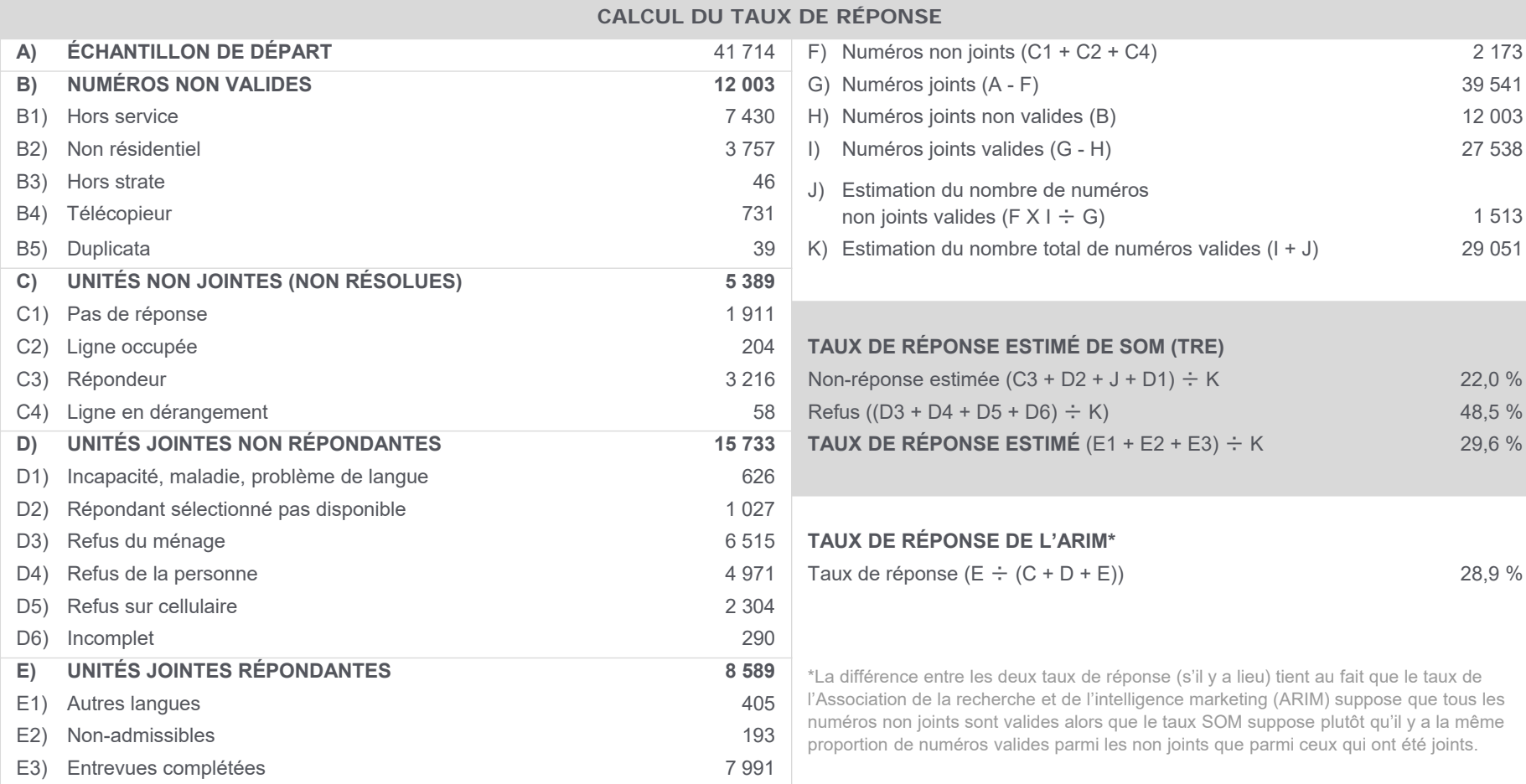

**SOM.ca** 

## **SOM.ca**

#### **RÉSULTATS ADMINISTRATIFS DÉTAILLÉS**

**Bas-Saint-Laurent (fixe)** 

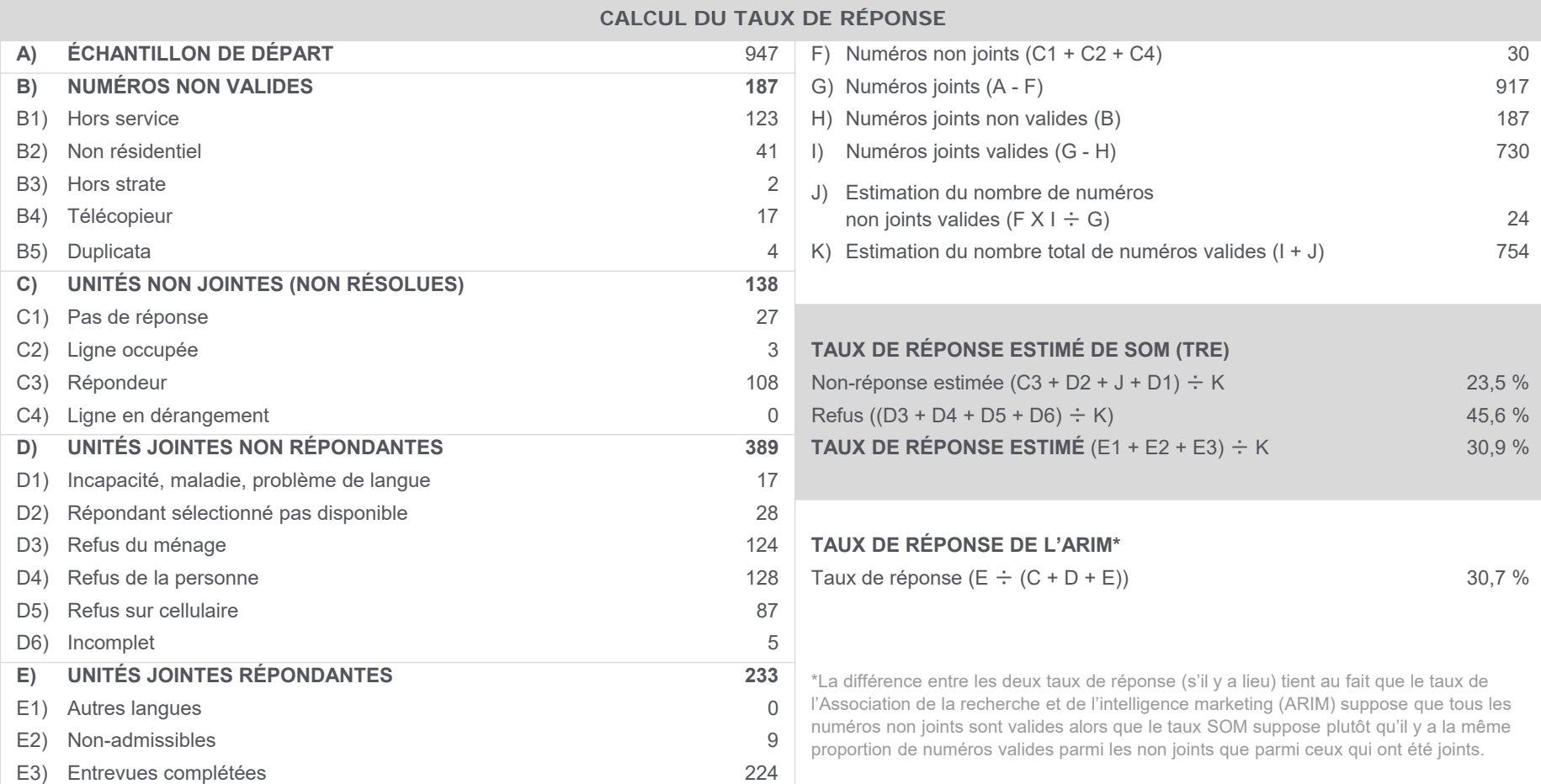

# **SOM.ca**

#### **RÉSULTATS ADMINISTRATIFS DÉTAILLÉS**

**Saguenay–Lac-Saint-Jean (fixe)** 

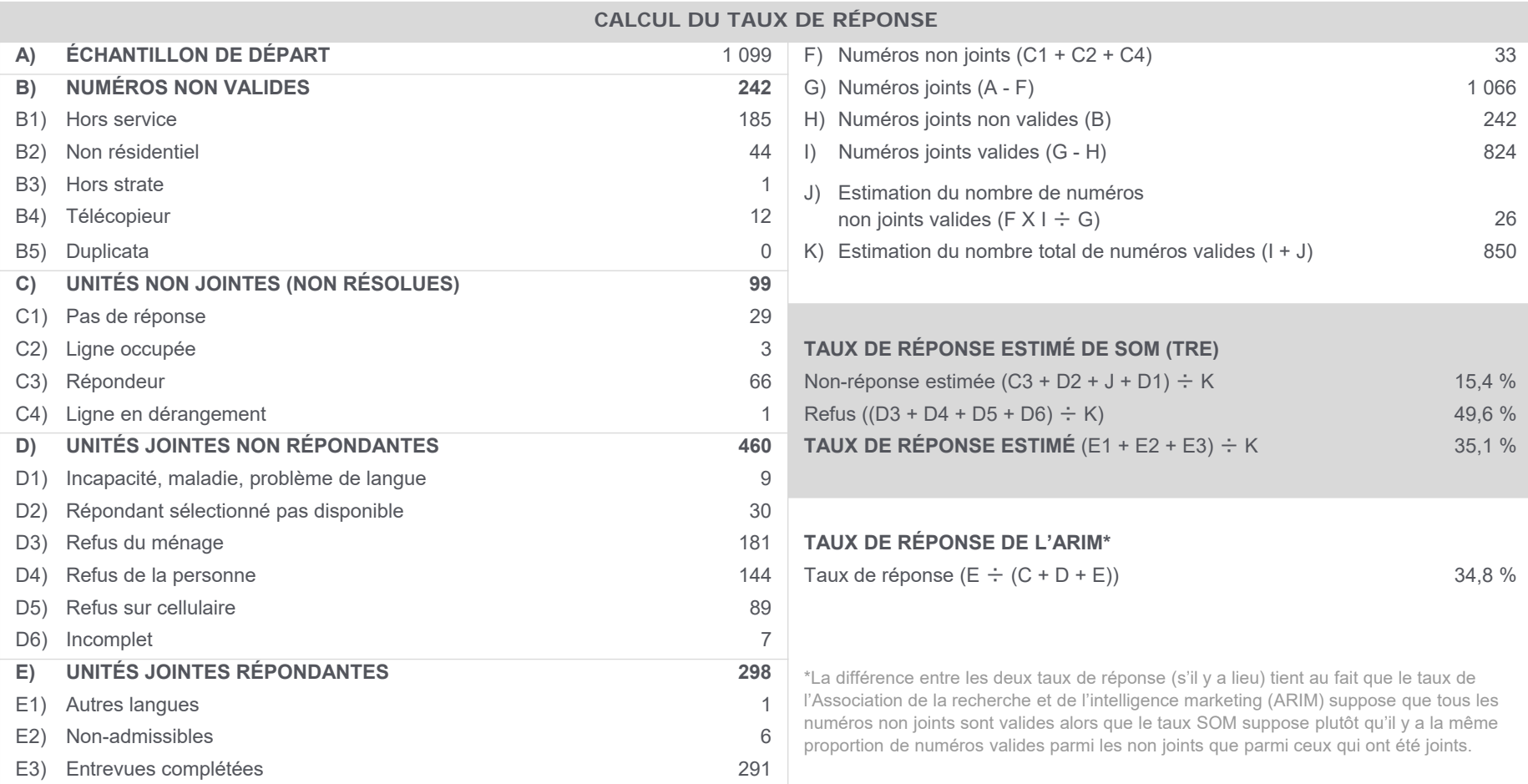

## **SOM.ca**

#### **RÉSULTATS ADMINISTRATIFS DÉTAILLÉS**

**Capitale-Nationale (fixe)** 

**CALCUL DU TAUX DE RÉPONSE**

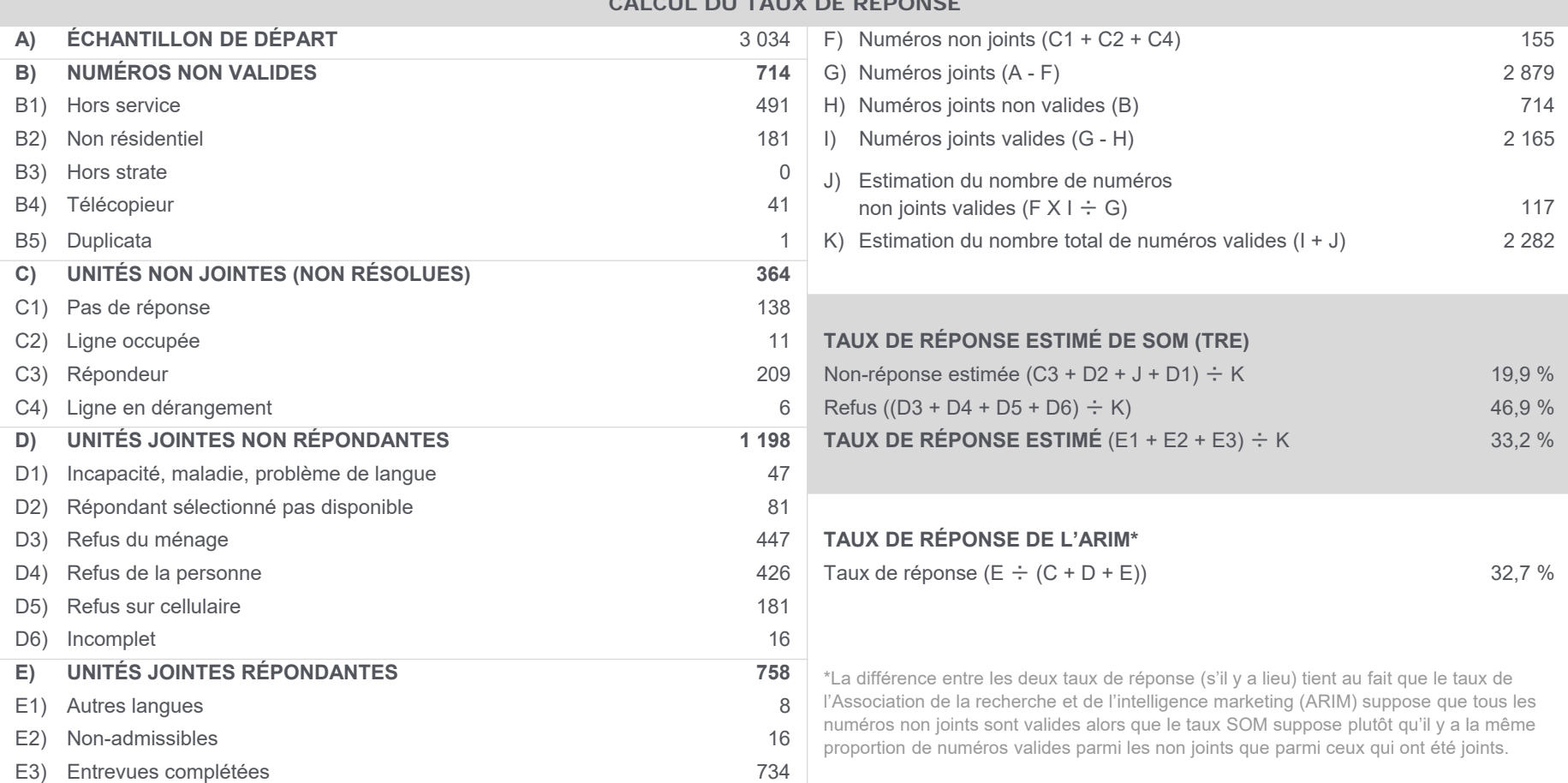

## **SOM.ca**

#### **RÉSULTATS ADMINISTRATIFS DÉTAILLÉSMauricie–Centre du Québec (fixe)**

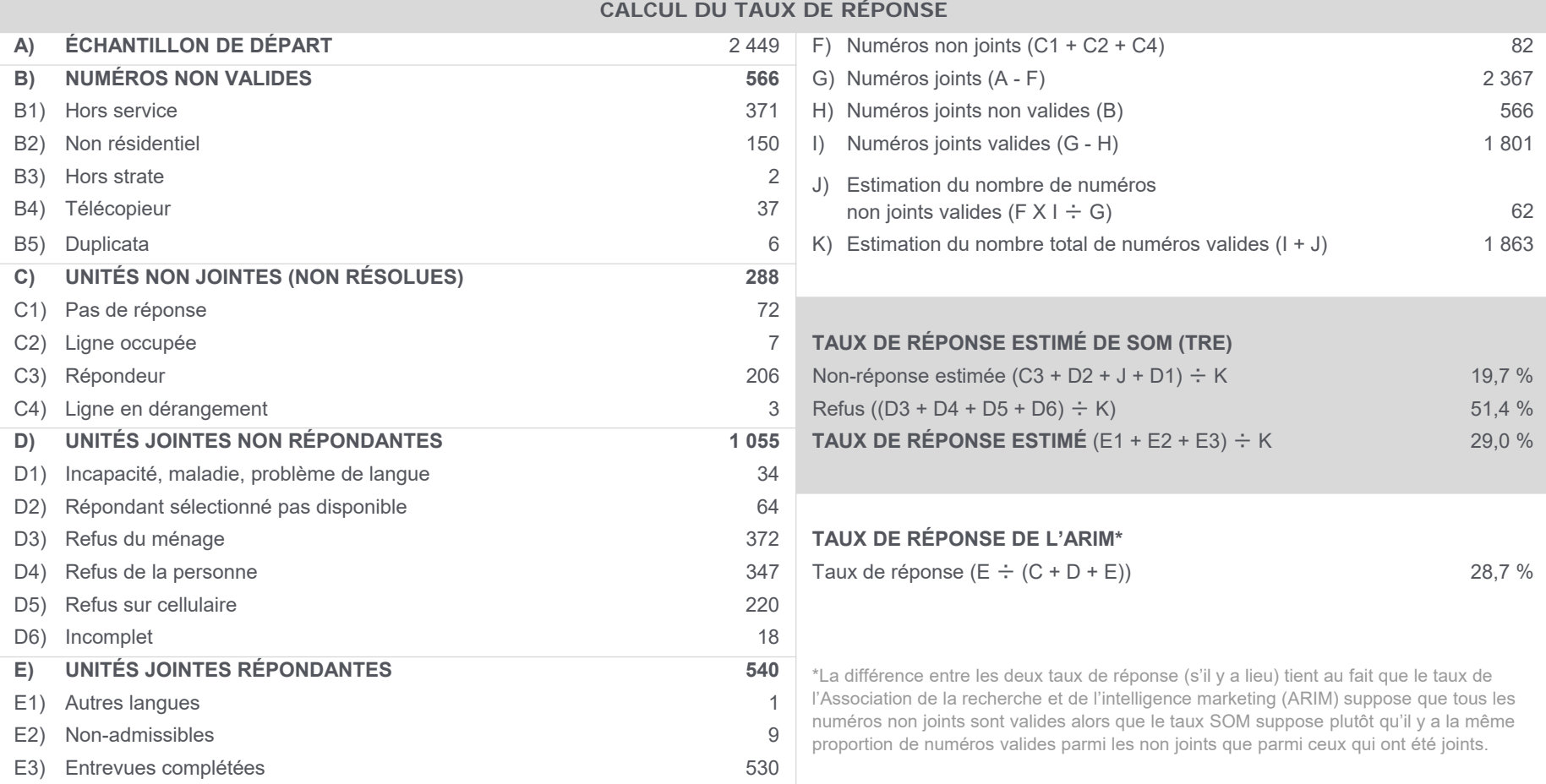

# **SOM.ca**

#### **RÉSULTATS ADMINISTRATIFS DÉTAILLÉS**

**Estrie (fixe)** 

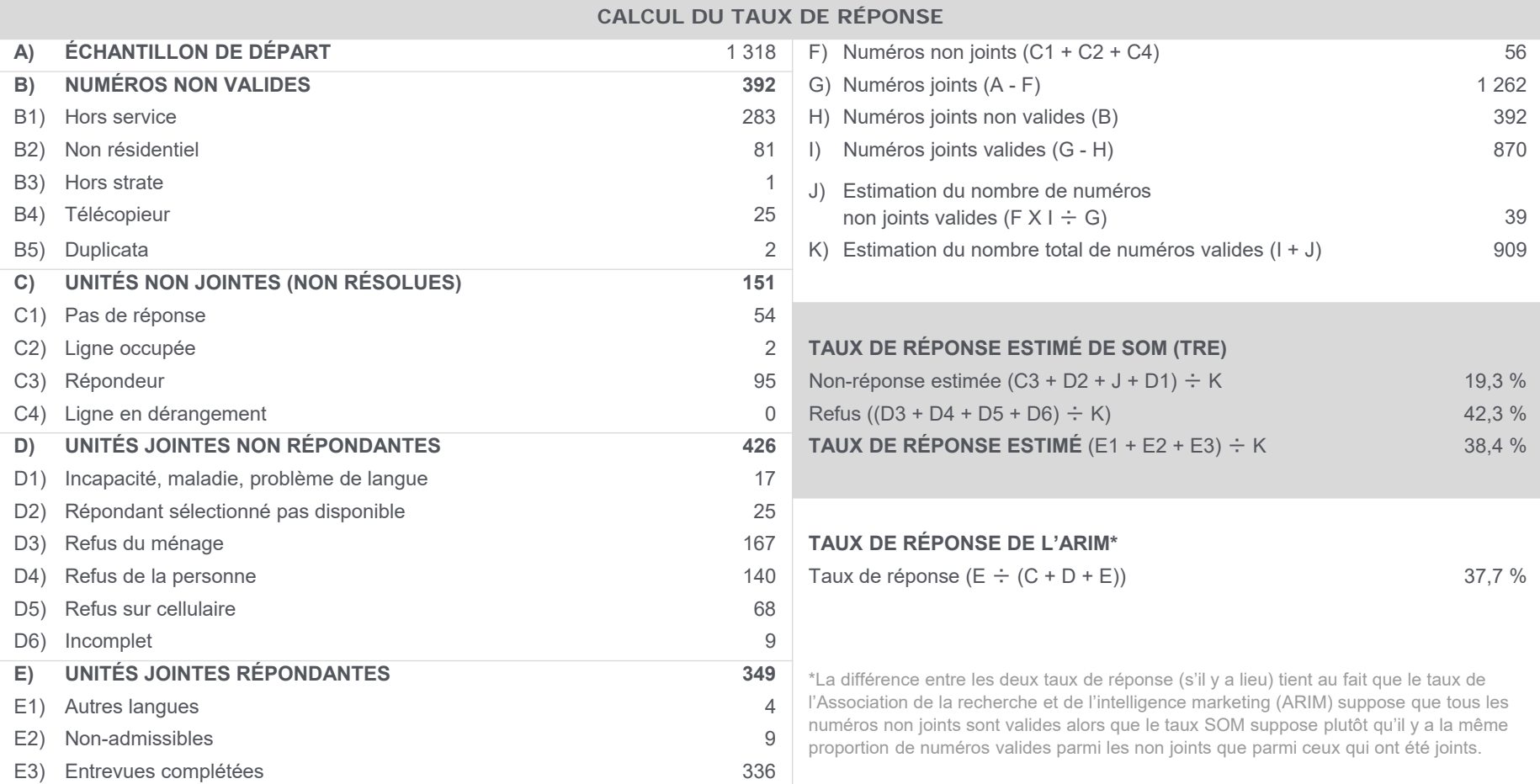

## **SOM.ca**

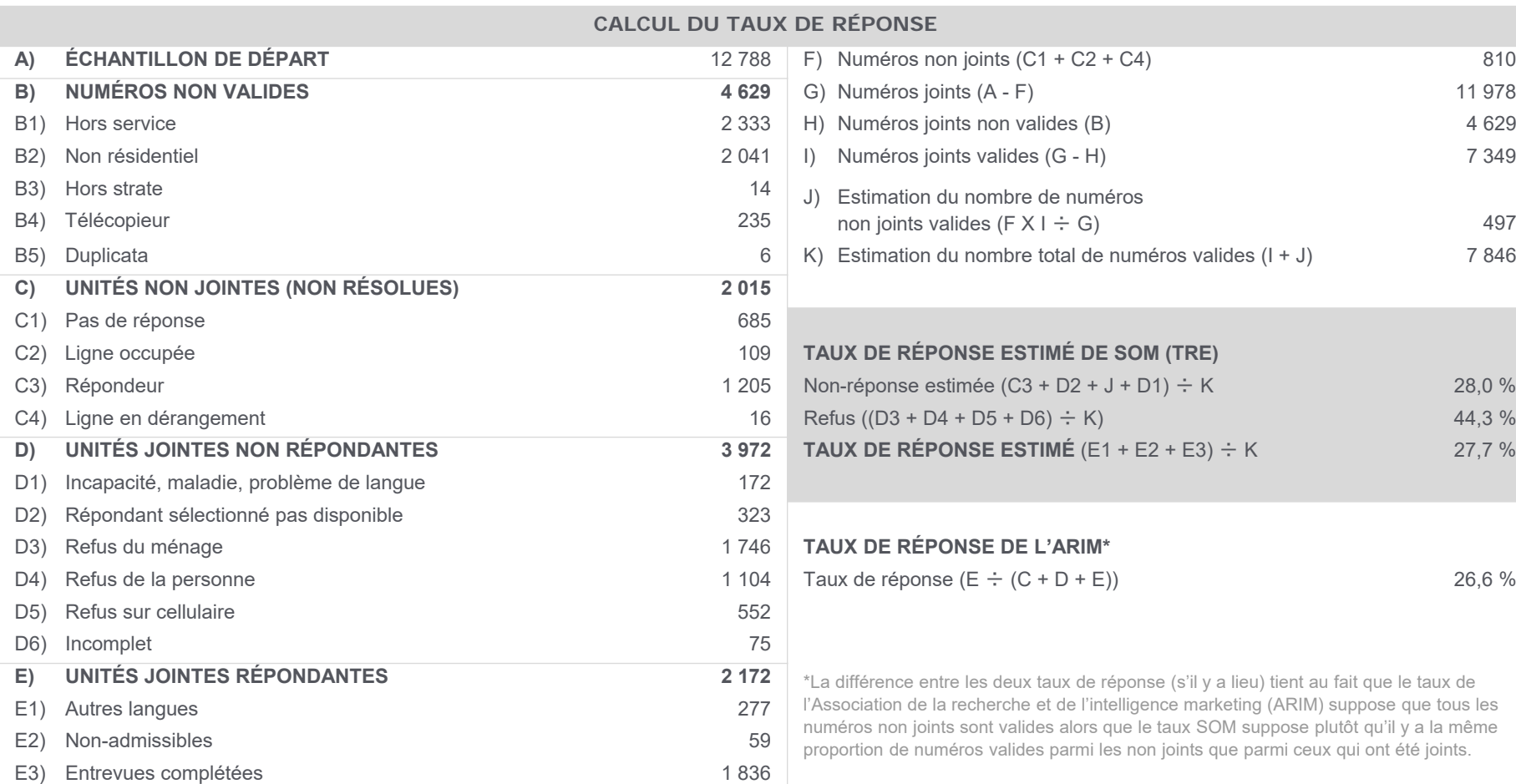

#### **RÉSULTATS ADMINISTRATIFS DÉTAILLÉS**

**Montréal (fixe)** 

# **SOM.ca**

#### **RÉSULTATS ADMINISTRATIFS DÉTAILLÉS**

**Outaouais (fixe)** 

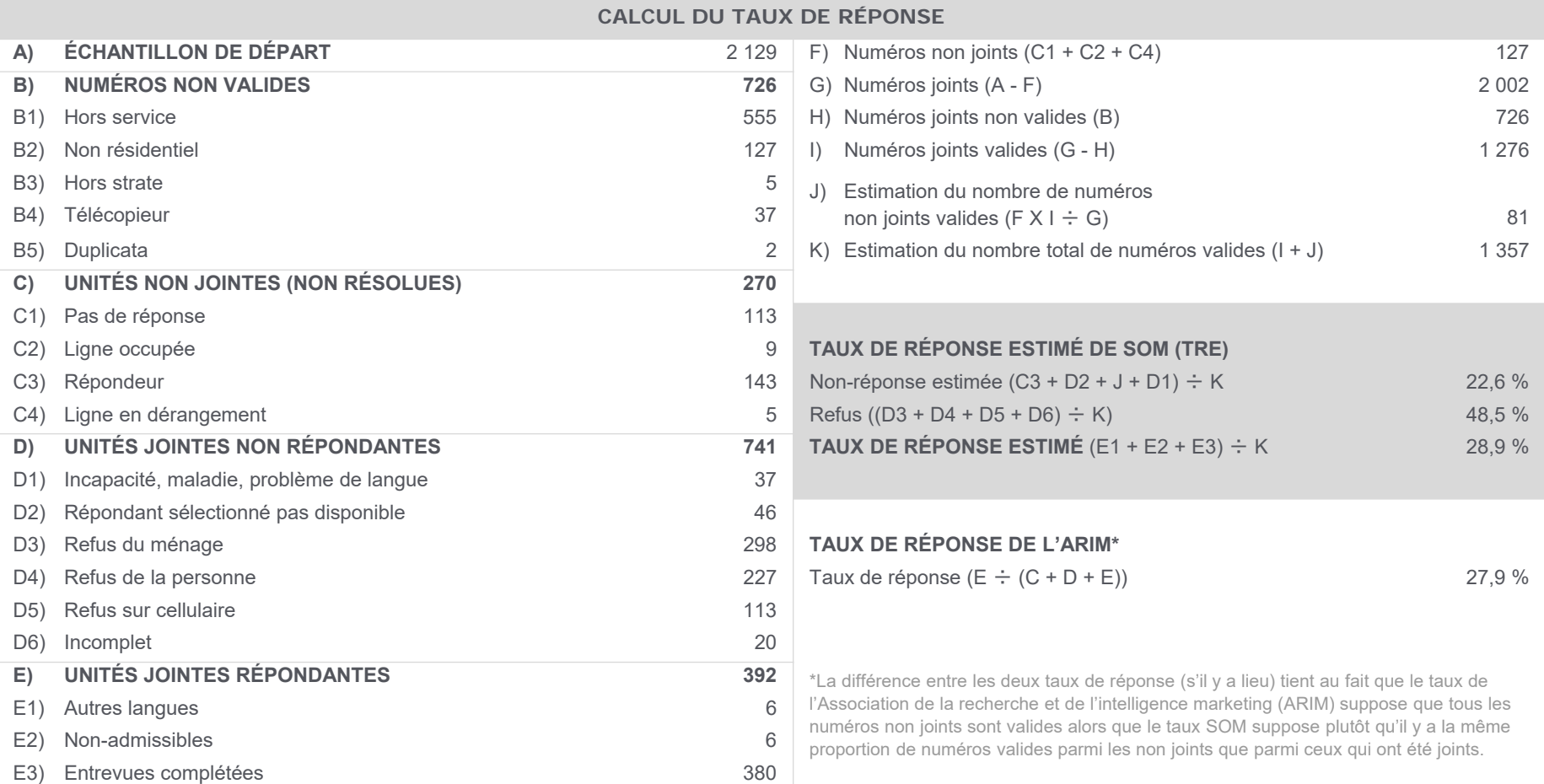

# **SOM.ca**

#### **RÉSULTATS ADMINISTRATIFS DÉTAILLÉSAbitibi-Témiscamingue (fixe)**

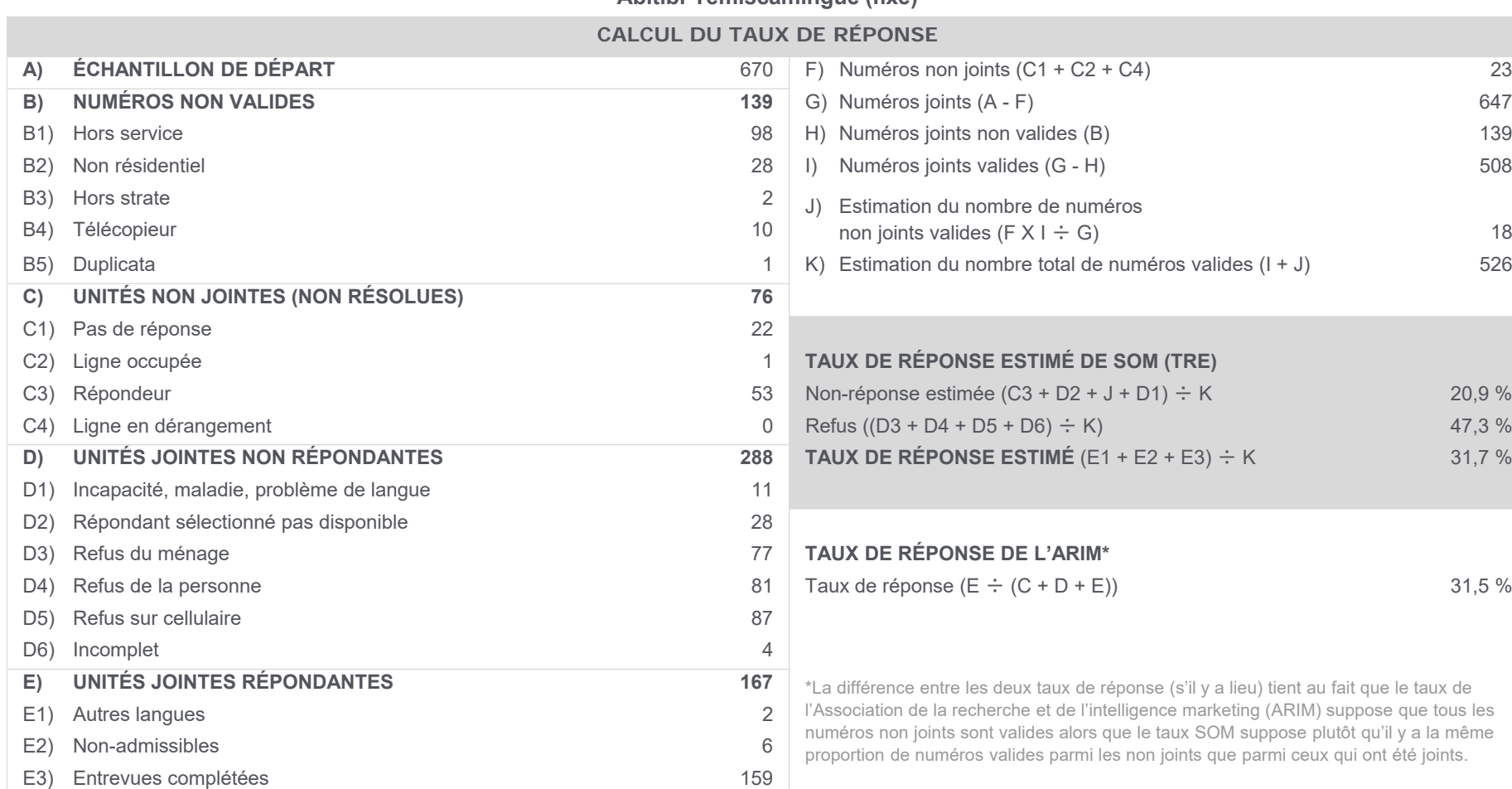

## **SOM.ca**

#### **RÉSULTATS ADMINISTRATIFS DÉTAILLÉSCôte-Nord (fixe)**

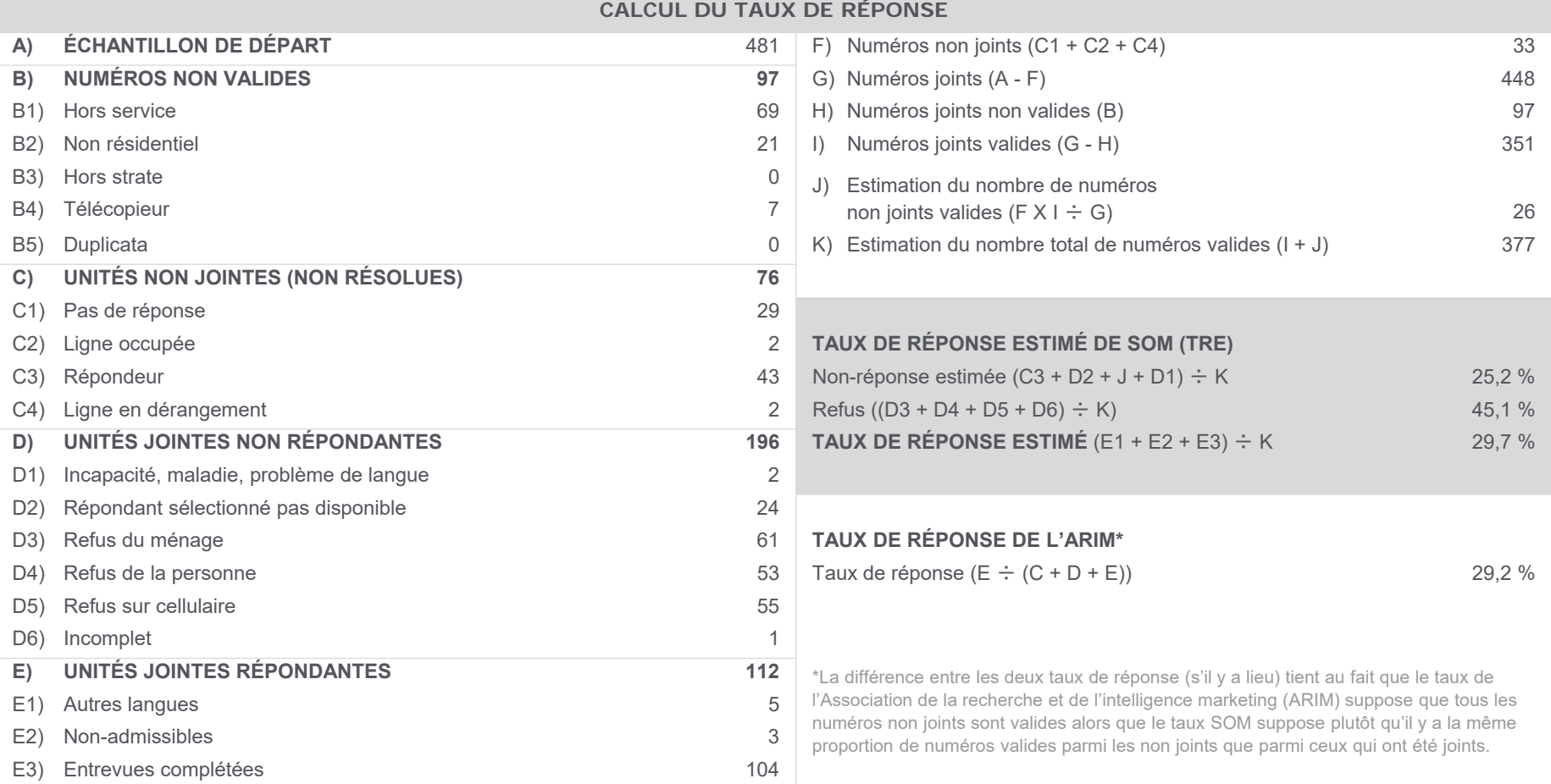

# **SOM.ca**

#### **RÉSULTATS ADMINISTRATIFS DÉTAILLÉSGaspésie–Îles-de-la-Madeleine (fixe)**

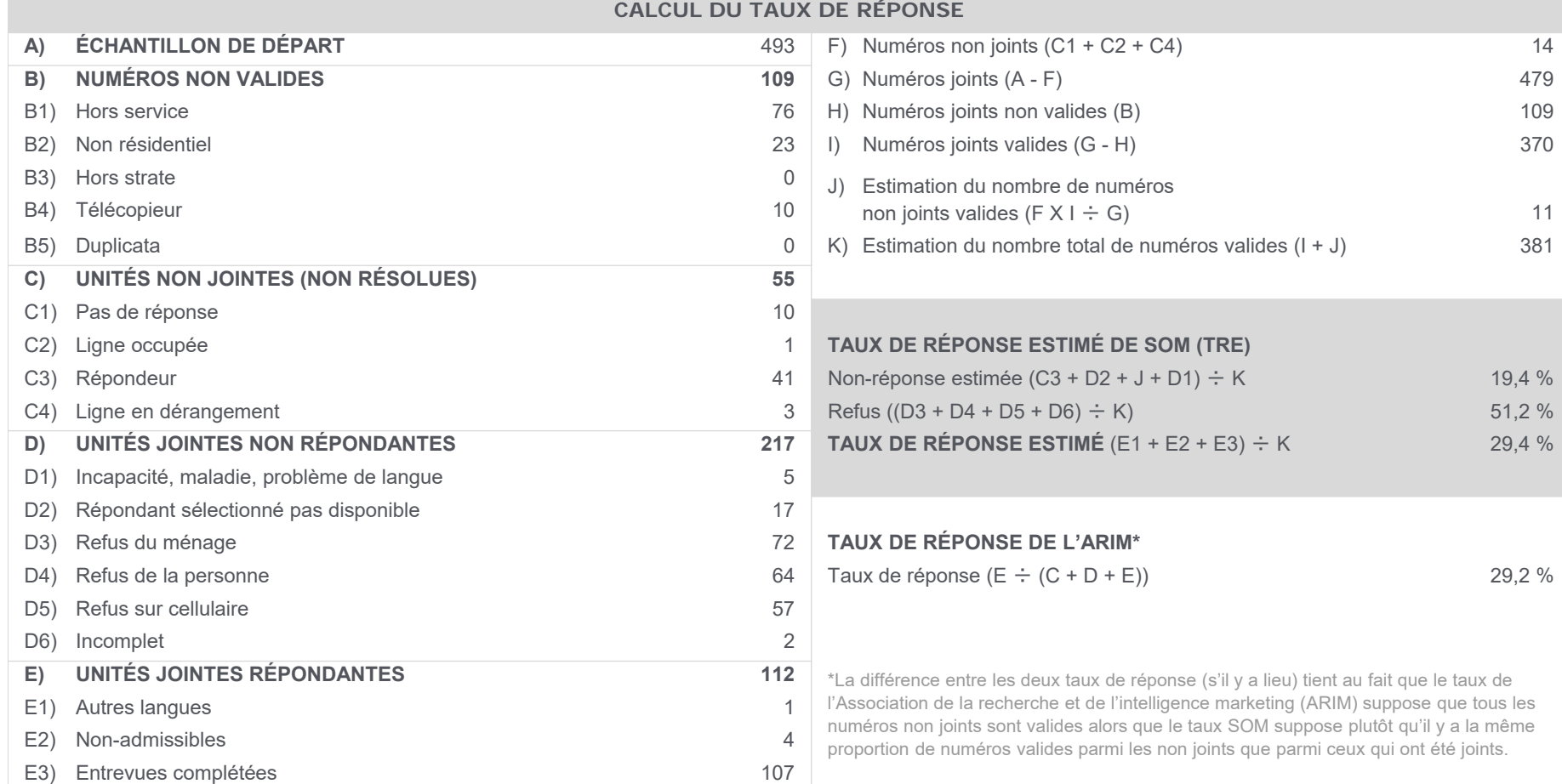

## **SOM.ca**

#### **RÉSULTATS ADMINISTRATIFS DÉTAILLÉSChaudière-Appalaches (fixe)**

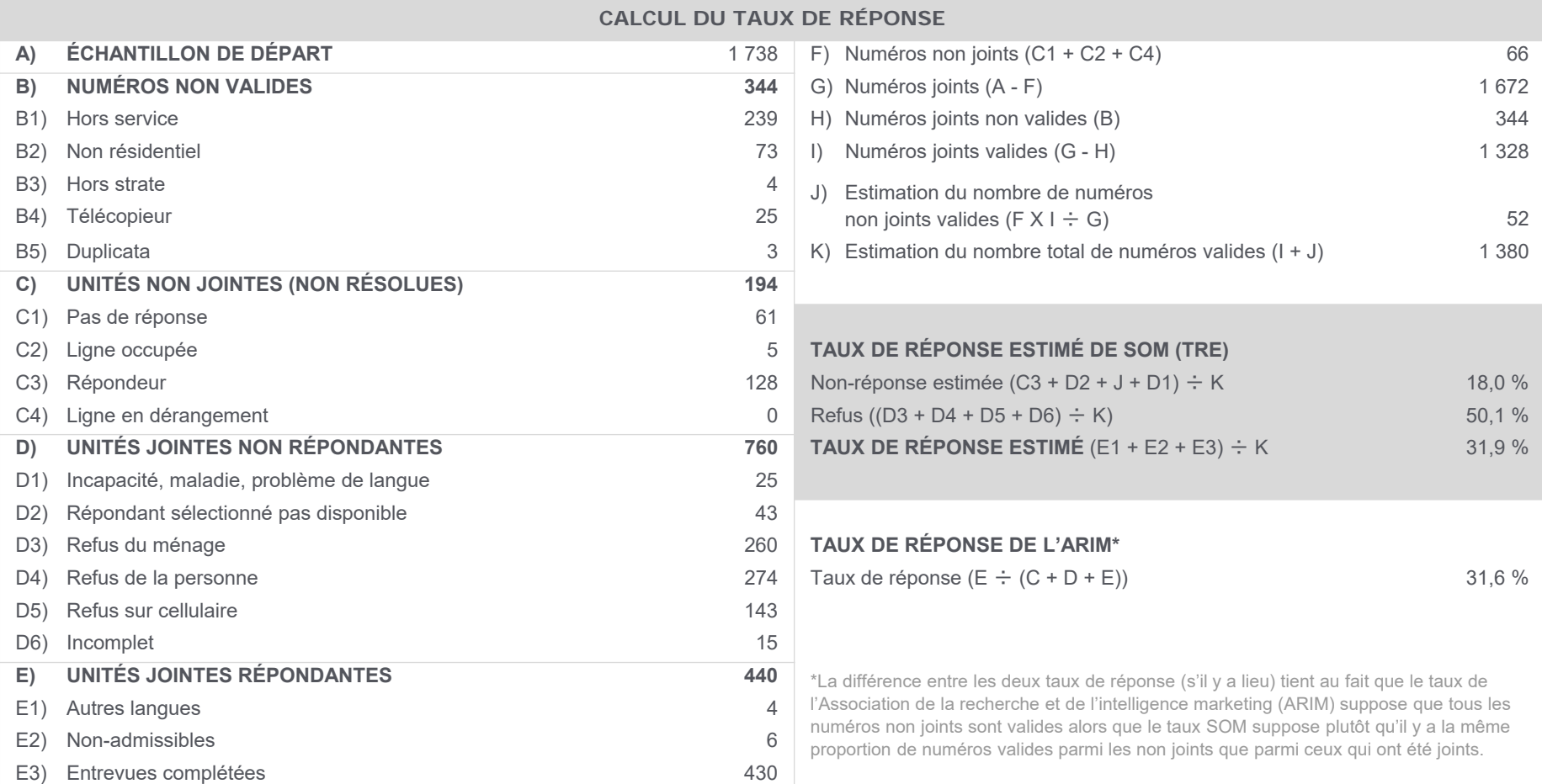

## **SOM.ca**

#### **RÉSULTATS ADMINISTRATIFS DÉTAILLÉS**

**Laval (fixe)** 

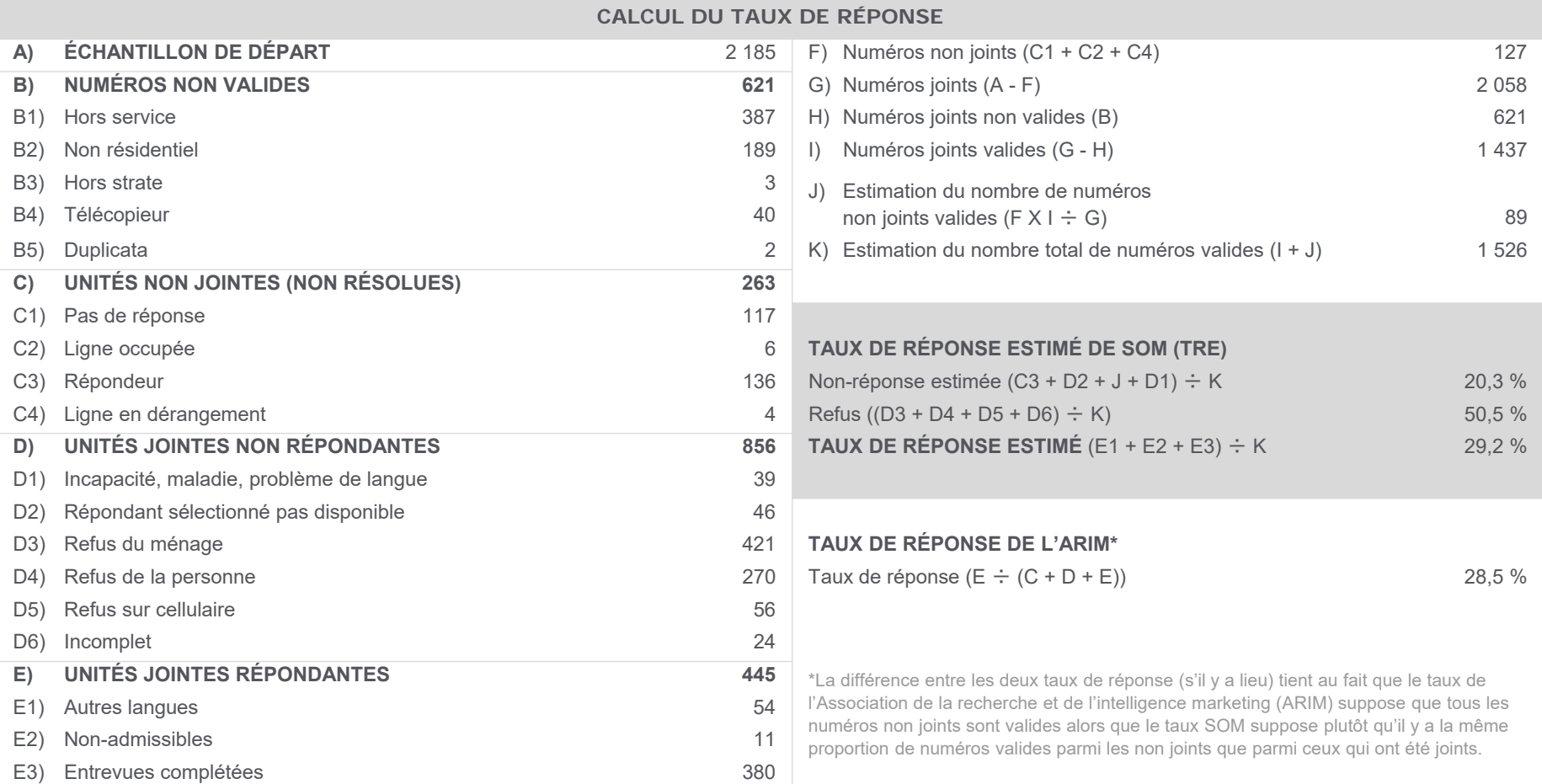

## **SOM.ca**

#### **RÉSULTATS ADMINISTRATIFS DÉTAILLÉS**

**Lanaudière (fixe)** 

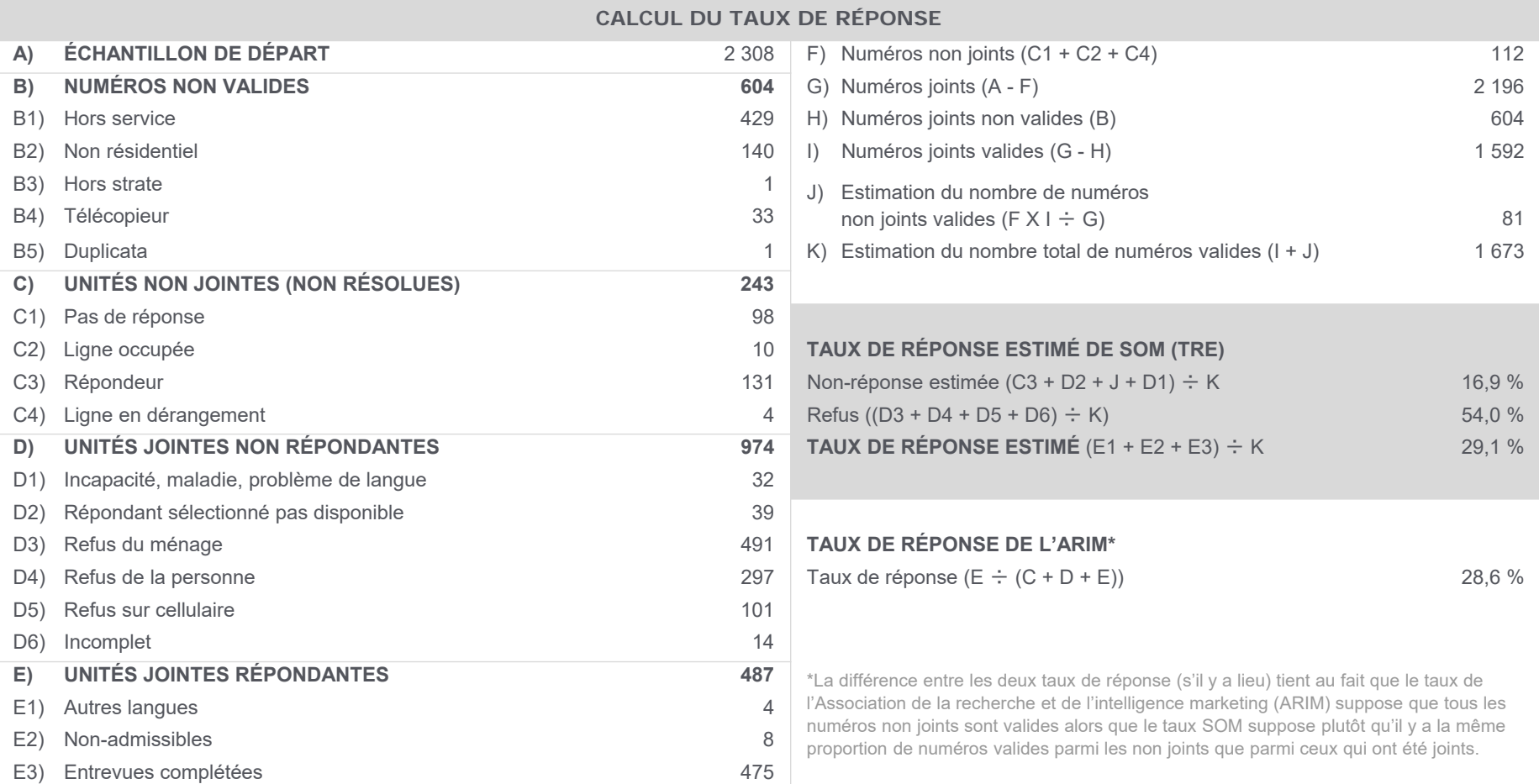

## **SOM.ca**

#### **RÉSULTATS ADMINISTRATIFS DÉTAILLÉS**

**Laurentides (fixe)** 

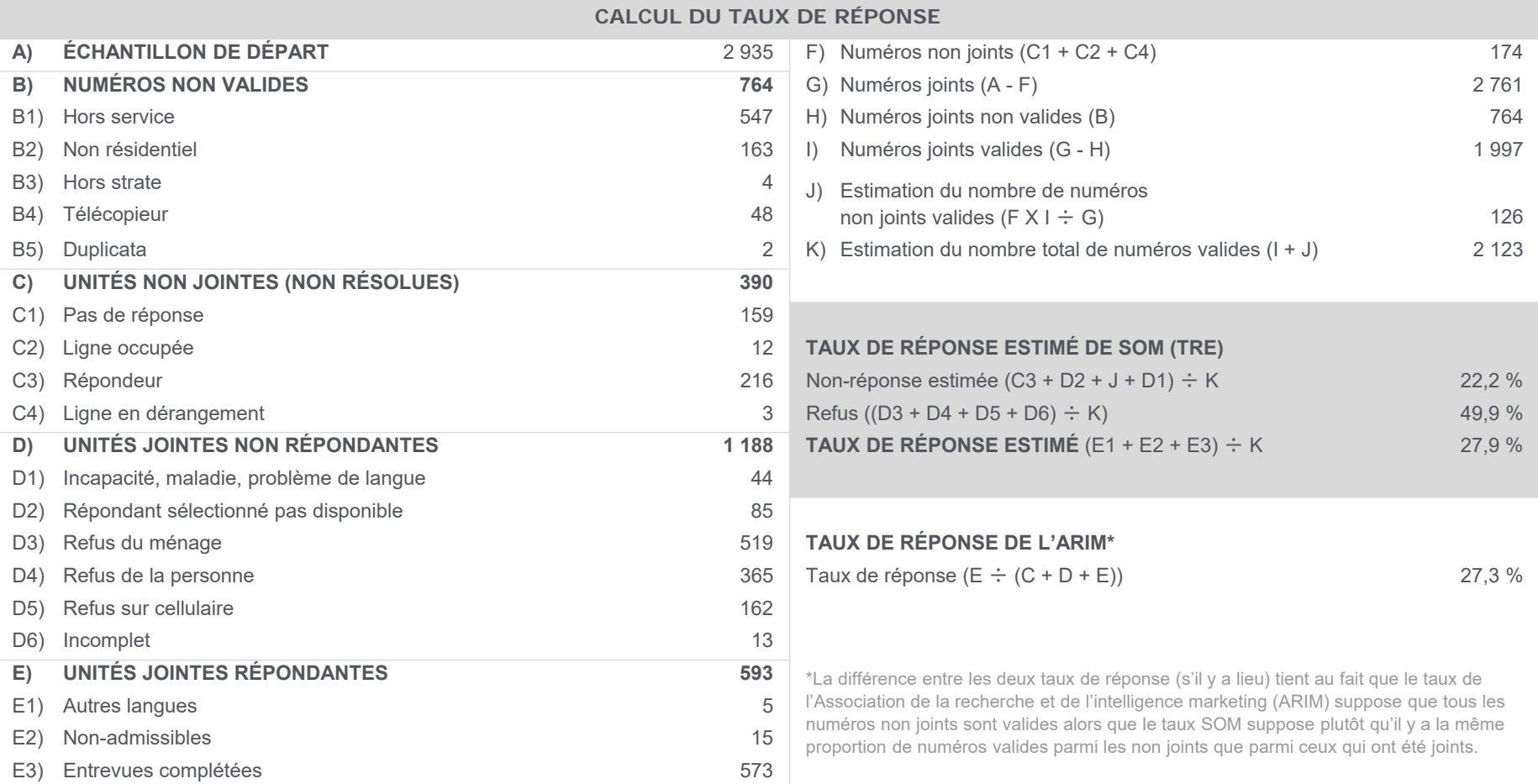

# **SOM.ca**

#### **RÉSULTATS ADMINISTRATIFS DÉTAILLÉS**

**Montérégie (fixe)** 

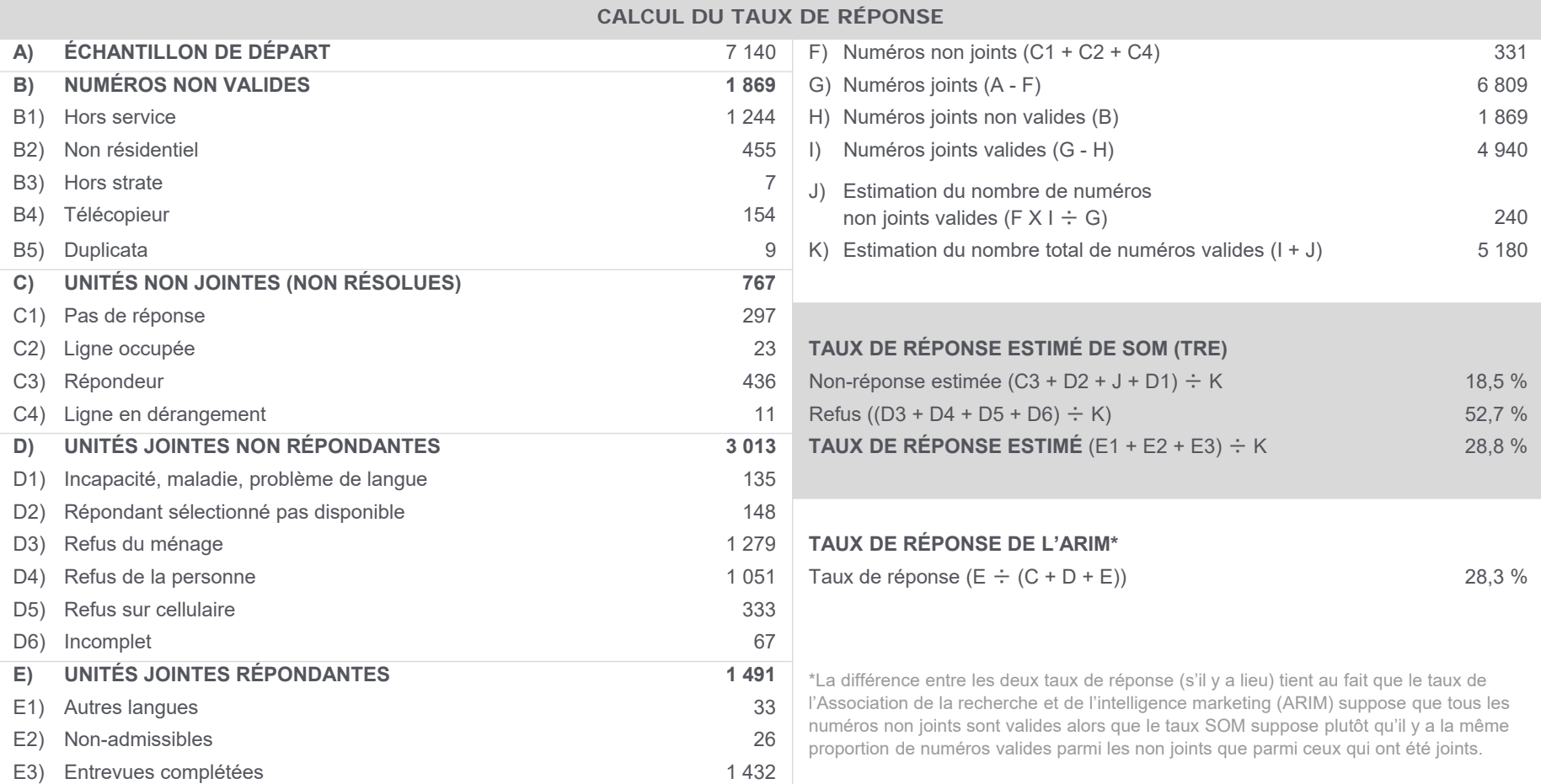

## **MÉTHODOLOGIE DÉTAILLÉE (SUITE) – VOLET TÉLÉPHONIQUE**

#### **RÉSULTATS ADMINISTRATIFS DÉTAILLÉSEnsemble échanges cellulaire**

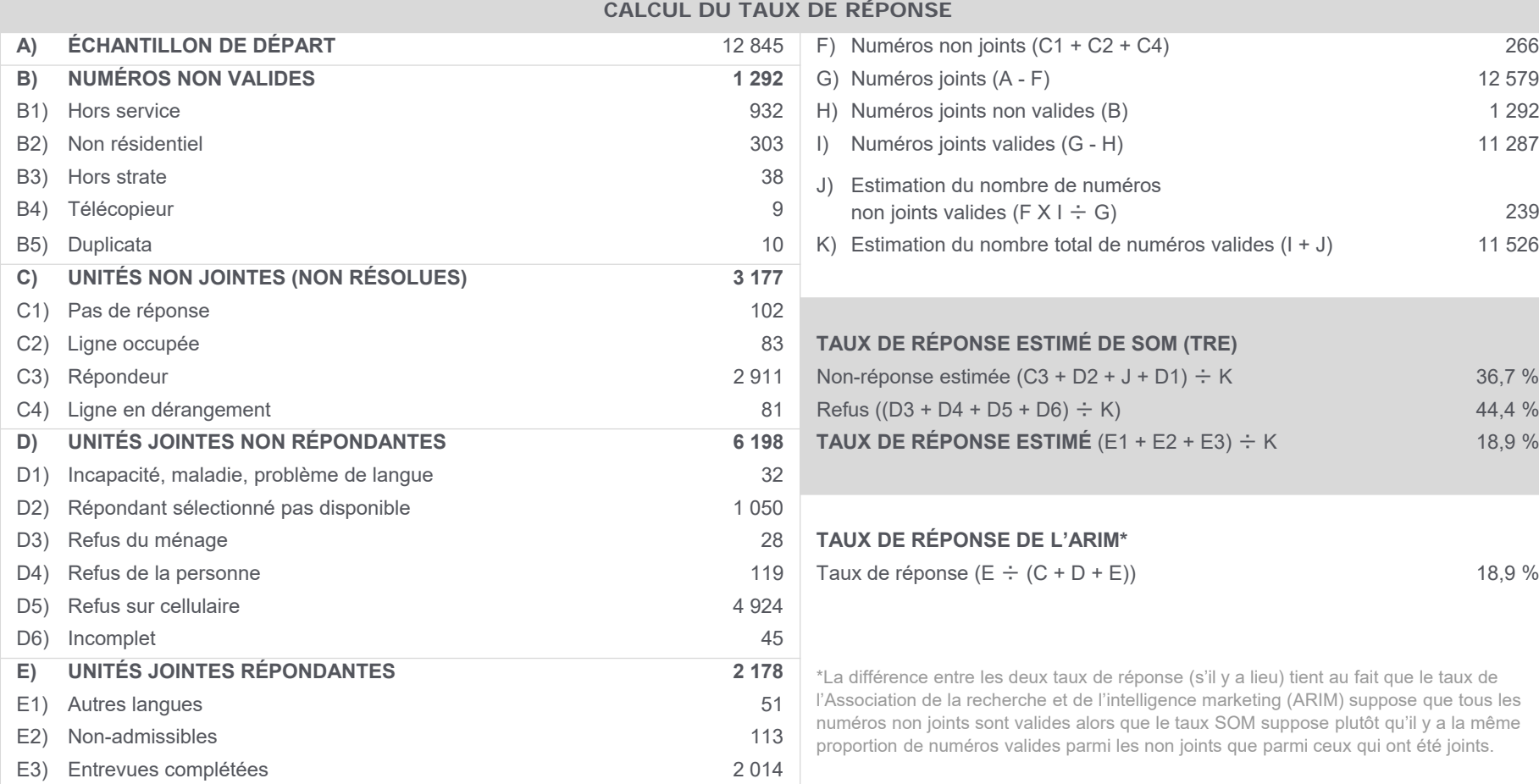

**SOM.ca** 

# SOM.ca

#### **RÉSULTATS ADMINISTRATIFS DÉTAILLÉS**

**Bas-Saint-Laurent (cell)** 

**CALCUL DU TAUX DE RÉPONSE**

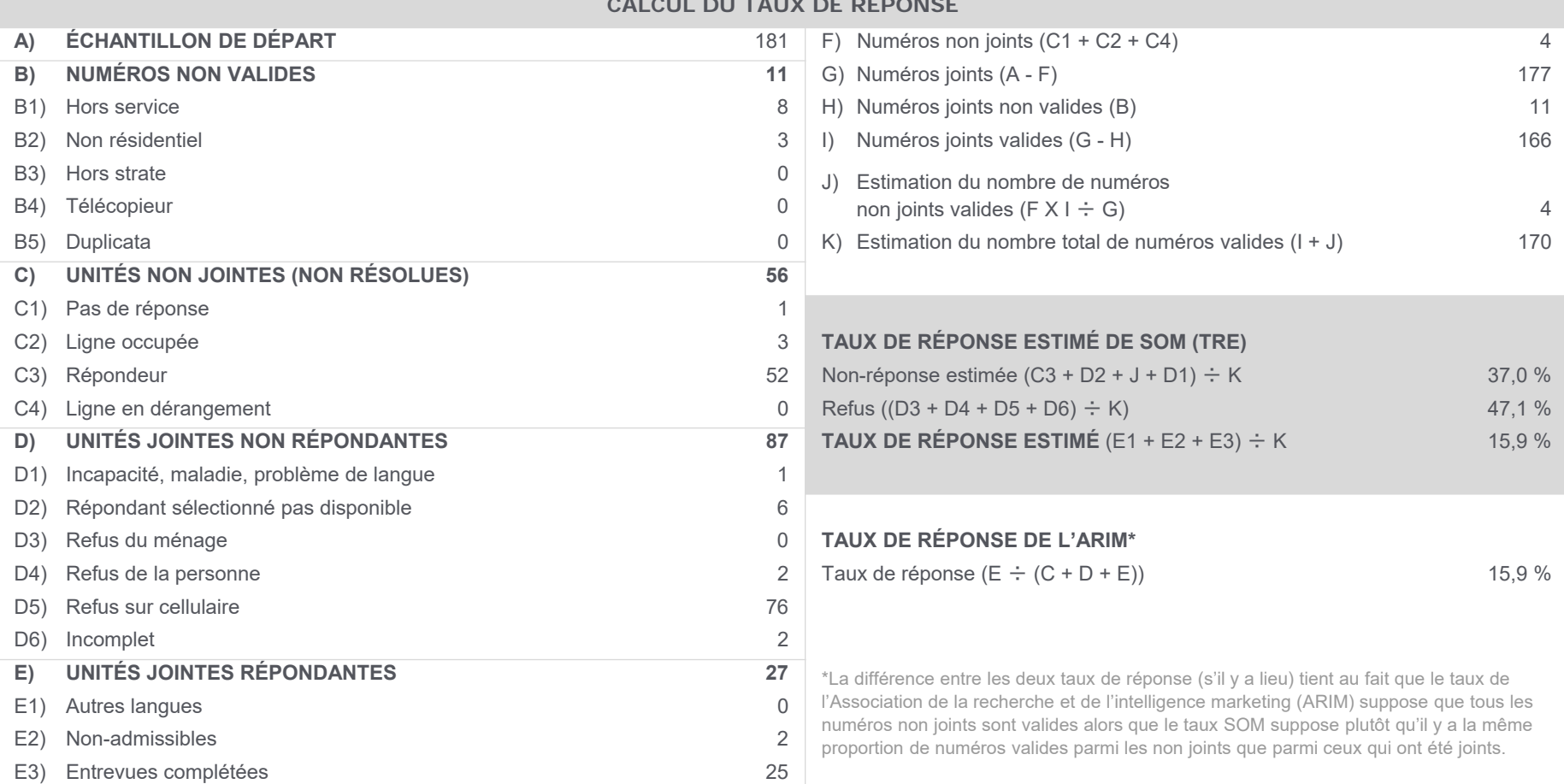

## **SOM.ca**

#### **RÉSULTATS ADMINISTRATIFS DÉTAILLÉS**

**Saguenay–Lac-Saint-Jean (cell)** 

**CALCUL DU TAUX DE RÉPONSE**

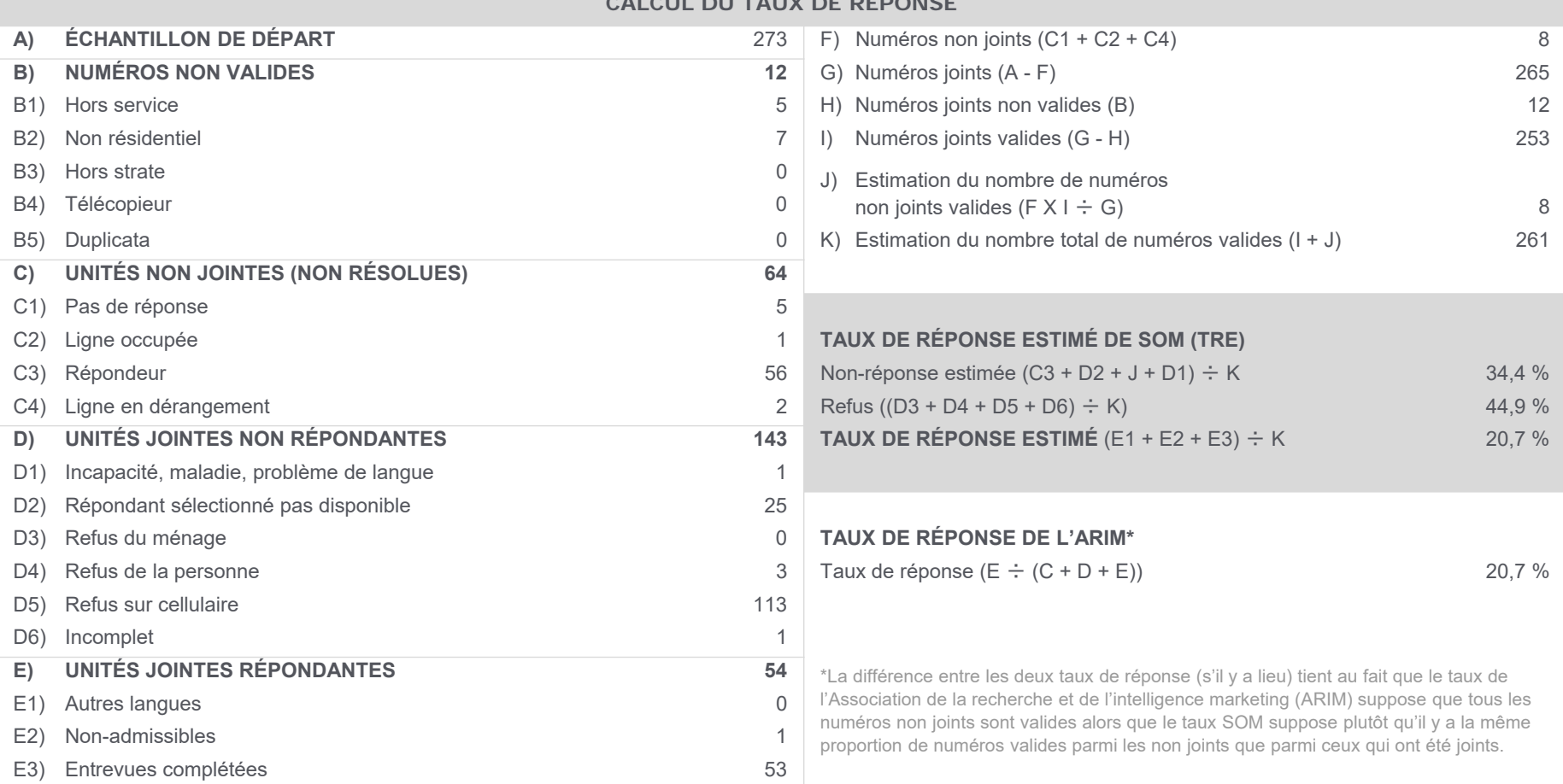

## **SOM.ca**

#### **RÉSULTATS ADMINISTRATIFS DÉTAILLÉS**

**Capitale-Nationale (cell)** 

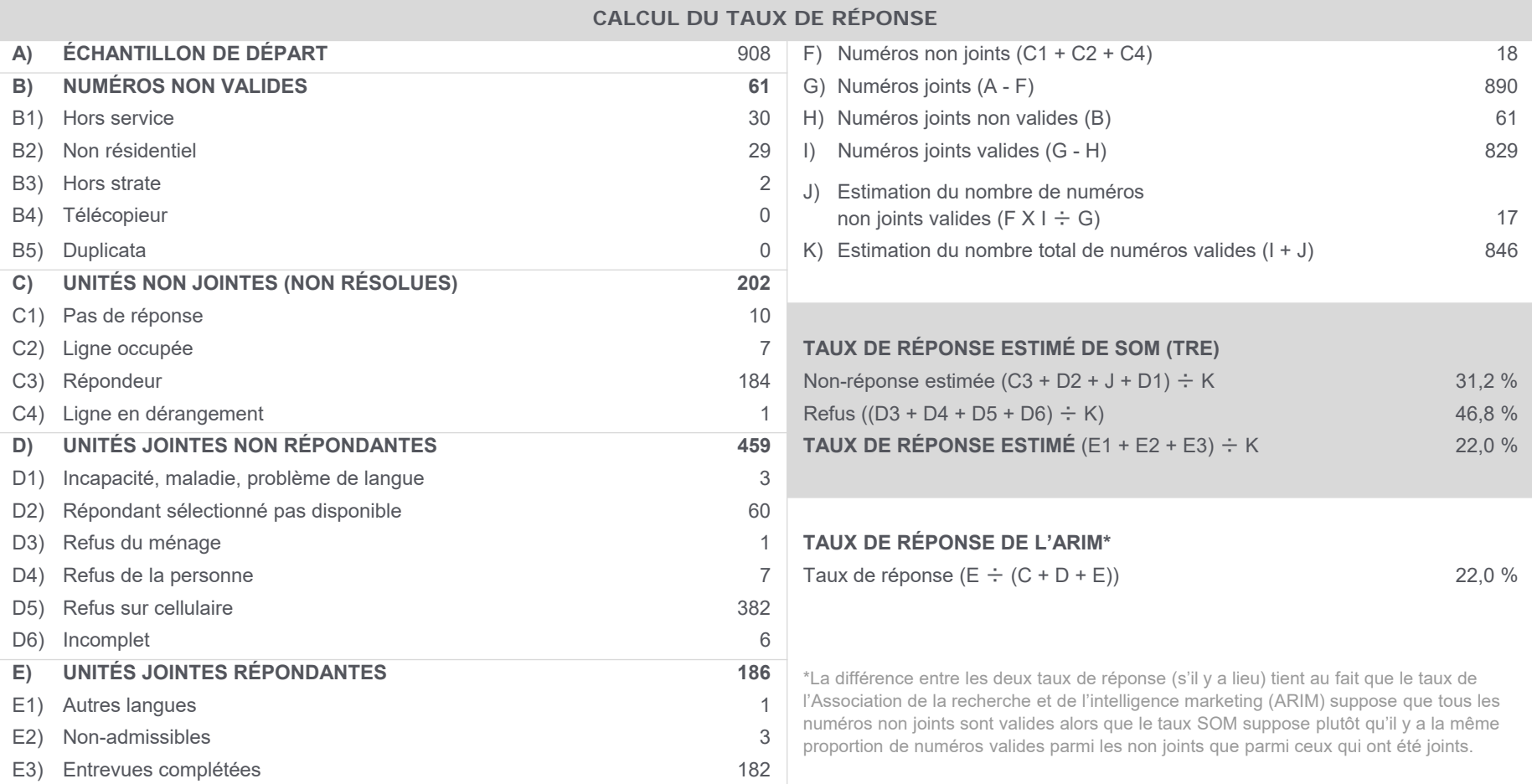

## **SOM.ca**

#### **RÉSULTATS ADMINISTRATIFS DÉTAILLÉS**

**Mauricie–Centre du Québec (cell)** 

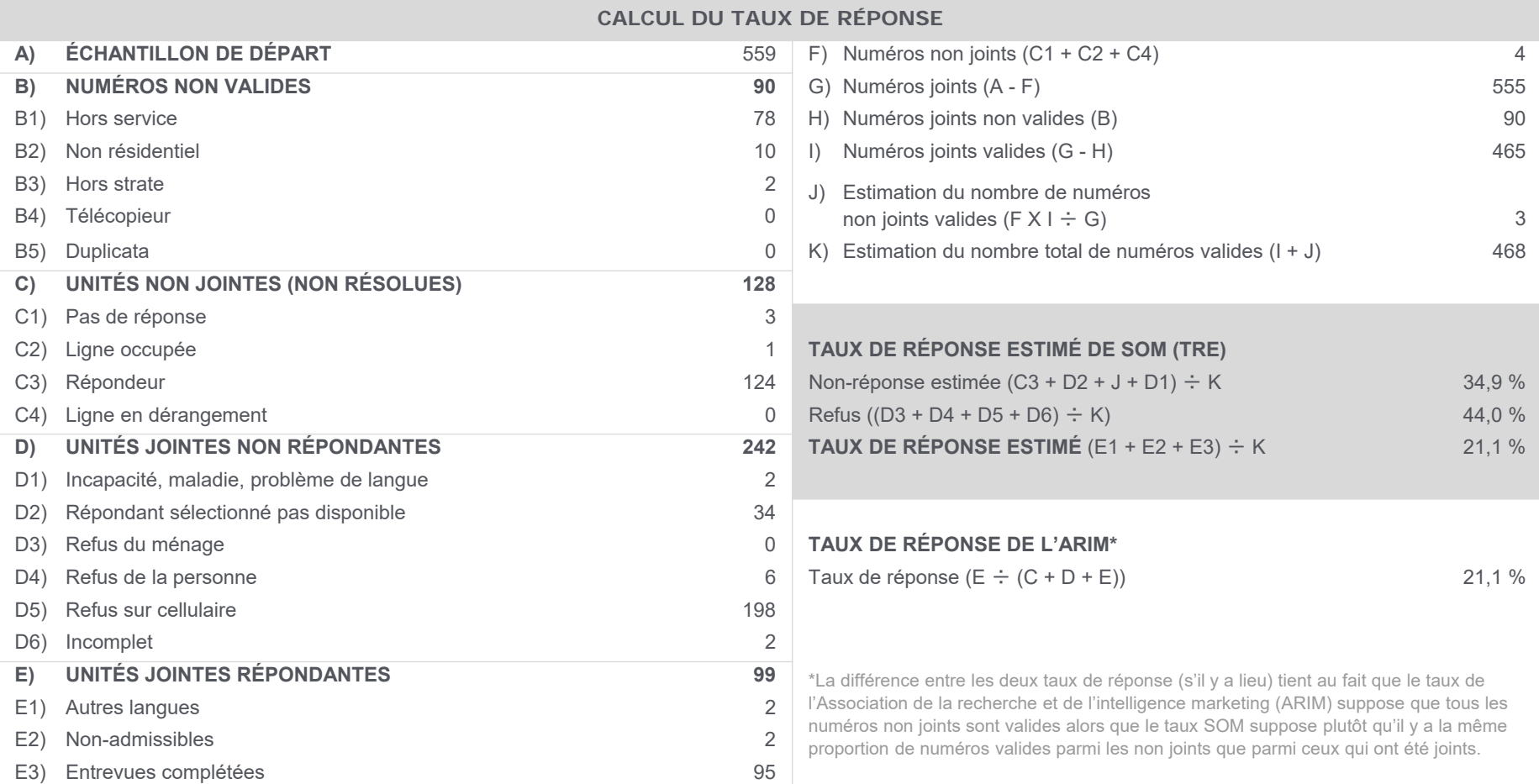

# SOM.ca

#### **RÉSULTATS ADMINISTRATIFS DÉTAILLÉS**

**Estrie (cell)** 

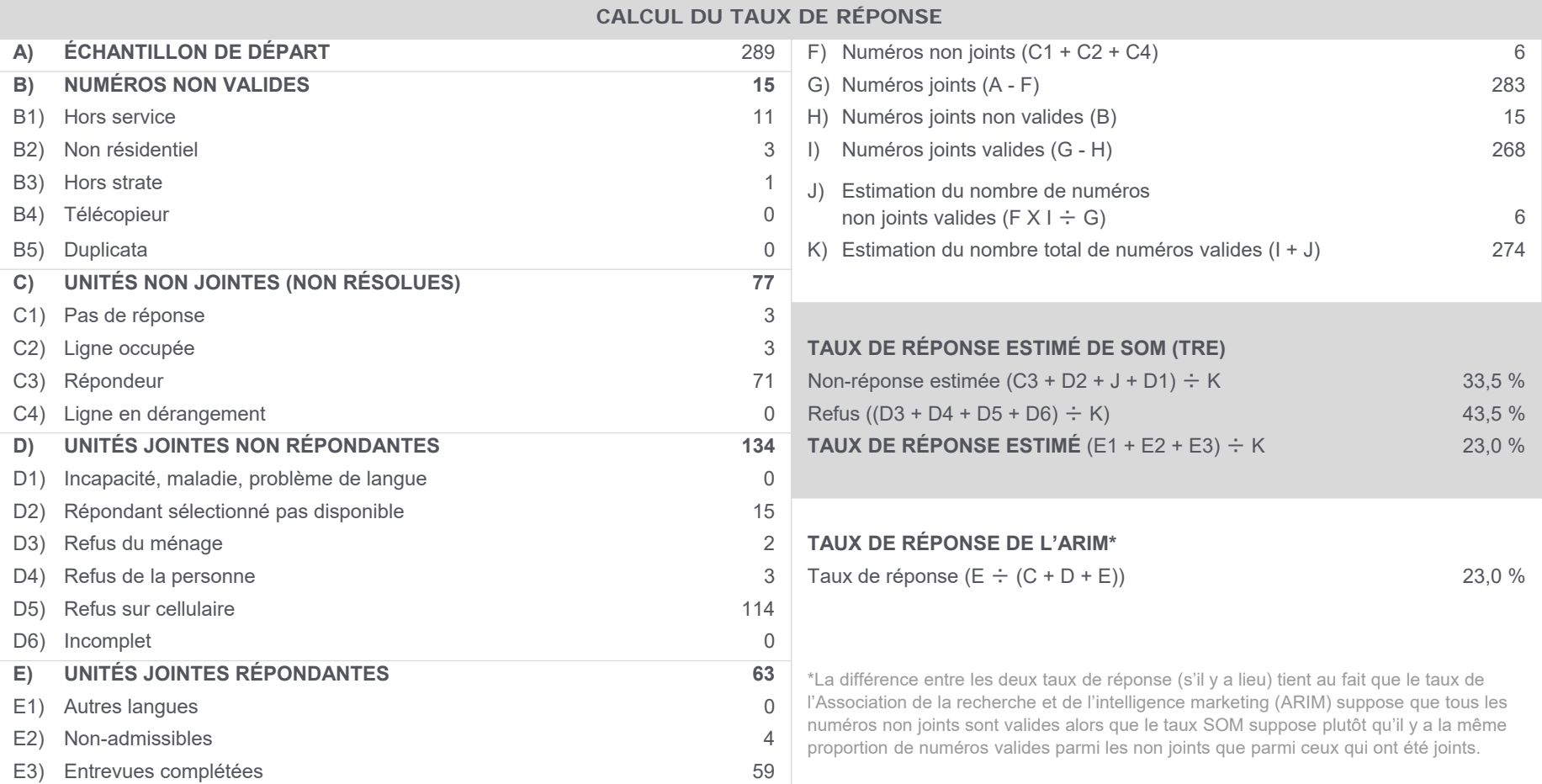

# SOM.ca

#### **RÉSULTATS ADMINISTRATIFS DÉTAILLÉS Montréal–Laval (cell)**

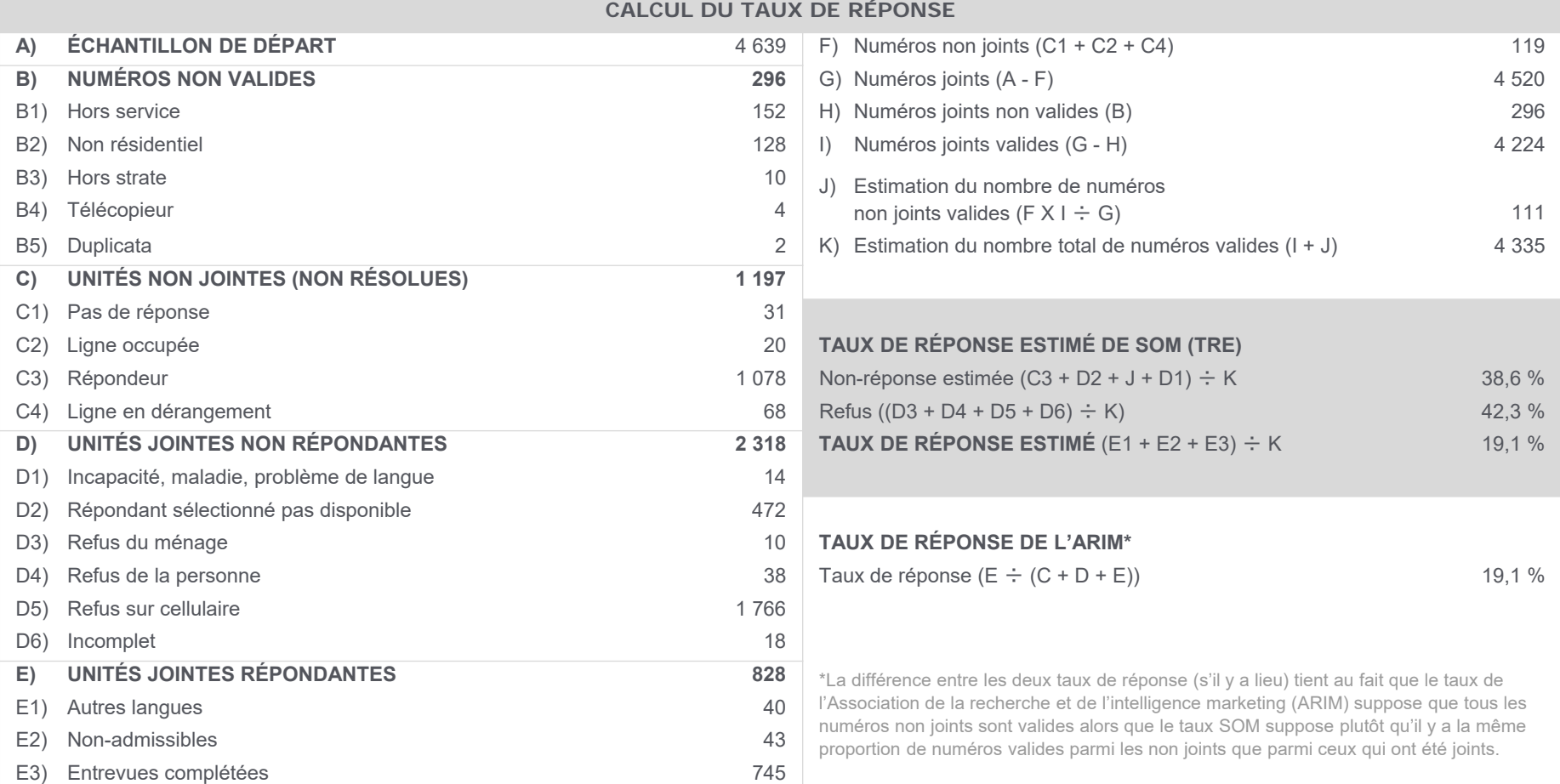

# **SOM.ca**

#### **RÉSULTATS ADMINISTRATIFS DÉTAILLÉS**

**Outaouais (cell)** 

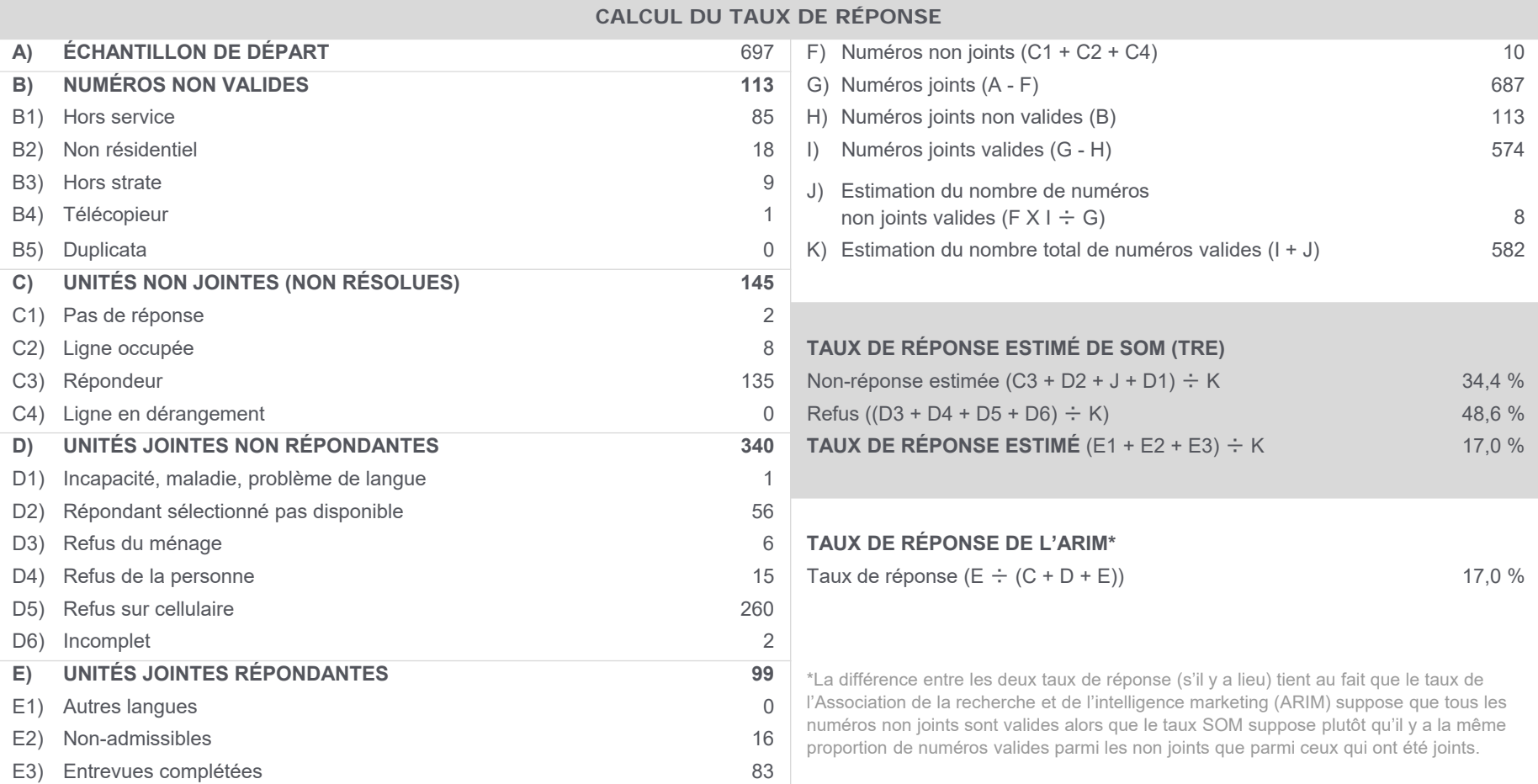

# **SOM.ca**

#### **RÉSULTATS ADMINISTRATIFS DÉTAILLÉSAbitibi-Témiscamingue (cell)**

**CALCUL DU TAUX DE RÉPONSE**

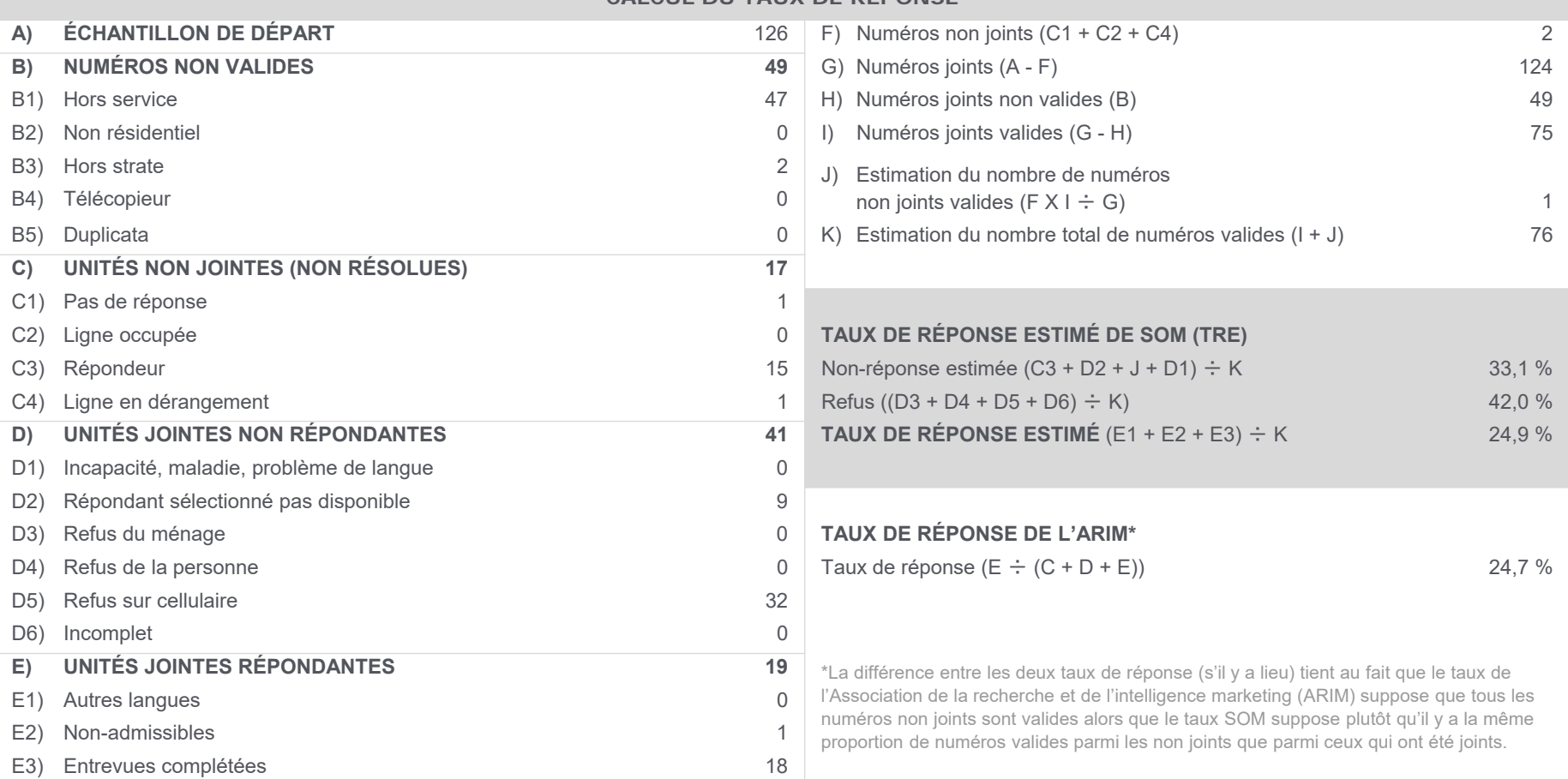

# **SOM.ca**

#### **RÉSULTATS ADMINISTRATIFS DÉTAILLÉSCôte-Nord (cell)**

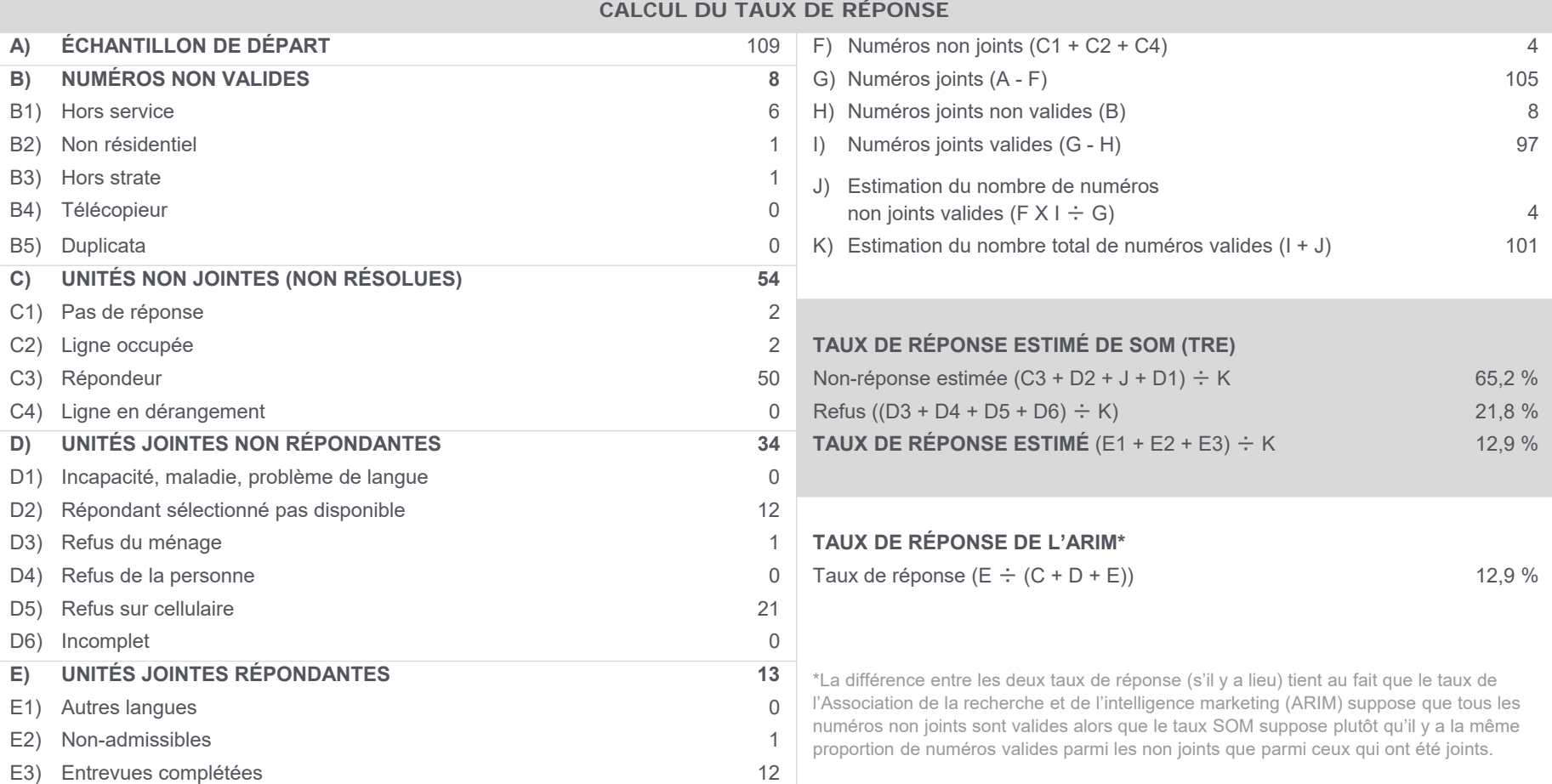

# **SOM.ca**

#### **RÉSULTATS ADMINISTRATIFS DÉTAILLÉSGaspésie–Îles-de-la-Madeleine (cell)**

**CALCUL DU TAUX DE RÉPONSE**

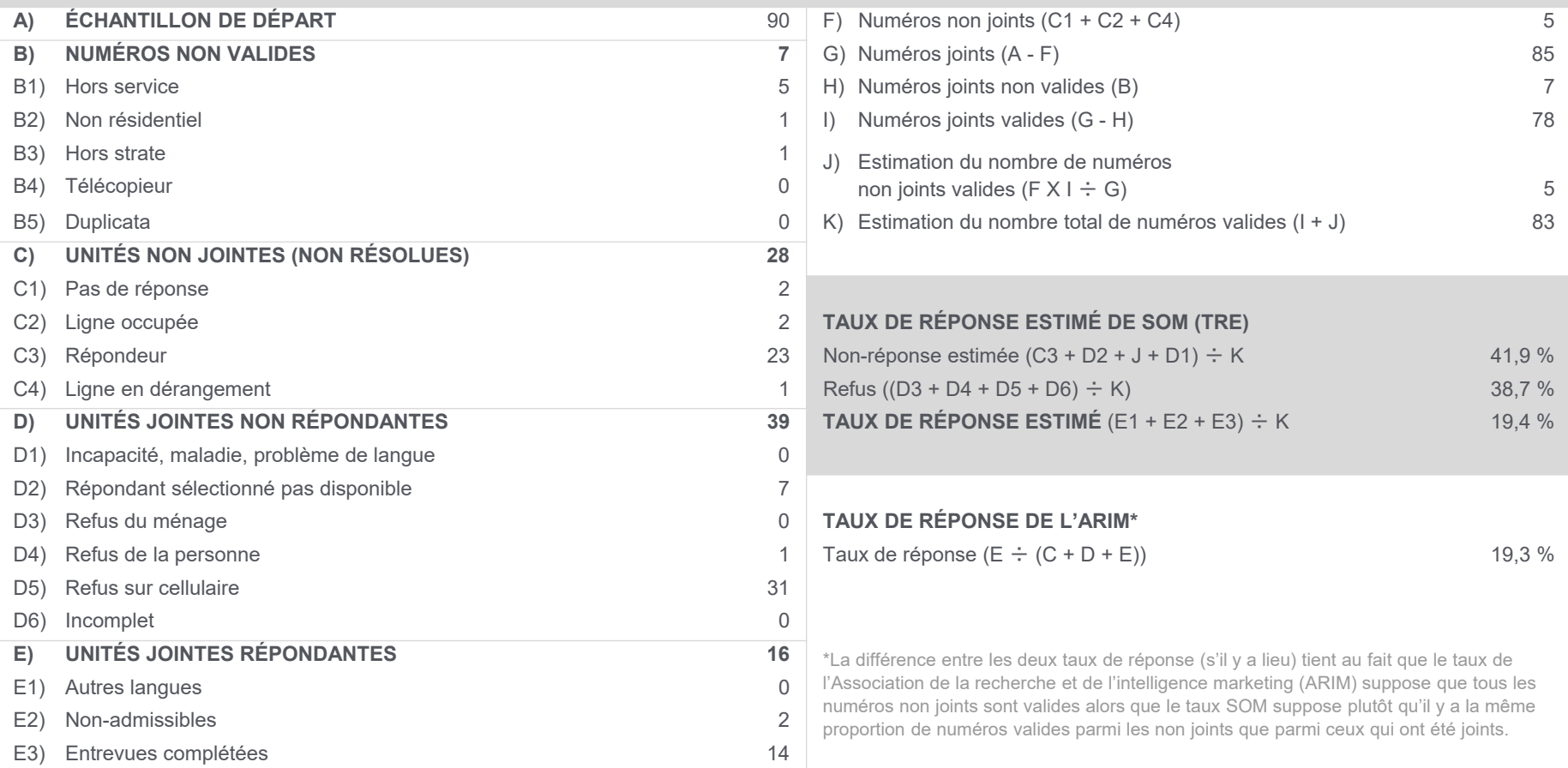

# **SOM.ca**

#### **RÉSULTATS ADMINISTRATIFS DÉTAILLÉSChaudière-Appalaches (cell)**

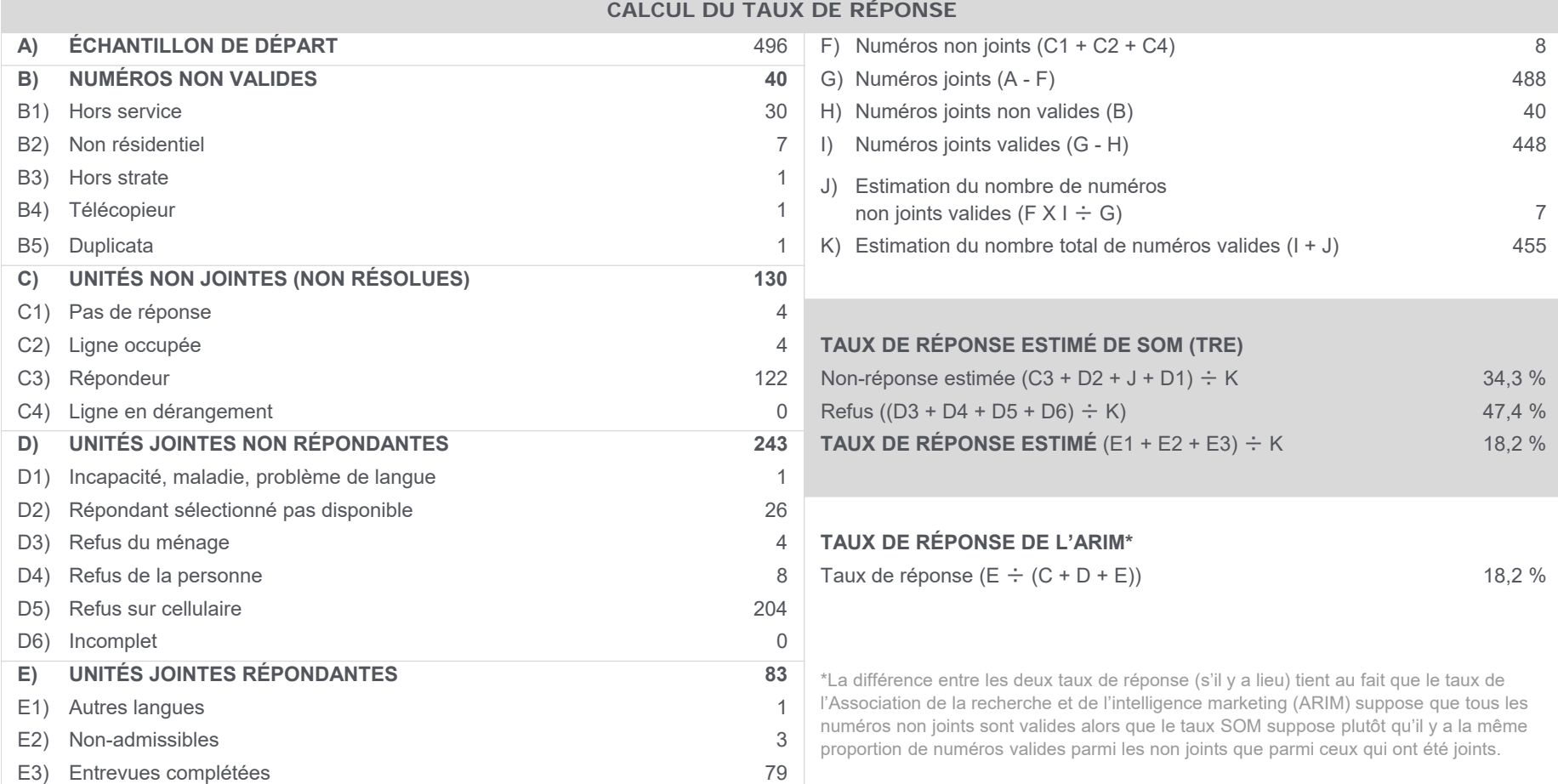

# **SOM.ca**

#### **RÉSULTATS ADMINISTRATIFS DÉTAILLÉS**

**Lanaudière (cell) CALCUL DU TAUX DE RÉPONSE**

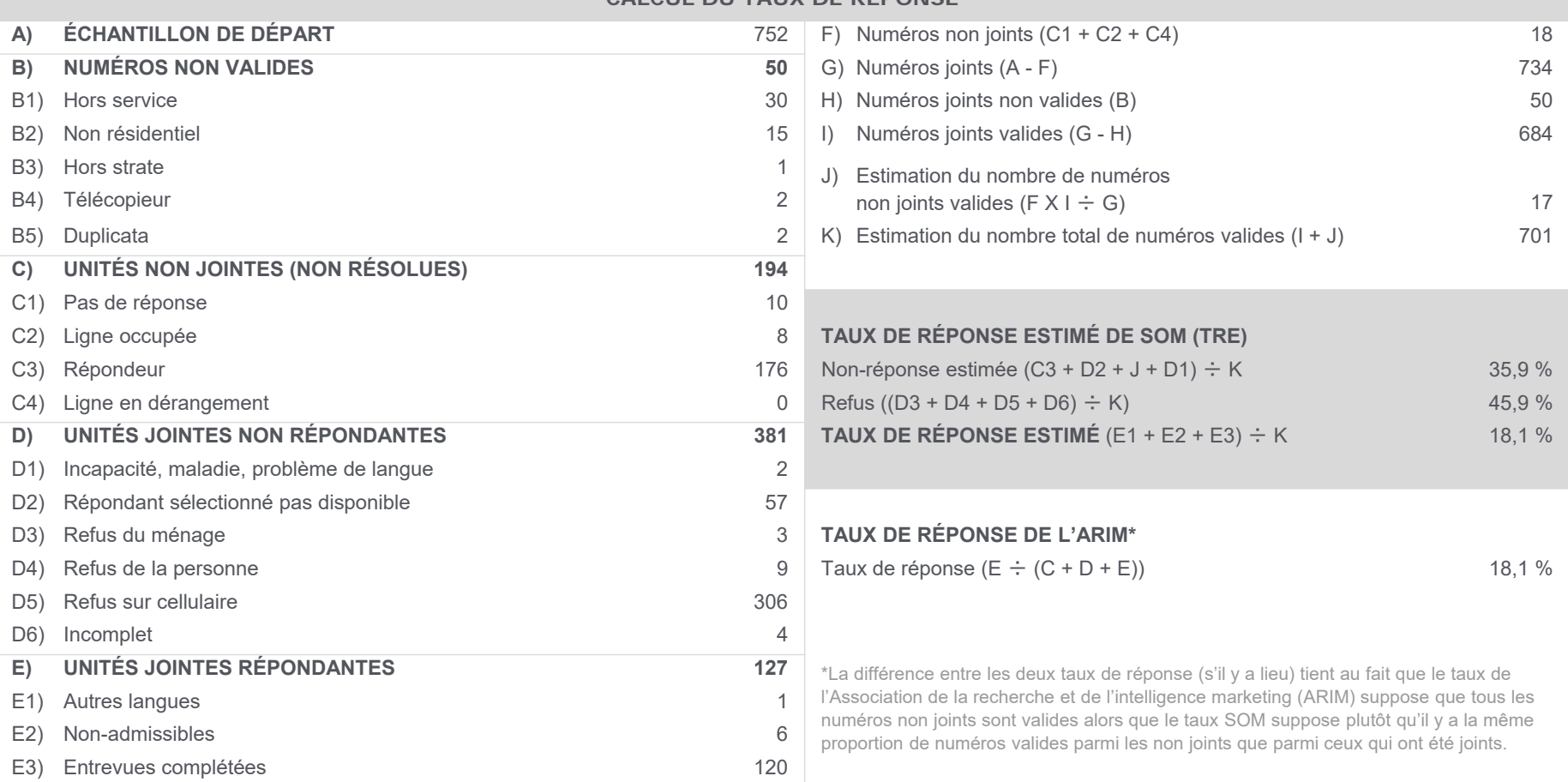
# **SOM.ca**

#### **RÉSULTATS ADMINISTRATIFS DÉTAILLÉS**

**Laurentides (cell)** 

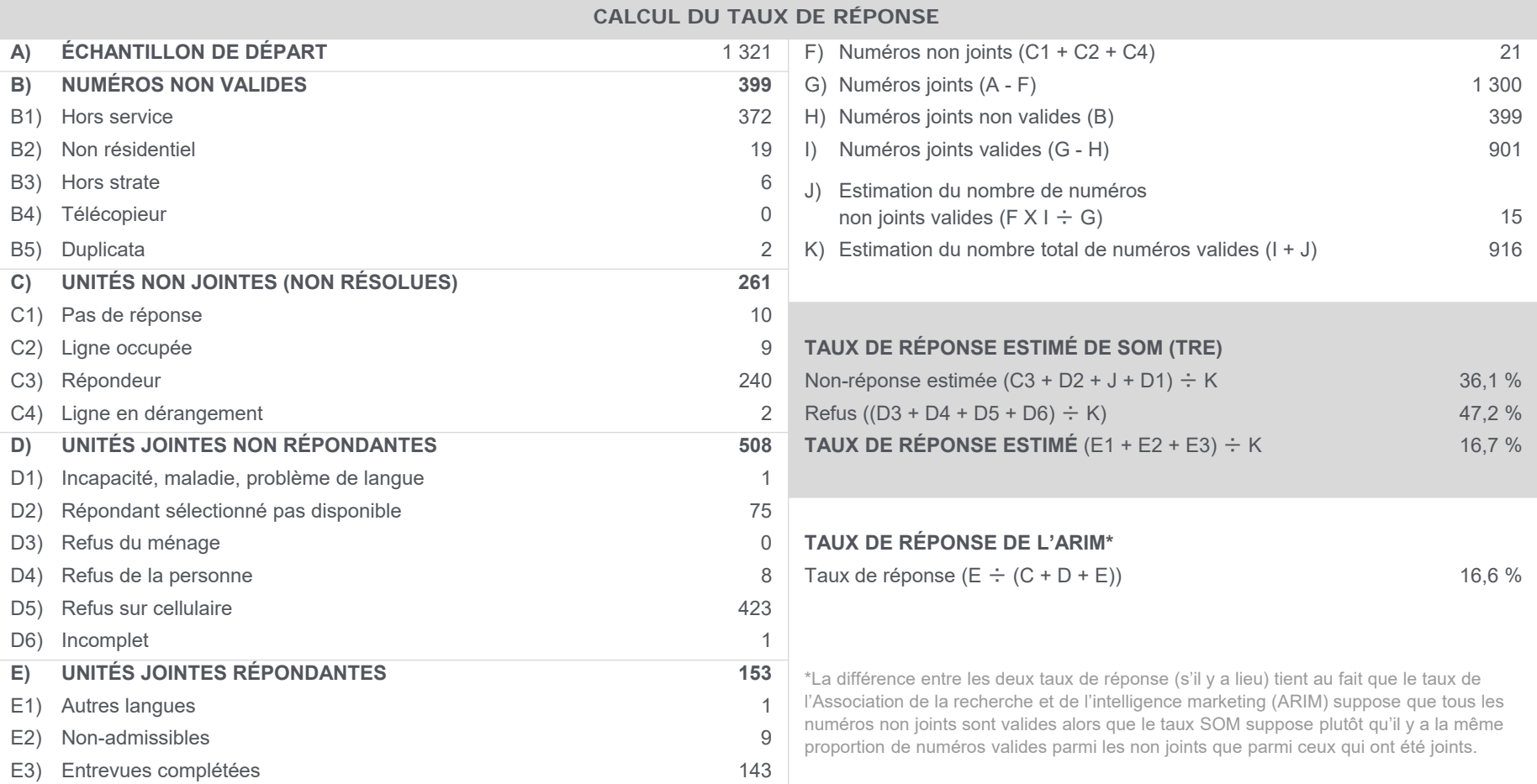

# **SOM.ca**

## **RÉSULTATS ADMINISTRATIFS DÉTAILLÉS**

**Montérégie (cell)** 

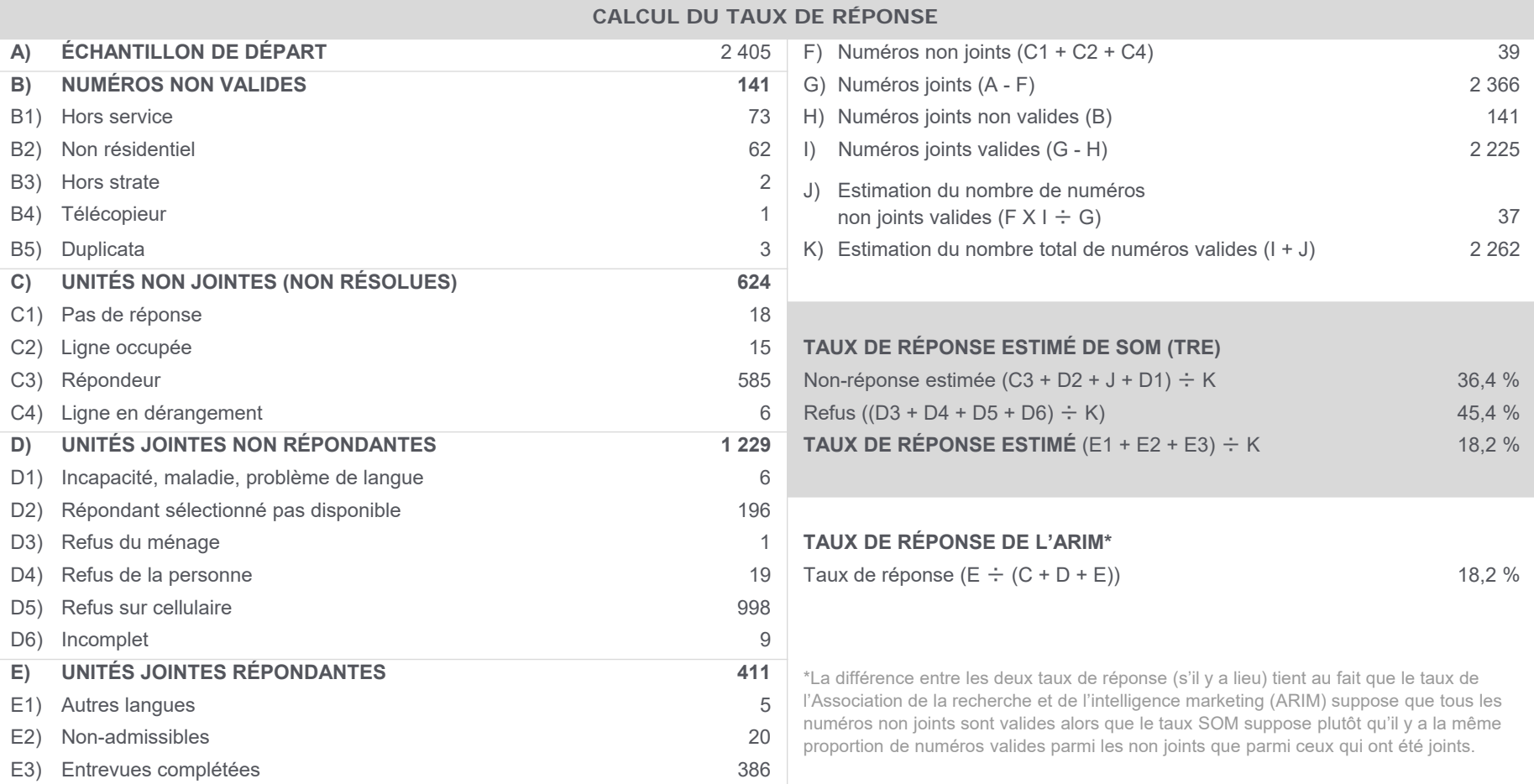

## **MÉTHODOLOGIE DÉTAILLÉE (SUITE) – VOLET WEB**

# **SOM.ca**

#### **RÉSULTATS ADMINISTRATIFS DÉTAILLÉS**

**CALCUL DU TAUX DE RÉPONSE**

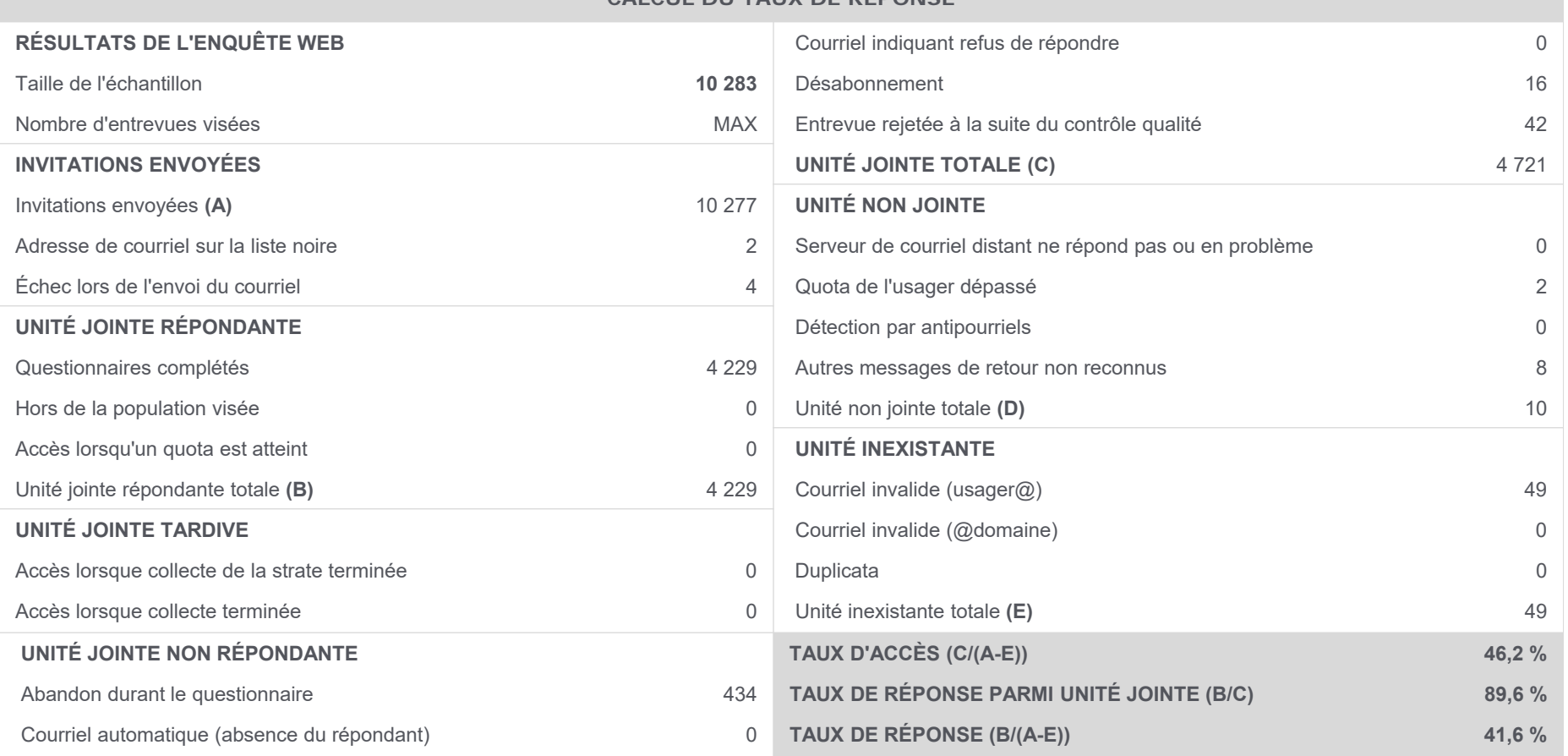

Projet 17386 (INSPQ2017OR) Sondage réalisé du 6 février 2018 au 15 mars 2018

## **MÉTHODOLOGIE DÉTAILLÉE (SUITE) – VOLET TÉLÉPHONIQUE**

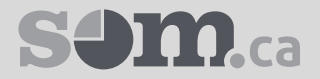

*La présente section ne concerne que le volet téléphonique.*

Cette année, la méthodologie fait appel à deux bases de sondage qui couvrent l'ensemble de la population ciblée, mais qui ne sont pas mutuellement exclusives, en ce sens qu'il peut arriver qu'un individu puisse être joint à la fois par cellulaire et par téléphone filaire. Il faut en tenir compte dans le calcul des probabilités de sélection d'un individu. **PONDÉRATION**

> La pondération se fait en multiples étapes. Elle doit d'abord tenir compte du plan d'échantillonnage, c'est-à-dire, de la probabilité de sélection d'un individu, du nombre de personnes dans le ménage, du nombre de lignes téléphoniques (filaires et cellulaires), de leur mixité (filaires, cellulaires) ainsi que du taux de réponse et du nombre de ménages sélectionnés par strate d'échantillonnage. Par la suite, généralement, il suffit de post-stratifier par groupe d'âge, de sexe, de scolarité, de modalité de vie (seul ou non) et de langue maternelle et de pondérer par calage sur marges avec un minimum de 10 itérations.

La première étape consiste à appliquer une pondération de base. Celle-ci est en fonction de sa situation téléphonique.

L'adulte joignable uniquement par cellulaire reçoit un poids de un. Un adulte joignable uniquement par ligne filaire reçoit un poids égal au nombre d'adultes de son ménage. Un adulte joignable par cellulaire et également par ligne fixe a un poids qui <sup>s</sup>'exprime par la somme de quantités, d'abord 1 sur le nombre de lignes cellulaires de la région, et ensuite 1 sur le nombre d'adultes du ménage multiplié par le nombre de lignes fixes de la région.

À cette étape, dix grandes régions (Bas-St-Laurent[1], Saguenay–Lac-Saint-Jean[2], Capitale-Nationale et Chaudière-Appalaches[3], Mauricie et Centre-du-Québec[4], Estrie[5], Montréal incluant Laval, Laurentides, Lanaudière et Montérégie[6], Outaouais[7], Abitibi-Témiscamingue[8], Côte-Nord[9], Gaspésie–Îles-de-la-Madeleine[10]) sont retenues.

Par souci esthétique, la seconde étape est présentée à la prochaine page.

## **MÉTHODOLOGIE DÉTAILLÉE (SUITE) – VOLET TÉLÉPHONIQUE**

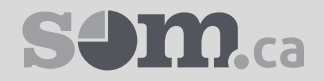

*La présente section ne concerne que le volet téléphonique.*

- La deuxième étape est une pondération multivariée à dix itérations par la méthode itérative du quotient pour assurer une représentation fidèle aux distributions suivantes : **PONDÉRATION**
	- La distribution en fonction de la langue maternelle dans les trois grandes régions (RMR de Montréal, RMR de Québec, ailleurs au Québec);
	- La proportion d'adultes vivant seuls de ces trois régions au même recensement;
	- La distribution du plus haut diplôme ou certificat détenu de ces trois régions au même recensement;
	- •La distribution de la téléphonie utilisée (cellulaire seulement, ligne fixe seulement, mixte) par les adultes en dix régions;
	- La population adulte selon le sexe (homme ou femme) dans les 15 régions administratives de l'enquête;
	- La population adulte par groupe d'âge (18-24 ans, 25-34 ans, 35-44 ans, 45-54 ans, 55-64 ans, 65 et plus) et de sexe en 13 régions : Bas-St-Laurent et Gaspésie(1), Saguenay–Lac-Saint-Jean et Côte-Nord(2), Capitale-Nationale(3), Mauricie et Centre-du-Québec(4), Estrie(5), Montréal(6), Outaouais(7), Abitibi-Témiscamingue(8), Chaudière-Appalaches(9), Laval(10), Laurentides(11), Lanaudière(12), Montérégie(13);
	- La population adulte par groupe d'âge (18-24 ans, 25-34 ans, 35-44 ans, 45-54 ans, 55-64 ans, 65 ans ou plus) et de sexe en 3 régions (RMR de Montréal, RMR de Québec, ailleurs au Québec).

Toutes les distributions utilisées proviennent du recensement 2016 sauf celle de la distribution de la téléphonie utilisée, qui est estimée à partir de l'enquête par SOM. L'estimation de la distribution de la téléphonie utilisée est fondée sur le calcul des probabilités de sélection des répondants à partir de la taille des banques de numéros de téléphone cellulaires et filaires dans les différentes régions administratives.

## **MÉTHODOLOGIE DÉTAILLÉE (SUITE) – VOLET WEB**

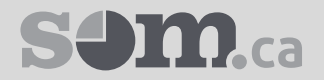

*La présente section ne concerne que le volet web.*

- Une pondération multivariée à 10 itérations par la méthode itérative du quotient est réalisée pour assurer une représentation fidèle à toutes ces distributions : **PONDÉRATION**
	- La population adulte par groupe d'âge (18-34 ans, 35-44 ans, 45-54 ans, 55-64 ans, 65 ans ou plus) et de sexe en 3 régions (RMR de Montréal, RMR de Québec, ailleurs au Québec).
	- La proportion d'adultes vivant seuls de ces trois régions au même recensement;
	- La population adulte par scolarité regroupée (Aucun diplôme/DES/DEP, DEC, diplôme universitaire) de ces trois régions.
	- La distribution en fonction de la langue maternelle dans les trois grandes régions

Toutes les distributions utilisées proviennent du recensement 2016.

# **SOM**ca

**MARGES D'ERREUR**Les marges d'erreur présentées aux pages suivantes tiennent compte de l'effet de plan.

> L'effet de plan apparaît lorsque les entrevues complétées ne sont pas réparties proportionnellement à la population d'origine selon les variables de segmentation ou de pondération.

> L'effet de plan est le ratio entre la taille de l'échantillon et la taille d'un échantillon aléatoire simple de même marge d'erreur. C'est une statistique utile à l'estimation des marges d'erreur pour des sous-groupes de répondants.

> La marge d'erreur varie selon la valeur de la proportion estimée. En effet, la marge d'erreur est plus grande lorsque la proportion est voisine de 50 % et plus petite à mesure que la proportion s'éloigne de 50 %.

Les marges d'erreur sont présentées par région sociosanitaire et par sous-population d'intérêt.

Vous remarquerez que les effets de plan sont très élevés. Ceci est dû au fait que le plan d'échantillonnage final est très affecté par la distribution quasi égale des 60-64 ans et des 65 ans ou plus entre les régions administratives.

**PARTICULARITÉ**Il n'y a pas une correspondance parfaite entre la région administrative initiale et celle suivant le reclassement à partir du code postal obtenu lors de l'entrevue téléphonique. Ceci est dû au fait que l'échange téléphonique (six premiers caractères du numéro de téléphone) n'est pas un indicateur parfait pour déduire la région administrative, surtout pour les échanges de cellulaire.

> En conséquence, il en résulte à l'occasion de très petits écarts entre le nombre d'entrevues présentés dans les rapports administratifs et ceux présentés dans les tableaux de marge d'erreur. Les nombres d'entrevues présentés par région administrative dans les tableaux de marge d'erreur sont après reclassement.

# **SOM.ca**

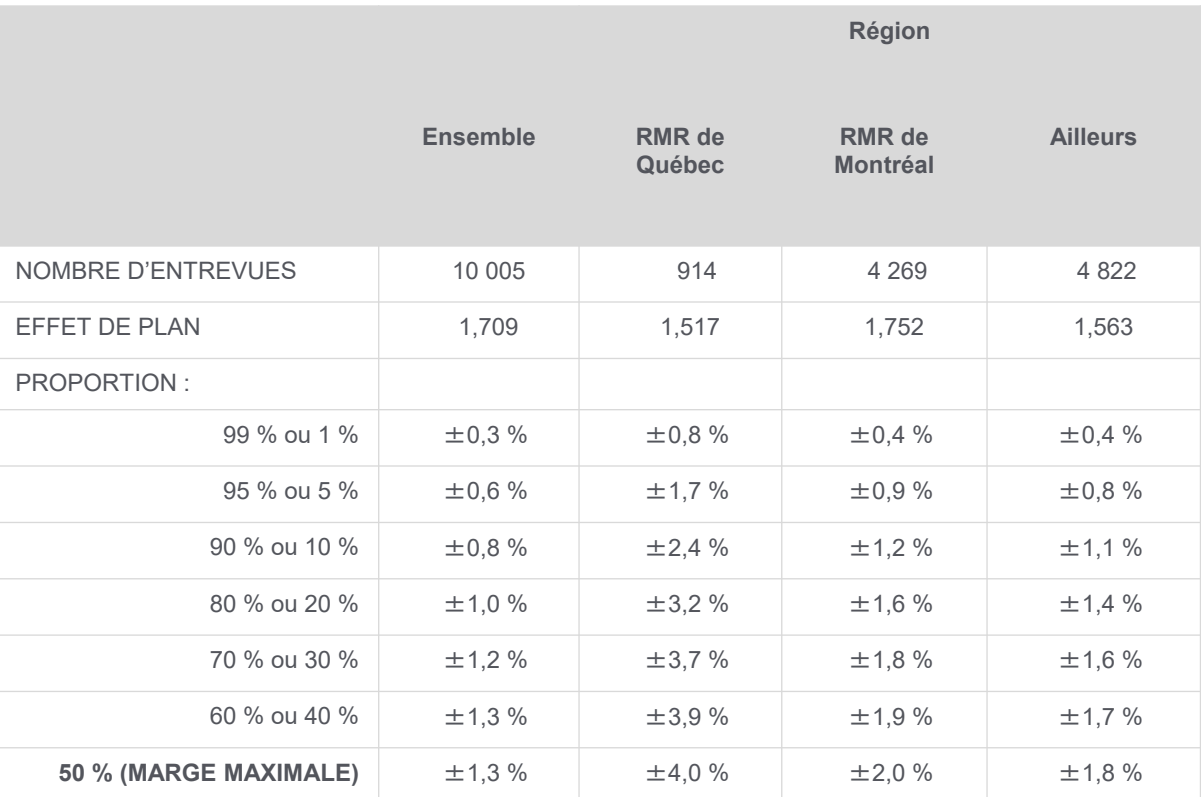

#### **MARGE D'ERREUR SELON LA PROPORTION ESTIMÉE**

44\* La marge d'erreur varie selon la valeur de la proportion estimée : elle est plus grande lorsque la proportion est voisine de 50 % et plus petite à mesure que la proportion s'éloigne de 50 %.

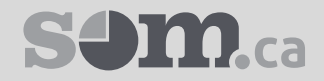

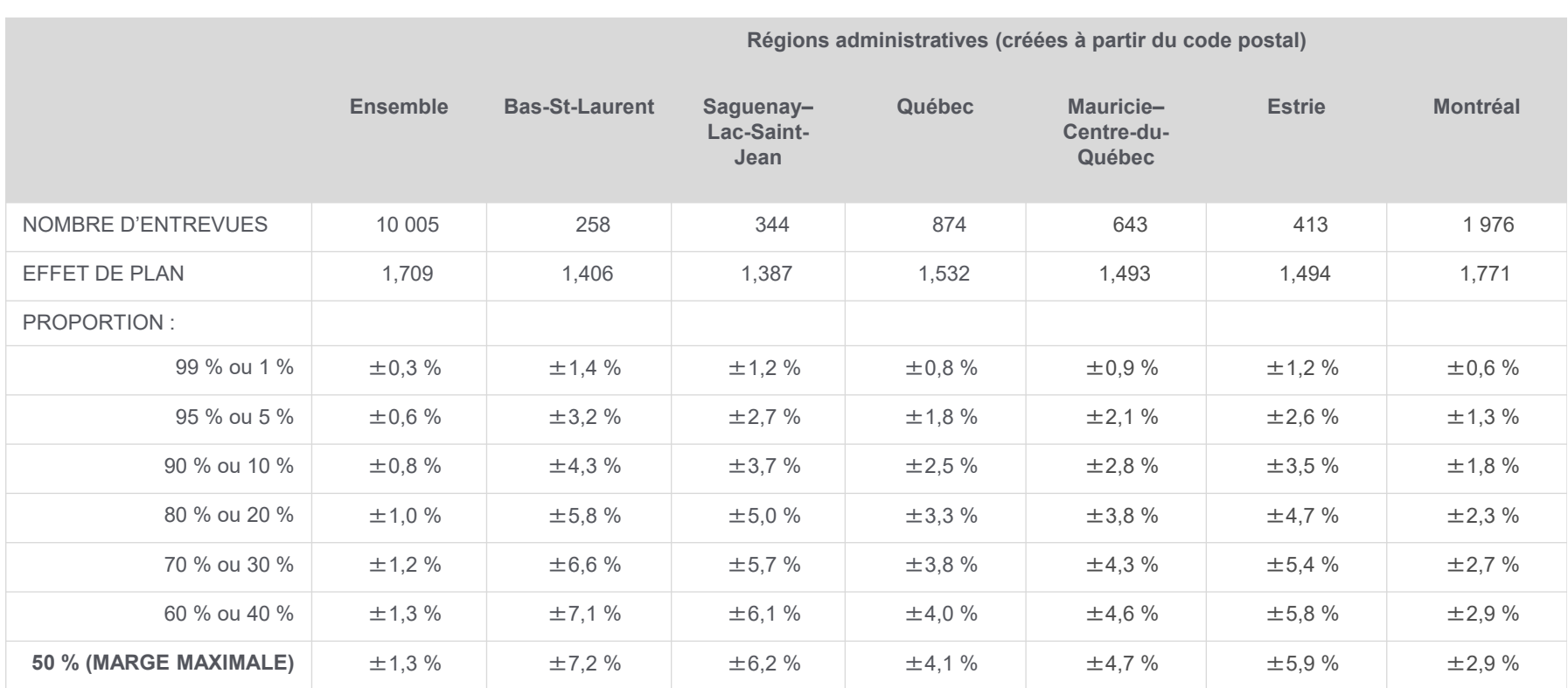

#### **MARGE D'ERREUR SELON LA PROPORTION ESTIMÉE**

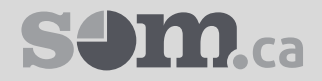

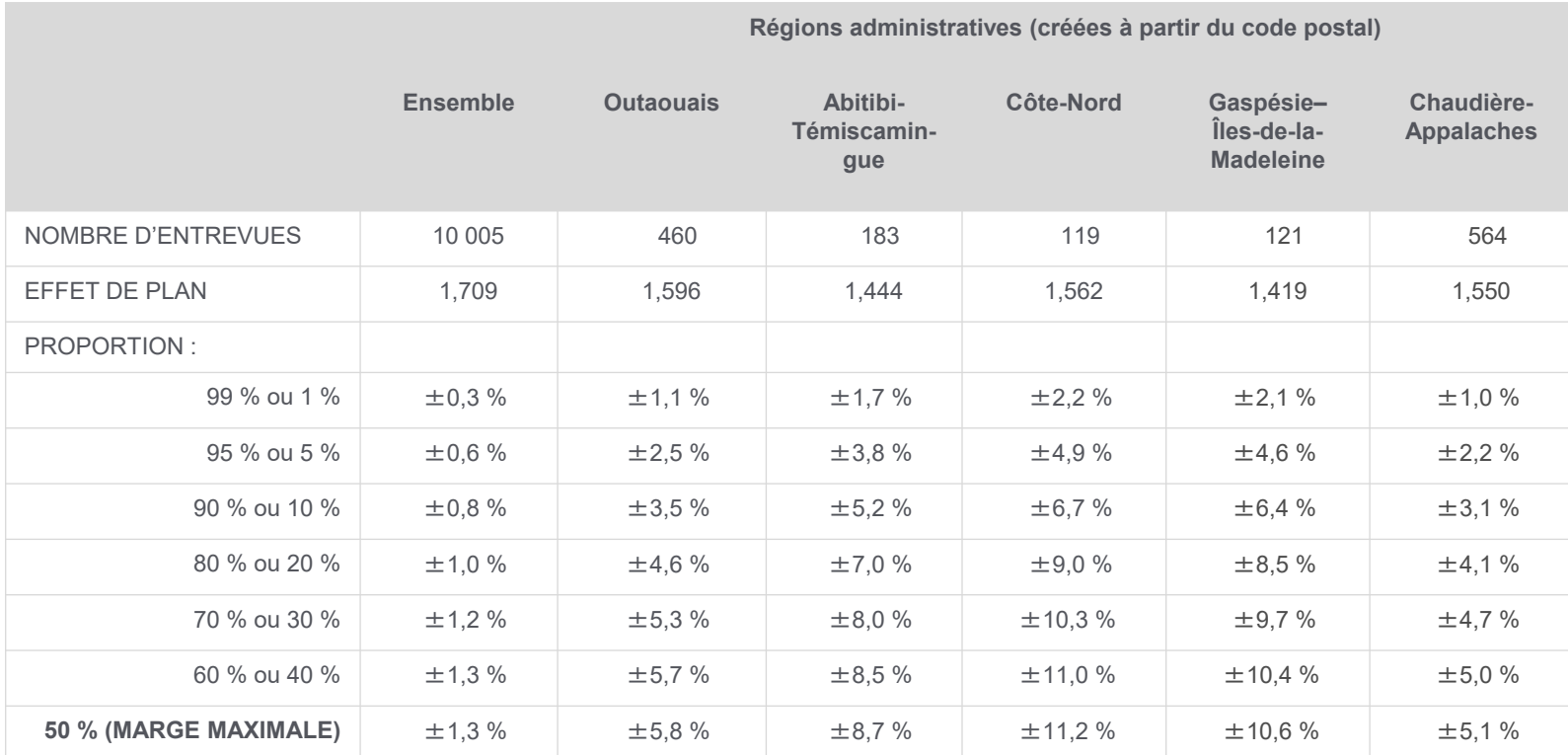

#### **MARGE D'ERREUR SELON LA PROPORTION ESTIMÉE**

46\* La marge d'erreur varie selon la valeur de la proportion estimée : elle est plus grande lorsque la proportion est voisine de 50 % et plus petite à mesure que la proportion s'éloigne de 50 %.

# **SOM.ca**

#### **MARGE D'ERREUR SELON LA PROPORTION ESTIMÉE**

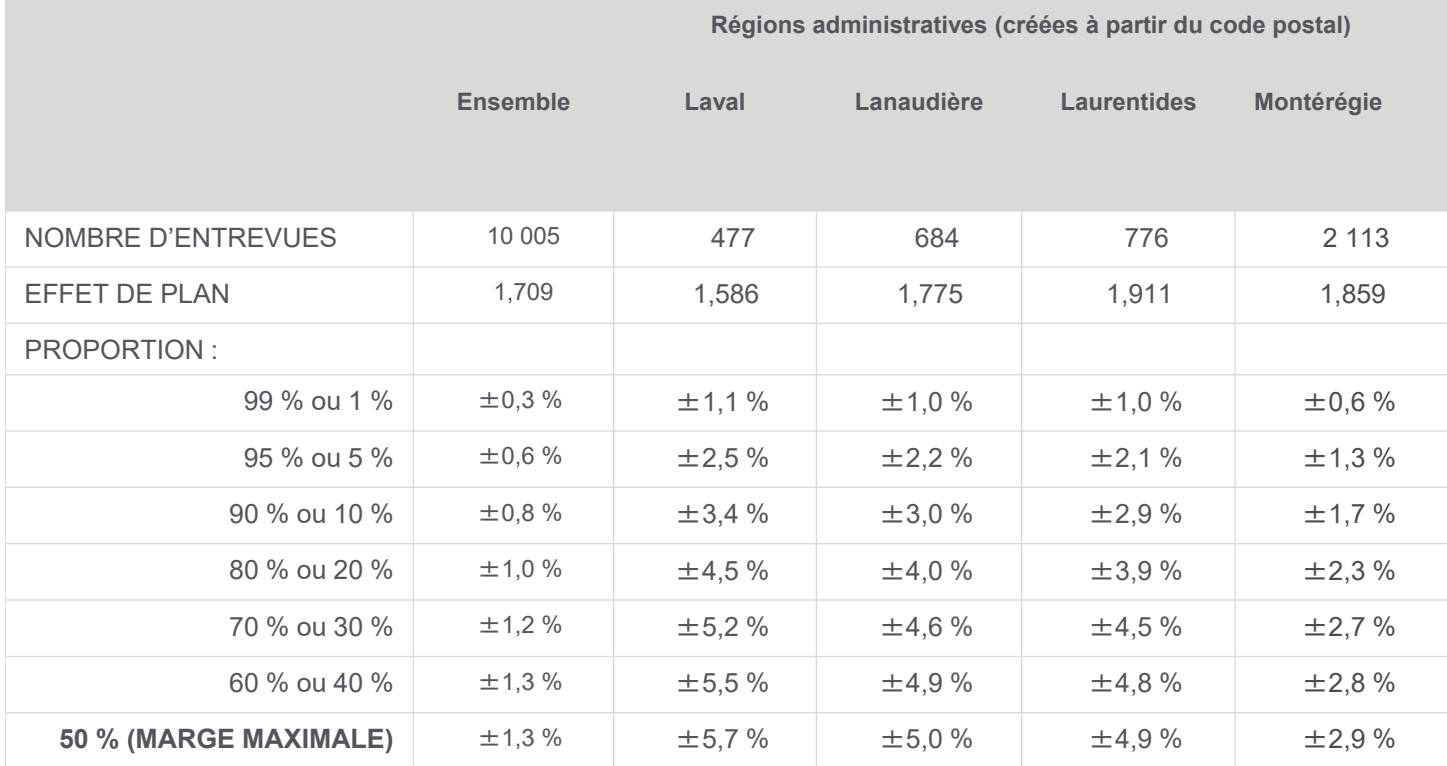

# **SOM.ca**

#### **RMR du Québec (créées avec le code postal) Ensemble RMR de Québec RMR de Montréal Ailleurs** NOMBRE D'ENTREVUES 4 229 712 1943 1 574 EFFET DE PLAN 2,190 1,290 2,499 1,721 PROPORTION : 99 % ou 1 % $\pm 0.4 \%$   $\pm 0.8 \%$   $\pm 0.7 \%$   $\pm 0.6 \%$ 95 % ou 5 % $\pm$ 1,0 %  $\pm$ 1,8 %  $\pm$ 1,5 %  $\pm$ 1,4 % 90 % ou 10 % $\pm 1.3 \%$   $\pm 2.5 \%$   $\pm 2.1 \%$   $\pm 1.9 \%$ 80 % ou 20 % $\pm$ 1,8 %  $\pm$ 3,3 %  $\pm$ 2,8 %  $\pm$ 2,6 % 70 % ou 30 % $\pm 2.0 \%$   $\pm 3.8 \%$   $\pm 3.2 \%$   $\pm 3.0 \%$ 60 % ou 40 % $\pm 2.2 \%$   $\pm 4.1 \%$   $\pm 3.4 \%$   $\pm 3.2 \%$ **50 % (MARGE MAXIMALE)** <sup>±</sup>2,2 % <sup>±</sup>4,2 % <sup>±</sup>3,5 % <sup>±</sup>3,2 %

#### **MARGE D'ERREUR SELON LA PROPORTION ESTIMÉE**

48\* La marge d'erreur varie selon la valeur de la proportion estimée : elle est plus grande lorsque la proportion est voisine de 50 % et plus petite à mesure que la proportion s'éloigne de 50 %.

# Annexe 1

**QUESTIONNAIRE FRANÇAIS**

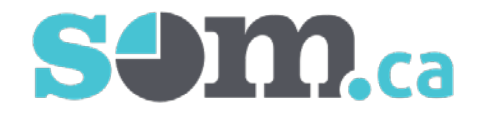

#### **Questionnaire pour l'étude de validation de la Mesure populationnelle de jeu préjudiciable (MPJP)**

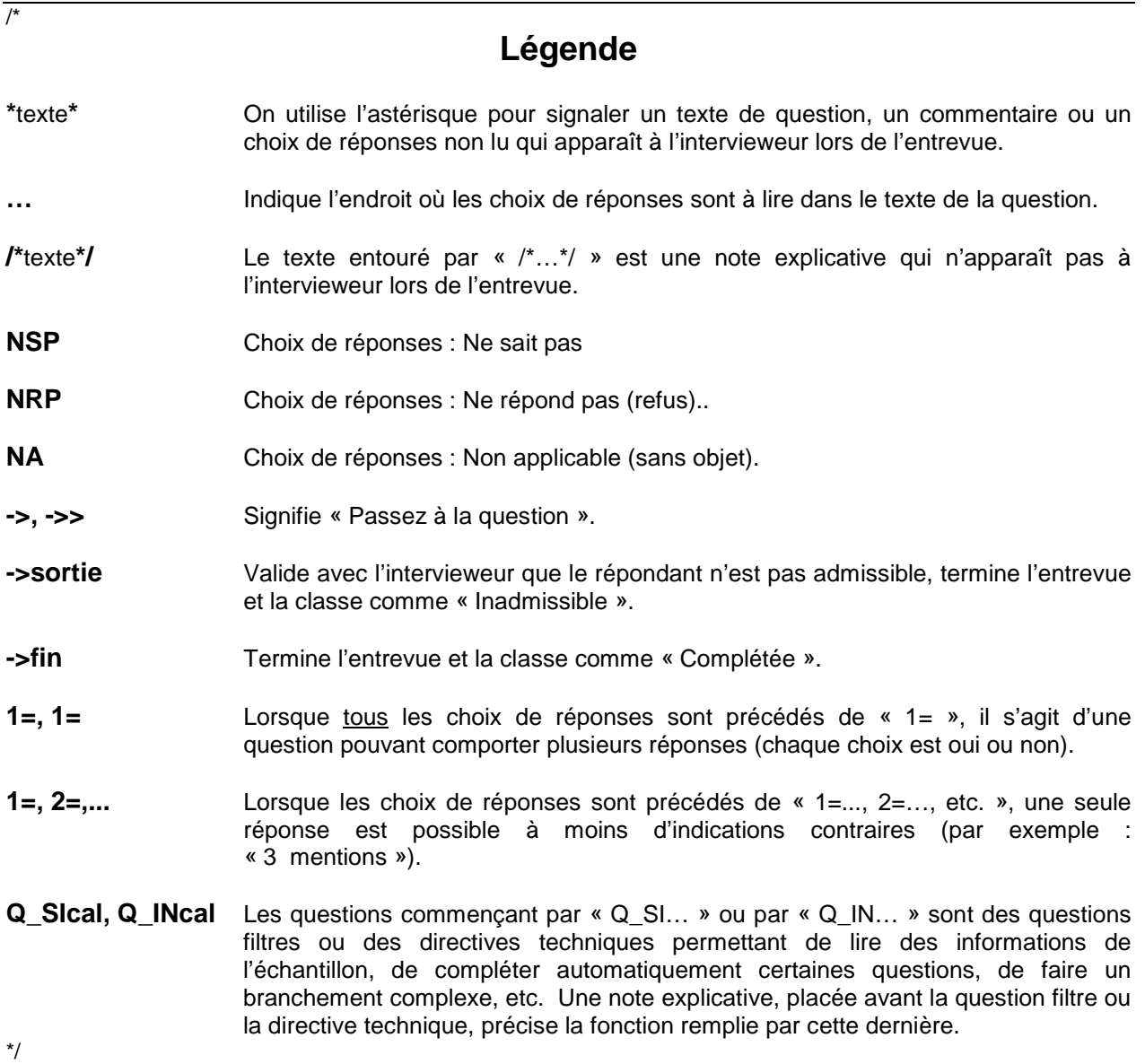

#### **/\*Légende**

/\*Le présent questionnaire est conçu en vue du sondage prévu dans l'étude de validation de la Mesure populationnelle de jeu préjudiciable (MPJP). Il s'appuie sur les travaux préparatoires complétés au sein du projet de développement d'un indice de jeu préjudiciable (projet IJP) et a pour objectifs principaux :

- d'établir les proportions de répondants au sondage qui s'adonnent ou non à des jeux de hasard et d'argent (JHA);
- de dégager les différentes caractéristiques pertinentes parmi les répondants qui s'adonnent à des JHA (types de jeu, modalité, fréquence de participation, etc.);
- d'établir la proportion de répondants dont la santé ou la qualité de vie est directement ou indirectement affectée par les JHA.

D'autres informations seront recueillies afin de vérifier la validité et les contours de la MPJP en lien avec le cadre conceptuel auquel elle est liée. La sélection des contenus complémentaires s'est basée sur trois critères :

- Les résultats obtenus lors des travaux réalisés au sein du projet IJP : des analyses statistiques menées sur cinq bases de données d'enquête sociosanitaires ont permis de hiérarchiser les indicateurs de santé, de bien-être, sociodémographiques et de soutien social les plus associés 1) aux différents profils de joueurs et 2) aux conséquences du jeu.
- La préoccupation d'avoir un processus d'entrevue facilitant : la formulation et l'ordonnancement des questions sont pensés dans un souci de vulgarisation et de fluidité.
- La prise en compte des bonnes pratiques identifiées dans la littérature scientifique portant sur les JHA : les indicateurs retenus sont des indicateurs validés ou issus de grandes enquêtes sociosanitaires. Les questions sur les habitudes de jeu sont articulées de façon à pallier les incohérences parfois observées relativement aux types de jeu ou aux dépenses et à la fréquence de jeu.

Le questionnaire compilera des informations sur les éléments suivants :

- les activités de loisir
- la satisfaction dans différentes sphères de la vie
- la fréquence de participation et de dépenses à des JHA
- les impacts préjudiciables des JHA
- la santé
- les caractéristiques sociodémographiques

Les répondants ciblés par le sondage sont des adultes habitant les différentes régions du Québec. Les méthodes prévues par l'équipe de recherche nécessitent deux modalités de cueillettes de données : le questionnaire sera d'une part administré par le biais d'entrevues téléphoniques afin de former un échantillon probabiliste principal. Il sera, d'autre part, administré en ligne à des répondants participant au panel web d'une firme de sondage. L'échantillon du panel web se verra administré une version adaptée.\*/

**<sup>\*</sup>***texte***\*** : Texte non lu, apparaît à l'intervieweur; **…** : Endroit de lecture des choix de réponses dans le texte de question; **->** ou **->>** : signifie : passez à la question…; **1=, 1=** : Question à choix multiples; **1=, 2=** : Une seule réponse, à moins d'indications contraires; **/\****texte***\*/** : commentaire n'apparaissant pas à l'intervieweur\*/

#### **/\* Introductions avec ou sans cellulaire\*/**

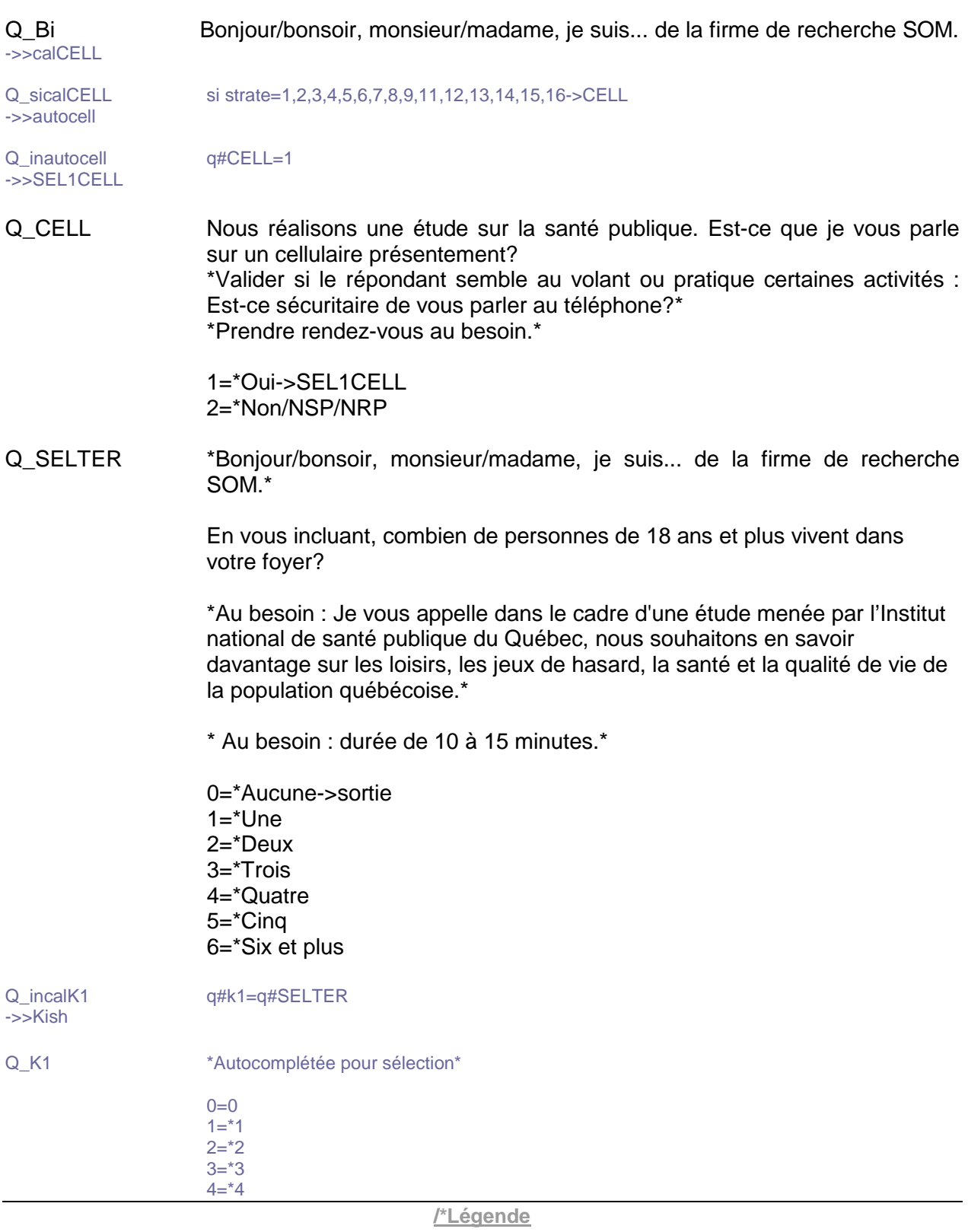

 $5 = 5$ 6=\*6 ou plus

->>sortie

Q\_SIkish si Q#K1=1,2,3,4,5,6->SEL1

Q\_SEL1 \*((G Au besoin si changement d'interlocuteur:)) Bonjour/bonsoir, monsieur/madame, je suis... de la firme de recherche SOM.\*

> Je vous appelle dans le cadre d'une étude menée par l'Institut national de santé publique du Québec, nous souhaitons en savoir davantage sur les loisirs, les jeux de hasard, la santé et la qualité de vie de la population québécoise.

> Les informations recueillies demeureront anonymes et strictement confidentielles. Ces informations contribueront à orienter les services de prévention pour améliorer la santé de la population. Votre collaboration est importante et serait grandement appréciée.

\*Au besoin : durée de 10 à 15 minutes\*

1=\*Continuer->1ntADU

2=\*Refus (Offrir le sondage web (classer code 88 et noter le courriel du répondant). Si refus : remercier et classer comme « Refus de la personne ») ->SEL1

Q\_SEL1CELL \*Bonjour/bonsoir, monsieur/madame, je suis... de la firme de recherche SOM.\*

> Je vous appelle dans le cadre d'une étude menée par l'Institut national de santé publique du Québec. Nous souhaitons en savoir davantage sur les loisirs, les jeux de hasard, la santé et la qualité de vie de la population québécoise.

> Les informations recueillies demeureront anonymes et strictement confidentielles. Ces informations contribueront à orienter les services de prévention pour améliorer la santé de la population. Votre collaboration est importante et serait grandement appréciée.

\*Au besoin : durée de 10 à 15 minutes\*

1=\*Continuer

2=\*Refus (Offrir le sondage web (classer code 88 et noter le courriel du répondant). Si refus : remercier et classer comme « Refus sur cellulaire »)->SEL1CELL

3=\*Moins de 18 ans (cellulaire)->sortie

**<sup>\*</sup>***texte***\*** : Texte non lu, apparaît à l'intervieweur; **…** : Endroit de lecture des choix de réponses dans le texte de question; **->** ou **->>** : signifie : passez à la question…; **1=, 1=** : Question à choix multiples; **1=, 2=** : Une seule réponse, à moins d'indications contraires; **/\****texte***\*/** : commentaire n'apparaissant pas à l'intervieweur\*/

#### **/\*Légende**

Q\_1ntADU Merci de votre collaboration. Notez que cette entrevue est enregistrée pour des fins de contrôle de la qualité.

> **\*((G En cas de doute, demander))** : Êtes-vous bien âgé(e) de 18 ans ou plus?\*

1=\*Continuer (18 ans ou plus)

- 2=\*Moins de 18 ans (ligne fixe), demander à parler à quelqu'un âgé de 18 ans ou plus->1ntADU
- 3=\*Moins de 18 ans (cellulaire)->sortie

#### **/\*Activités de loisir\*/**

Q\_1NFO1 Pour assurer une bonne qualité à notre étude, il est important de répondre à toutes les questions. Par contre, comme votre collaboration se fait sur une base volontaire, sentez vous bien à l'aise de ne pas répondre à certaines questions ou même de mettre fin à l'entrevue à n'importe quel moment.

2=\*Continuer

Q\_2.1/\*LOIPHY\*/ La première question porte sur l'activité physique pratiquée durant vos temps libres. Les activités peuvent prendre la forme d'un sport, d'une activité de conditionnement physique (« mise en forme »), de danse, de randonnée ou de toute autre activité physique que vous pratiquez.

> Au cours des 12 derniers mois, avez-vous pratiqué des activités physiques durant vos temps libres?

 $1 = \sqrt[k]{\text{O}}$  $2 = *Non-2.3$  $9 = *NSP/NRP - > 2.3$ 

Q\_2.2/\*LOIPHYF\*/ Habituellement, à quelle fréquence pratiquez-vous des activités physiques durant vos temps libres?

> 1=Tous les jours 2=De 2 à 6 fois par semaine 3=Environ une fois par semaine 4=De 2 à 3 fois par mois 5=Environ une fois par mois 6=Moins d'une fois par mois 9=\*NSP/NRP

#### **/\*Légende**

Q\_2.3/\*LOICUL\*/ La prochaine question concerne les activités artistiques ou culturelles pratiquées durant vos temps libres, que ce soit l'apprentissage ou la pratique de la musique, de la peinture, du chant, du théâtre ou de toute autre activité artistique ou culturelle.

> Au cours des 12 derniers mois, avez-vous pratiqué des activités artistiques ou culturelles durant vos temps libres?

 $1 = \sqrt[*]{\text{O}}$ ui 2=\*Non->2.5 9=\*NSP/NRP->2.5

Q\_2.4/\*LOICULF\*/ Habituellement, à quelle fréquence pratiquez-vous des activités artistiques ou culturelles durant vos temps libres?

> 1=Tous les jours 2=De 2 à 6 fois par semaine 3=Environ une fois par semaine 4=De 2 à 3 fois par mois 5=Environ une fois par mois 6=Moins d'une fois par mois 9=\*NSP/NRP

Q\_2.5/\*LOILEC\*/ Dans une journée normale, en dehors de vos études ou de votre travail, combien d'heures consacrez-vous habituellement à lire des livres, des magazines ou des journaux, incluant ceux en format électronique? \*Mettre la borne dans la catégorie supérieure\*

> 1=Moins de 30 minutes par jour 2=De 30 minutes à 1 heure par jour 3=De 1 à 2 heures par jour 4=De 2 à 3 heures par jour 5=Plus de 3 heures par jour 6=\*Je ne m'adonne pas à la lecture 9=\*NSP/NRP

**<sup>\*</sup>***texte***\*** : Texte non lu, apparaît à l'intervieweur; **…** : Endroit de lecture des choix de réponses dans le texte de question; **->** ou **->>** : signifie : passez à la question…; **1=, 1=** : Question à choix multiples; **1=, 2=** : Une seule réponse, à moins d'indications contraires; **/\****texte***\*/** : commentaire n'apparaissant pas à l'intervieweur\*/

Q\_2.6/\*LOIECR\*/ Dans une journée normale, combien d'heures consacrez-vous habituellement à des activités de loisir sur des écrans? Par écran, on entend télévision, ordinateur, téléphone mobile ou tablette. \*Mettre la borne dans la catégorie supérieure\*

> 1=Moins d'une heure par jour 2=De 1 à 2 heures par jour 3=De 2 à 3 heures par jour 4=De 3 à 4 heures par jour 5=De 4 à 5 heures par jour 6=Plus de 5 heures par jour 7=\*Je n'utilise pas d'écrans dans mes loisirs 9=\*NSP/NRP

#### **/\*Satisfaction/Qualité de vie\*/**

Q\_3.1/\*QUALOI\*/ Les prochaines questions portent sur votre satisfaction par rapport à divers aspects de votre vie. Pour chaque question, veuillez me dire si vous êtes très satisfait, satisfait, ni satisfait ni insatisfait, insatisfait, ou très insatisfait. \*Au besoin : relire les choix de réponses\*

Dans quelle mesure êtes-vous satisfait de vos activités de loisir?

- 1=\*Très satisfait 2=\*Satisfait 3=\*Ni satisfait ni insatisfait 4=\*Insatisfait 5=\*Très insatisfait 7=\*NAP 9=\*NSP/NRP
- Q\_3.2/\*QUAQUA\*/ Dans quelle mesure êtes-vous satisfait de votre quartier?
- Q\_3.3/\*QUAFIN\*/ Dans quelle mesure êtes-vous satisfait de votre situation financière?
- Q\_3.4/\*QUAGEN\*/ Dans quelle mesure êtes-vous satisfait de votre vie en général?
- Q\_3.5/\*QUAREL\*/ Dans quelle mesure êtes-vous satisfait de vos relations avec les membres de votre famille?
- Q\_3.6/\*QUASOI\*/ Dans quelle mesure êtes-vous satisfait de vous-même?
- Q\_3.7/\*QUAOCC\*/ Dans quelle mesure êtes-vous satisfait de votre emploi ou de votre activité principale?

**<sup>\*</sup>***texte***\*** : Texte non lu, apparaît à l'intervieweur; **…** : Endroit de lecture des choix de réponses dans le texte de question; **->** ou **->>** : signifie : passez à la question…; **1=, 1=** : Question à choix multiples; **1=, 2=** : Une seule réponse, à moins d'indications contraires; **/\****texte***\*/** : commentaire n'apparaissant pas à l'intervieweur\*/

#### **/\*Jeux de hasard et d'argent\*/**

Q\_4.1/\*JHAINTLOT\*/ Les prochaines questions concernent les différents jeux de hasard et d'argent comme les loteries de Loto-Québec, les jeux de casino, les jeux de cartes et les autres activités où les gens parient de l'argent. Certaines questions ne s'appliqueront peut-être pas à vous, mais il est important de poser les mêmes questions à tous. Les questions s'appliquent toujours aux 12 derniers mois. D'abord, au cours des 12 derniers mois...

> Avez-vous utilisé internet (téléphone mobile, ordinateur, ou tablette) pour acheter des billets de loterie comme Loto-Max, la 6/49, Banco, ou des billets de loterie instantanée?

 $1 = *$ Oui  $2=*N$ on 9=\*NSP/NRP

Q\_4.2/\*JHAINTAUT\*/ À l'exception des billets de loterie, avez-vous utilisé internet pour parier de l'argent à d'autres jeux comme le poker, à des événements sportifs, à des jeux de casino ou à tout autre jeu d'argent disponible sur internet?

#### **/\*Si la personne dit 2 fois ne pas gager, aller à la question MPJPAUT (5.8)\*/**

Q\_4.3/\*JHALOT\*/ Nous allons maintenant parler des jeux de hasard et d'argent en dehors d'internet. Pour chacun d'eux, indiquez-moi si vous y avez joué au cours des 12 derniers mois en me répondant par oui ou par non.

> Avez-vous acheté des billets de loterie comme Loto-Max, la 6/49, Banco ou des billets de loterie instantanée à gratter?

1=\*Oui  $2=^{\ast}$ Non 9=\*NSP/NRP 8=\*Le répondant dit ne jamais gager

Q\_4.4/\*JHACAS\*/ Avez-vous parié de l'argent dans un casino, que ce soit dans les machines à sous ou dans les autres jeux comme le black jack, la roulette ou autres?

Q\_sicaljam1 si  $q\#4.3=8$  et  $q\#4.4=8$ ->calaff5.8  $-5>4.5$ 

Q\_4.5/\*JHAALV\*/ Avez-vous parié de l'argent aux appareils de loterie vidéo situés ailleurs qu'au casino comme dans un bar, un restaurant, un salon de jeu ou autres? Q\_sicaljam2 si q#4.5=8 et (q#4.3=8 ou q#4.4=8)->calaff5.8  $\Rightarrow$   $\ge$  4.6

#### **/\*Légende**

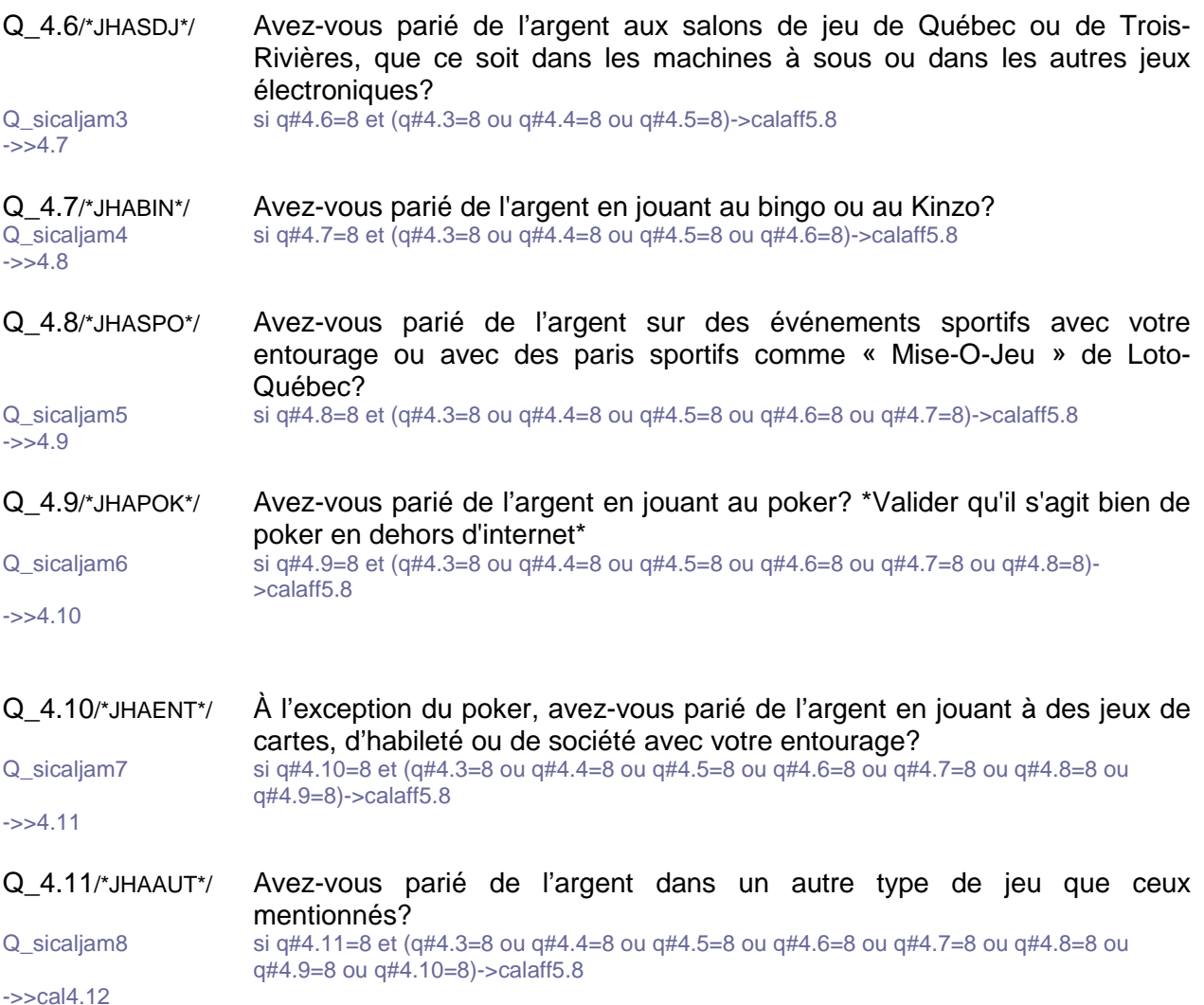

**/\*Légende**

#### **/\*Note Pour les joueurs, soit ceux qui ont répondu positivement à au moins une des questions 4.1 à 4.11 (JHA), passez à 4.12. JHA\_FRE**

**Pour les non-joueurs, soit ceux qui ont répondu négativement, NSP et R aux questions 4.1 à 4.11 (JHA), passez à 5.8.MPJP\_AUT\*/**

Q\_sical4.12 si q#4.1=1 ou q#4.2=1 ou q#4.3=1 ou q#4.4=1 ou q#4.5=1 ou q#4.6=1 ou q#4.7=1 ou q#4.8=1 ou q#4.9=1 ou q#4.10=1 ou q#4.11=1->calaff4.12

->>calaff5.8

- Q\_incalaff4.12 q#AFFLOTT=1 et lorsque q#4.3=1 alors q#AFFLOTT=2  $-32 - 4.12$
- Q\_AFFLOTT \*Auto complétée\*

 $1=$ \*

2=Au besoin : Les billets de loterie sont considérés comme des jeux de hasard et d'argent et vous avez mentionné en avoir achetés dans les 12 derniers mois.

Q\_4.12/\*JHAFRE\*/ En considérant l'ensemble de vos activités de jeux de hasard et d'argent des 12 derniers mois, environ à quelle fréquence avez-vous joué? \*Si plusieurs fréquences différentes selon les types de jeux, noter la plus élevée\*

#### \*<AFFLOTT>\*

1=Tous les jours 2=De 2 à 6 fois par semaine 3=Environ une fois par semaine 4=De 2 à 3 fois par mois 5=Environ une fois par mois 6=De 6 à 11 fois par année 7=De 1 à 5 fois par année 9=\*NSP/NRP

#### **/\*Légende**

#### **/\*Condition Si 4.12 JHA\_FRE=1, 2, 3, passez à 4.13.a. JHA\_DEP Si 4.12 JHA\_FRE=4, 5, passez à 4.13.b. JHA\_DEP Si 4.12 JHA\_FRE=6, 7, NSP, R, passez à 4.13.c. JHA\_DEP\*/**

#### **/\*Une seule question (HADEP ou JHADEP ou JHADEP) avec choix d'échelles\*/**

Q\_4.13/\*HADEP\*/ En excluant vos gains, combien d'argent environ consacrez-vous à vos activités de jeux de hasard et d'argent? Vous pouvez répondre par semaine, par mois ou par année. \*Choisir la fréquence appropriée et inscrire le montant à la question suivante\*

\*<AFFLOTT>\*

 $\overline{\phantom{a}}$ 

 $\overline{\phantom{a}}$ 

 $\overline{\phantom{a}}$ 

1=\*Semaine->4.13a 2=\*Mois->4.13b 3=\*Année->4.13c 9=\*NSP/NRP->5.1

Q\_4.13a/\*HADEPS1\*/ \*Inscrire le montant ((G **par semaine**))\* \*999999:NSP/NRP\*

 $-35.1$ 

Q\_4.13b/\*HADEPM1\*/\*Inscrire le montant ((G **par mois**))\* \*999999:NSP/NRP\*

 $-35.1$ 

Q\_4.13c/\*HADEPA1\*/ \* Inscrire le montant ((G **pour les 12 derniers mois**))\* \*9999999:NSP/NRP\*

#### **/\*Indicateurs Mesure populationnelle de jeu préjudiciable (MPJP)\*/**

Q\_5.1/\*MPJPRT\*/ \*Consigne : Pour les prochaines questions, vous pouvez à tout moment proposer les coordonnées du service d'information et d'aide pour les joueurs et leur entourage ayant des préoccupations sur leurs habitudes de jeu (jeu : aide et référence). Voir QURGENCE.\*

> En pensant au temps dont vous disposez pour l'ensemble de vos occupations, estimez-vous avoir passé trop de temps à jouer à des jeux de hasard et d'argent au cours des douze derniers mois?

 $1 = \sqrt[*]{0}$  $2=*N$ on 9=\*NSP/NRP 98=\*Situation de crise, je veux transférer l'appel->TRANSFERT

**<sup>\*</sup>***texte***\*** : Texte non lu, apparaît à l'intervieweur; **…** : Endroit de lecture des choix de réponses dans le texte de question; **->** ou **->>** : signifie : passez à la question…; **1=, 1=** : Question à choix multiples; **1=, 2=** : Une seule réponse, à moins d'indications contraires; **/\****texte***\*/** : commentaire n'apparaissant pas à l'intervieweur\*/

Q\_5.2/\*MPJPRF\*/ En pensant aux moyens financiers dont vous disposez et à votre situation au cours des 12 derniers mois, estimez-vous avoir consacré trop d'argent à des activités de jeux de hasard et d'argent?

> $1 = *$ Oui  $2=$ \*Non 9=\*NSP/NRP 98=\*Situation de crise, je veux transférer l'appel->TRANSFERT

Q\_5.3/\*MPJPRC\*/ Au cours des douze derniers mois, est-il arrivé que le jeu occupe beaucoup vos pensées, au point de nuire à d'autres choses que vous vouliez faire? \*Au besoin : Par exemple, repenser à vos pertes et à vos gains, à des stratégies pour gagner.\*

> $1 =$ Jamais 2=Parfois 3=Souvent 9=\*NSP/NRP 98=\*Situation de crise, je veux transférer l'appel->TRANSFERT

#### **/\*Rotation\*/**

Q\_TXT5.4 Il arrive que des personnes vivent des expériences négatives et certains problèmes lorsqu'ils s'adonnent à des jeux de hasard et d'argent. En vous référant aux 12 derniers mois, vos activités de jeu ont-elles entraîné...

2=\*Continuer

- Q\_inrot5 rotation=q#5.4, q#5.5, q#5.6, q#5.7 (après=q#calaff5.8)
- Q\_5.4/\*MPJPPSY\*/ \*Il arrive que des personnes vivent des expériences négatives et certains problèmes lorsqu'ils s'adonnent à des jeux de hasard et d'argent. En vous référant aux 12 derniers mois, vos activités de jeu ont-elles entraîné...\*

... des expériences négatives concernant vos émotions comme, par exemple, avoir ressenti de la culpabilité, du stress important ou de l'anxiété?

 $1 =$ Jamais 2=Parfois 3=Souvent  $9=*NSP/NRP$ 98=\*Situation de crise, je veux transférer l'appel->TRANSFERT

Q\_5.5/\*MPJPREL\*/ ... des expériences négatives concernant vos relations avec les autres comme, par exemple, des conflits, ou avoir été critiqué pour vos activités de jeu?

**<sup>\*</sup>***texte***\*** : Texte non lu, apparaît à l'intervieweur; **…** : Endroit de lecture des choix de réponses dans le texte de question; **->** ou **->>** : signifie : passez à la question…; **1=, 1=** : Question à choix multiples; **1=, 2=** : Une seule réponse, à moins d'indications contraires; **/\****texte***\*/** : commentaire n'apparaissant pas à l'intervieweur\*/

- Q\_5.6/\*MPJPFIN\*/ ... des expériences négatives concernant votre budget et vos finances, comme avoir eu à réduire certaines dépenses, à retarder un projet ou un paiement?
- Q\_5.7/\*MPJPOCC\*/ ... des expériences négatives avec vos occupations quotidiennes comme des retards ou des absences au travail, dans les études ou dans d'autres activités importantes pour vous?
- **/\*Note La mise en contexte suivante est lue uniquement aux non-joueurs car ils n'ont pas répondu aux questions précédentes de la section 5 (MPJP). Les questions qui suivent sont posées à tous les répondants.\*/**

**/\*Mise en contexte pour les non-joueurs : « Il arrive que des personnes vivent des expériences négatives ou certains problèmes lorsqu'ils s'adonnent à des jeux de hasard et d'argent. »\*/**

- Q\_incalAFF5.8 q#AFFNJ=1 et lorsque q#4.12≠1,2,3,4,5,6,7,9 alors q#AFFNJ=2
- ->>5.8<br>Q AFFNJ \*Autocompétée pour affichage\*

 $1 = *$ 

2=Il arrive que des personnes vivent des expériences négatives ou certains problèmes lorsqu'ils s'adonnent à des jeux de hasard et d'argent.

#### Q\_5.8/\*MPJPAUT\*/ <AFFNJ>

En vous référant aux 12 derniers mois, avez-vous un proche, que ce soit un conjoint, un membre de la famille, un collègue ou un ami qui aurait, selon vous, vécu des problèmes en raison de ses habitudes de jeu? (Des problèmes financiers, dans ses relations, au travail ou avec sa santé mentale.)

 $1 = *$ Oui  $2 = *Non - > 6.1$ 9=\*NSP/NRP->6.1 98=\*Situation de crise, je veux transférer l'appel->TRANSFERT

#### **/\*Légende**

#### **/\*Filtre Si 5.8 MPJP\_AUT = 1, passez à 5.9 MPJP\_AUT\_V.** Si **5.8 MPJP\_AUT = 2, NSP, R, passez à 6.1. REF\_JEU\*/**

Q\_5.9/\*MPJPAUTV\*/ En pensant à votre temps, à votre énergie, à vos émotions, à vos finances et à vos activités quotidiennes, diriez-vous que les problèmes de jeu de cette personne ont affecté votre propre vie?

> $1 = *$ Oui  $2=*N$ on 9=\*NSP/NRP 98=\*Situation de crise, je veux transférer l'appel->TRANSFERT

#### **/\*Aide et référence\*/**

#### **/\*Consigne**

- **Après avoir obtenu la réponse à la question 6.1 REF\_JEU, on propose les coordonnées du service « Jeu : aide et référence », en tenant compte de la réponse du répondant.**
- **« Si vous le souhaitez, je peux vous rappeler/fournir les coordonnées de ce service maintenant ou à la fin du sondage ».**

#### **L'intervieweur doit avoir les coordonnées en main (QURGENCE).\*/**

Q 6.1/\*REFJEU\*/ Pour conclure cette section sur le jeu, j'aimerais savoir : êtes-vous au courant qu'il existe un service téléphonique d'aide et d'information pour les gens qui sont préoccupés par leurs habitudes de jeu ou celles de leurs proches?

> $1 = *$ Oui  $2=^{\ast}$ Non 9=\*NSP/NRP 98=\*Situation de crise, je veux transférer l'appel->TRANSFERT

**<sup>\*</sup>***texte***\*** : Texte non lu, apparaît à l'intervieweur; **…** : Endroit de lecture des choix de réponses dans le texte de question; **->** ou **->>** : signifie : passez à la question…; **1=, 1=** : Question à choix multiples; **1=, 2=** : Une seule réponse, à moins d'indications contraires; **/\****texte***\*/** : commentaire n'apparaissant pas à l'intervieweur\*/

Q\_COOR Si vous le souhaitez, je peux vous rappeler/fournir les coordonnées de ce service maintenant ou à la fin du sondage.

#### \*- ((G **Jeu : aide et référence**)) :

514-527-0140 (Montréal et environs) ou 1-800-461-0140 (partout au Québec)

- ((G **Site web**)) :

www.jeu-aidereference.qc.ca

#### - ((G **Référence pour intervention de crise**)) :

Mme Caroline de la Maison Jean Lapointe au 514-944-8259\*

2=\*Continuer

98=\*Situation de crise, je veux transférer l'appel->TRANSFERT

#### **/\*Légende**

**/\*Consigne Pour les prochaines questions, l'intervieweur peut à tout moment proposer les coordonnées d'un service d'information et d'aide pour la détresse émotionnelle (ligne Tel-aide). L'intervieweur doit avoir les coordonnées en main (QURGENCE). Pour chacune des questions, lire tous les choix de réponses au répondant.\*/**

#### **/\*Santé\*/**

Q\_7.1/\*SANGEN\*/ Les dernières questions portent sur votre santé globale.

Pour commencer, en général, diriez-vous que votre santé est... \*Pour chacune des questions, lire tous les choix de réponses.\*

1=Excellente 2=Très bonne 3=Bonne 4=Passable 5=Mauvaise 9=\*NSP/NRP 98=\*Situation de crise, je veux transférer l'appel->TRANSFERT

Q\_7.2/\*SANMEN\*/ En général, diriez-vous que votre santé mentale est... \*Pour chacune des questions, lire tous les choix de réponses.\*

> 1=Excellente 2=Très bonne 3=Bonne 4=Passable 5=Mauvaise 9=\*NSP/NRP 98=\*Situation de crise, je veux transférer l'appel->TRANSFERT

Q\_7.3/\*SANDET1\*/ Au cours des 30 derniers jours, à quelle fréquence vous êtes-vous senti nerveux? \*Pour chacune des questions, lire tous les choix de réponses.\*

> 1=Jamais 2=Rarement 3=Parfois 4=La plupart du temps 5=Tout le temps 9=\*NSP/NRP 98=\*Situation de crise, je veux transférer l'appel->TRANSFERT

**<sup>\*</sup>***texte***\*** : Texte non lu, apparaît à l'intervieweur; **…** : Endroit de lecture des choix de réponses dans le texte de question; **->** ou **->>** : signifie : passez à la question…; **1=, 1=** : Question à choix multiples; **1=, 2=** : Une seule réponse, à moins d'indications contraires; **/\****texte***\*/** : commentaire n'apparaissant pas à l'intervieweur\*/

Q\_7.4/\*SANDET2\*/ Au cours des 30 derniers jours, à quelle fréquence vous êtes-vous senti désespéré? \*Pour chacune des questions, lire tous les choix de réponses.\*

> 1=Jamais 2=Rarement 3=Parfois 4=La plupart du temps 5=Tout le temps 9=\*NSP/NRP 98=\*Situation de crise, je veux transférer l'appel->TRANSFERT

Q\_7.5/\*SANDET3\*/ Au cours des 30 derniers jours, à quelle fréquence vous êtes-vous senti agité ou incapable de tenir en place? \*Pour chacune des questions, lire tous les choix de réponses.\*

> $1 =$ Jamais 2=Rarement 3=Parfois 4=La plupart du temps 5=Tout le temps 9=\*NSP/NRP 98=\*Situation de crise, je veux transférer l'appel->TRANSFERT

Q\_7.6/\*SANDET4\*/ Au cours des 30 derniers jours, à quelle fréquence vous êtes-vous senti si déprimé que plus rien ne pouvait vous faire sourire? \*Pour chacune des questions, lire tous les choix de réponses.\*

> 1=Jamais 2=Rarement 3=Parfois 4=La plupart du temps 5=Tout le temps 9=\*NSP/NRP 98=\*Situation de crise, je veux transférer l'appel->TRANSFERT

Q\_7.7/\*SANDET5\*/ Au cours des 30 derniers jours, à quelle fréquence avez-vous senti que tout était un effort (à ce point fatigué(e) que tout est un effort)? \*Pour chacune des questions, lire tous les choix de réponses.\*

> 1=Jamais 2=Rarement 3=Parfois 4=La plupart du temps 5=Tout le temps 9=\*NSP/NRP 98=\*Situation de crise, je veux transférer l'appel->TRANSFERT

#### **/\*Légende**

Q\_7.8/\*SANDET6\*/ Au cours des 30 derniers jours, à quelle fréquence vous êtes-vous senti inutile? \*Pour chacune des questions, lire tous les choix de réponses.\*

> 1=Jamais 2=Rarement 3=Parfois 4=La plupart du temps 5=Tout le temps 9=\*NSP/NRP 98=\*Situation de crise, je veux transférer l'appel->TRANSFERT

Q\_7.9/\*SANSOM\*/ Maintenant, une question sur la qualité de votre sommeil. À quelle fréquence avez-vous des problèmes à vous endormir ou à rester endormi? \*Pour chacune des questions, lire tous les choix de réponses.\*

> $1 =$ Jamais 2=Rarement 3=Parfois 4=La plupart du temps 5=Tout le temps 9=\*NSP/NRP 98=\*Situation de crise, je veux transférer l'appel->TRANSFERT

#### **/\*Informations sociodémographiques\*/**

Q\_8.1/\*SOD\_SEX\*/ En terminant, j'ai quelques questions d'ordre statistique à vous poser afin de nous aider à bien classifier les données du sondage.

\*Notez le sexe du répondant\*

- \*En cas de doute, confirmer : Auxquels des 2 sexes vous associez-vous le plus? Diriez-vous homme/femme?\*
- $1 = *$ Homme 2=\*Femme 9=\*NSP/NRP

 $\overline{\phantom{a}}$ 

Q\_8.2/\*SODAGE\*/ Puis-je savoir votre âge? \*bornes souples=18,99 exception=999 \*999 : NSP/NRP\*

#### **/\*Légende**

Q\_8.3/\*SODMAT\*/ Êtes-vous...

1=Célibataire, jamais marié(e) 2=Marié(e) 3=En union libre 4=Veuf(ve) 5=Séparé(e) 6=Divorcé(e) 9=\*NSP/NRP

Q\_8.4/\*SODENF\*/ Avez-vous des enfants de moins de 18 ans qui demeurent dans votre foyer?

> $1 = *$ Oui  $2=*N$ on 9=\*NSP/NRP

Q\_8.5/\*SODSCO\*/ Quel est le plus haut diplôme, certificat ou grade que vous possédez ou que vous avez complété? \*Lire au besoin\*

 $1 = A$ ucun

- 2=\*Certificat d'études secondaires ou l'équivalent (D.E.S. diplôme d'études secondaires)
- 3=\*Certificat ou diplôme d'une école de métiers (D.E.P. diplôme d'études professionnelles)
- 4=\*Certificat ou diplôme collégial (autre certificat ou diplôme non universitaire obtenu d'un cégep, d'un collège communautaire, d'un institut technique, etc.)
- 5=\*Certificat ou diplôme universitaire inférieur au baccalauréat
- 6=\*Baccalauréat (ex. : B.A., B.Sc., LL.B.)
- 7=\*Certificat ou diplôme universitaire supérieur au baccalauréat
- 8=\*Maîtrise (ex. : M.A., M.Sc., M.Ed.)
- 9=\*Diplôme en médecine, en art dentaire, en médecine vétérinaire ou en optométrie (M.D., D.D.S., D.M.D., D.M.V., O.D.)
- 10=\*Doctorat acquis (ex. : Ph.D., D.Sc., D.Ed.) 90=\*Autre <précisez>

99=\*Refus

**<sup>\*</sup>***texte***\*** : Texte non lu, apparaît à l'intervieweur; **…** : Endroit de lecture des choix de réponses dans le texte de question; **->** ou **->>** : signifie : passez à la question…; **1=, 1=** : Question à choix multiples; **1=, 2=** : Une seule réponse, à moins d'indications contraires; **/\****texte***\*/** : commentaire n'apparaissant pas à l'intervieweur\*/

Q\_8.6/\*SODOCC\*/ Lequel de ces statuts correspond le mieux à votre situation actuelle? Êtesvous...

> 1=Travailleur(se) autonome 2=Travailleur(se) salarié(e) 3=Étudiant(e) 4=En congé (maternité, maladie ou grève) 5=Sans emploi ou à la recherche d'emploi 6=Retraité(e) 7=Personne au foyer 90=\*Autre <précisez> 99=\*NSP/NRP

Q\_8.7/\*SODREV\*/ Au mieux de votre connaissance, pour les 12 derniers mois, à combien estimez-vous le revenu total de tous les membres de votre ménage, provenant de toutes sources, avant impôts et autres retenues? \*Mettre la borne dans la catégorie supérieure\*

> 1=Moins de 15 000 \$ 2=De 15 000 \$ à 25 000 \$ 3=De 25 000 \$ à 35 000 \$ 4=De 35 000 \$ à 55 000 \$ 5=De 55 000 \$ à 75 000 \$ 6=De 75 000 \$ à 100 000 \$ 7=100 000 \$ à 120 000 \$ 8=120 000 \$ et plus 99=\*NSP/NRP

Q\_8.8/\*SODCOD\*/ \*Dans le cadre de l'étude, il est important d'associer les réponses aux différents secteurs résidentiels. Des mesures sont donc en place pour que les travaux assurent la confidentialité de vos réponses en tout temps.\*

> Pourriez-vous me donner les 6 caractères de votre code postal s'il vous plaît? \*codepostal

> \*Relancer si NSP/NRP : Est-ce que je pourrais tout de même avoir les trois premiers caractères de votre code postal? (Ex. : A1B999 ou 999999)\*

- Q\_8.9/\*SODLAN\*/ Quelle est la langue que vous avez apprise en premier lieu à la maison dans votre enfance et que vous comprenez encore?
	- 1=\*Anglais 1=\*Français  $1 = A$ utre

 $\overline{\phantom{a}}$ 

#### **/\*Légende**

Q\_8.10/\*SODMEN\*/ Au total, combien de personnes habitent chez vous en vous incluant?

 $1 = 1$  $2 = 2$  $3 = 3$  $4=4$ 5=\*5 ou plus 9=\*NSP/NRP

#### **/\*Poser LIGNEFX à ceux appelés sur cellulaire et LIGNECL à ceux appelés sur ligne fixe\*/**

Q\_sicalLIGNE si q#cell=1->LIGNEFX ->>LIGNECL

Q\_LIGNEFX Pour savoir quelle était votre probabilité d'être retenu dans notre échantillon, je voudrais savoir si vous possédez à la maison une ligne téléphonique fixe (et non cellulaire)?

> $1 = *$ Oui 2=\*Non 9=\*NSP/NRP

#### ->>calNET1

Q\_LIGNECL Pour savoir quelle était votre probabilité d'être retenu dans notre échantillon, je voudrais savoir si vous possédez personnellement un téléphone cellulaire?

> 1=\*Oui->ECHCELL  $2=*N$ on 9=\*NSP/NRP

 $\overline{\phantom{a}}$ 

->>calNET1

\*bornes=100000,999999

Q\_ECHCELL Quels sont les six premiers chiffres du numéro de téléphone de votre cellulaire? \*Au besoin : indicatif et échange (ex. : 418 687)\* \*999999:NRP\*

Q\_sicalECELL si q#ECHCELL=999999 ou ( (q#ECHCELL≥418100) et (q#ECHCELL≤418999) ) ou ( (q#ECHCELL≥819100) et (q#ECHCELL≤819999) ) ou ( (q#ECHCELL≥450100) et (q#ECHCELL≤450999) ) ou ( (q#ECHCELL≥438100) et (q#ECHCELL≤438999) ) ou ( (q#ECHCELL≥581100) et (q#ECHCELL≤581999) ) ou ( (q#ECHCELL≥514100) et (q#ECHCELL≤514999) )->calNET1

->>CORRCELL

#### **/\*Légende**

Q\_CORRCELL Habituellement au Québec, le numéro de téléphone débute par 514, 418, 450, 819, 438 ou 581.

> Est-ce que les trois premiers chiffres du numéro de votre cellulaire sont vraiment <ECHCELL>? (Lire les trois premiers chiffres seulement)

 $1 = *$ Oui 2=\*Non (corriger au besoin)->ECHCELL

#### **/\*RECRUTEMENT DE PANÉLISTES\*/**

#### **/\*LE PANEL N'EST PAS OFFERT À CEUX QUI ONT MENTIONNÉ AVOIR DÉJÀ VÉCU DES PROBLÈMES AVEC LE JEU\*/**

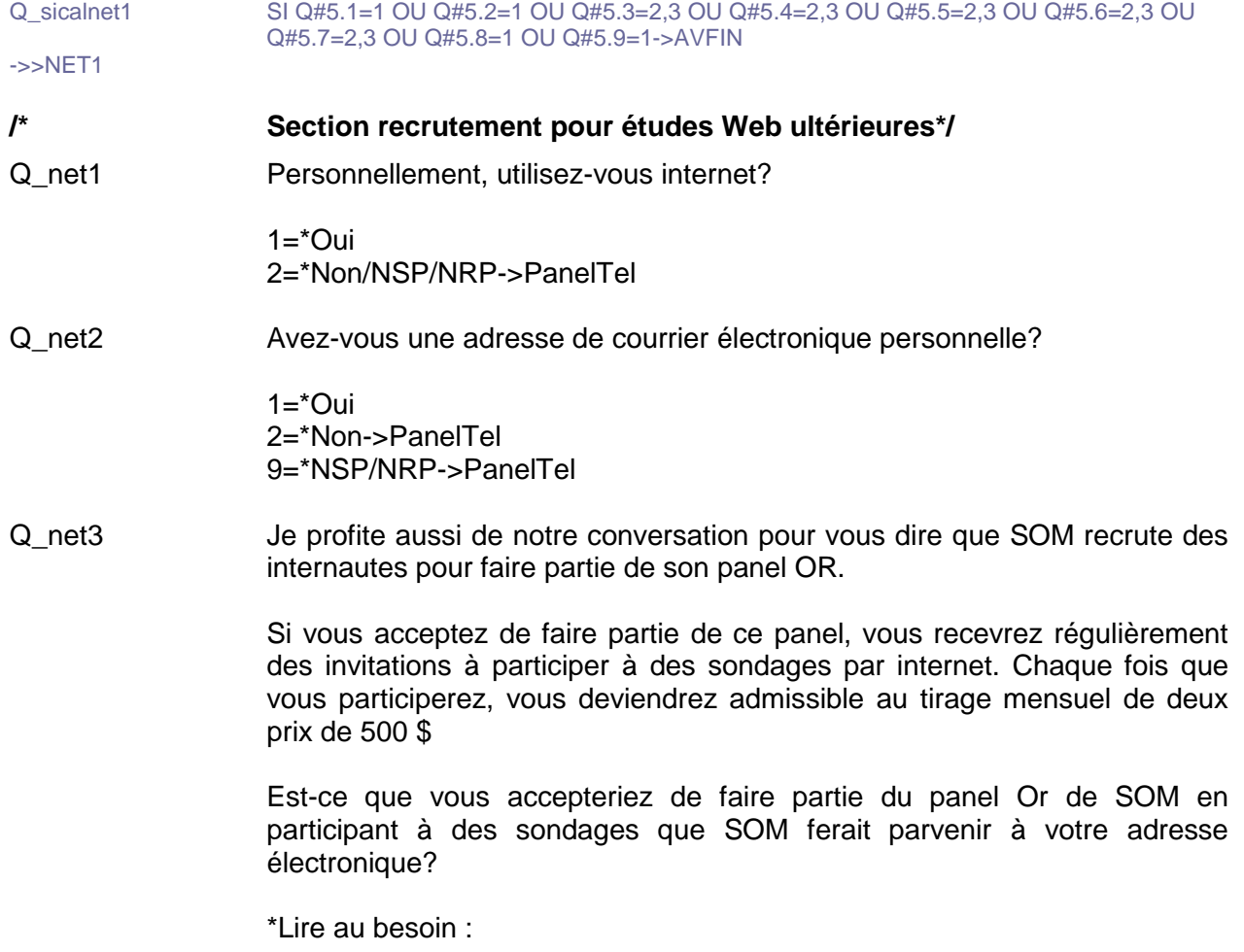

**<sup>\*</sup>***texte***\*** : Texte non lu, apparaît à l'intervieweur; **…** : Endroit de lecture des choix de réponses dans le texte de question; **->** ou **->>** : signifie : passez à la question…; **1=, 1=** : Question à choix multiples; **1=, 2=** : Une seule réponse, à moins d'indications contraires; **/\****texte***\*/** : commentaire n'apparaissant pas à l'intervieweur\*/
((g (**Quand est-ce que ça débute?)** )) Si vous acceptez, vous recevrez un courriel immédiatement à la fin de notre entrevue. Celui-ci vous invitera à finaliser votre inscription au panel. Si vous décidez de ne pas participer, vous pourrez le faire à ce moment-là.

((g (**Sur quoi porteront les sondages?**) )) SOM fait affaire avec des clients variés : PME, grandes entreprises privées, ministères et organismes gouvernementaux, organismes à but non lucratif. Aussi, les sondages peuvent porter sur toutes sortes de sujets, par exemple : un nouveau produit sur le marché, vos habitudes d'achat, votre santé, etc.

((g **(À quelle fréquence seront faites les invitations?)** )) La fréquence des invitations est variable; elle dépend du nombre de clients qui achètent des sondages en ligne. Il est possible que vous receviez plusieurs invitations le même mois, mais que vous n'en receviez aucune le mois suivant.

((g (**Comment faire pour remplir un sondage en ligne?**) )) Lorsqu'un nouveau sondage sera en ligne, vous recevrez une invitation par courriel. Le courriel contiendra un lien et un mot de passe qui vous permettront de participer au sondage. Par la suite, il vous suffira de suivre les instructions à l'écran.

((g (**Quelles sont les chances de gagner le 500 \$?)** )) La probabilité de gagner un prix de 500 \$ varie selon 1) le nombre de panélistes ayant accédé et répondu à des sondages durant le mois et 2) le nombre de sondages et la nature des sondages du mois (selon la longueur et la difficulté du sondage, vous pouvez obtenir d'une à trois chances de participer au tirage mensuel).

((g (**Confidentialité de vos renseignements personnels**) )) Les renseignements personnels que vous fournissez à SOM sont utilisés uniquement pour traiter l'information (ex. : connaître les préférences des gens selon le groupe d'âge) ou pour communiquer avec vous (ex. : pour vous faire parvenir une invitation à un sondage ou vous faire parvenir un prix). SOM ne divulguera jamais vos renseignements personnels à quiconque et sous aucun prétexte.\*

1=\*Oui->net4a  $2=*N$ on 7=\*Est déjà dans le panel 9=\*NSP/NRP

->>PanelTel

#### **/\*Légende**

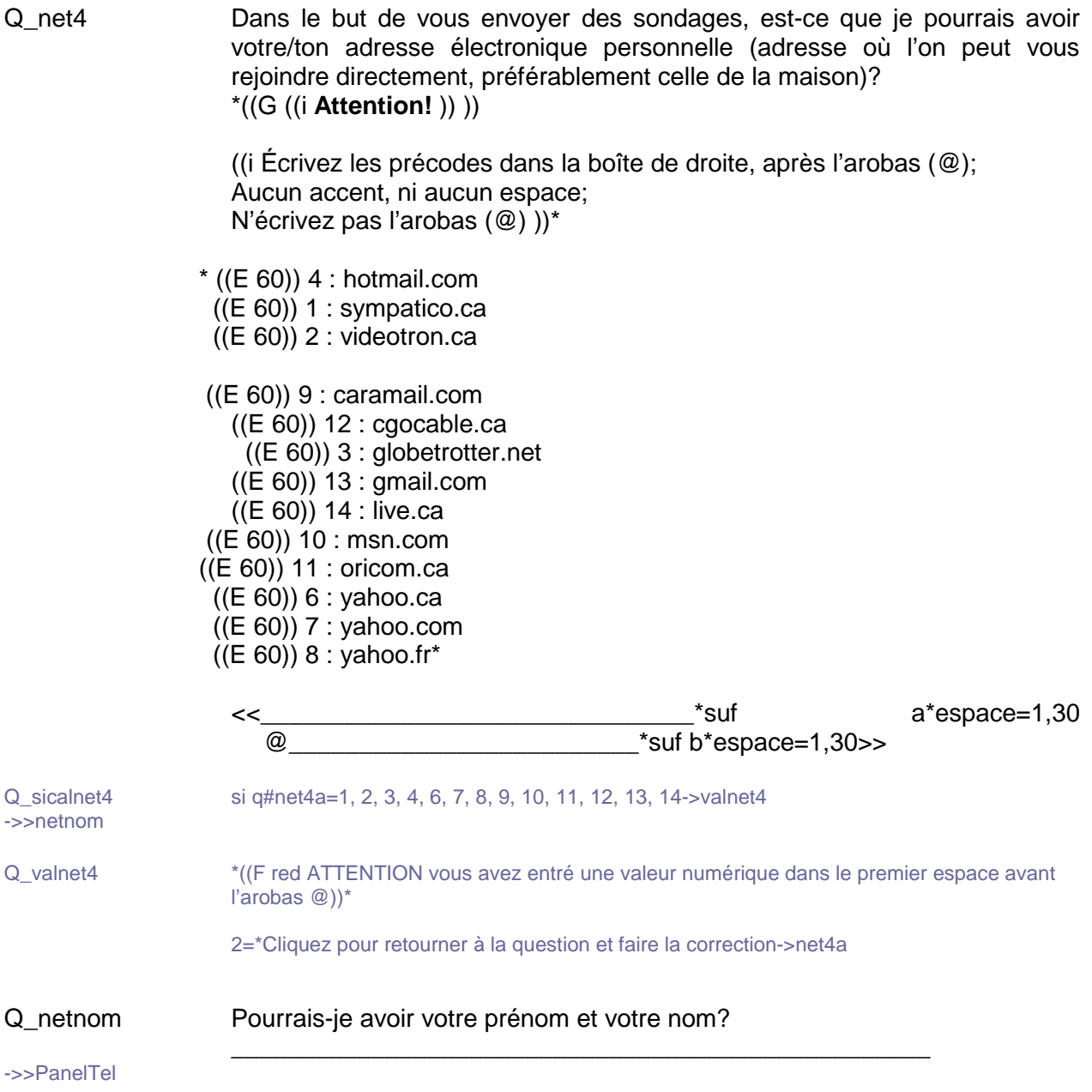

## **/\*Légende**

Q\_PanelTel Êtes-vous intéressé à devenir membre du volet téléphonique du panel Or? Si vous acceptez, vous pourriez être contacté pour compléter des sondages téléphoniques à l'occasion. Chaque fois que vous participerez, vous deviendrez admissible au tirage mensuel de deux prix de 500 \$. Êtes-vous intéressé?

\*Lire au besoin :

((g (**Sur quoi porteront les sondages?**) )) SOM fait affaire avec des clients variés : PME, grandes entreprises privées, ministères et organismes gouvernementaux, organismes à but non lucratif. Aussi, les sondages peuvent porter sur toutes sortes de sujets, par exemple : un nouveau produit sur le marché, vos habitudes d'achat, votre santé, etc.

((g **(À quelle fréquence est-ce que je serai contacté?)** )) La fréquence des sondages est variable; elle dépend du nombre de clients qui achètent des sondages téléphoniques auprès de panélistes Or. Il est possible qu'au cours d'un mois vous soyez contacté une ou deux fois, mais que vous ne le soyez pas au cours des mois suivants. Vous êtes libre à chaque fois de répondre.

((g (**Quelles sont les chances de gagner le 500 \$?)** )) La probabilité de gagner un prix de 500 \$ varie selon, premièrement, le nombre de panélistes ayant accédé et répondu à des sondages durant le mois et, deuxièmement, selon le nombre et la nature des sondages du mois. Selon la longueur et la difficulté du sondage, vous pouvez obtenir d'une à trois chances de participer au tirage mensuel.

((g (**Confidentialité de vos renseignements personnels**) )) Les renseignements personnels que vous fournissez à SOM sont utilisés uniquement pour traiter l'information (ex. : connaître les préférences des gens selon le groupe d'âge) ou pour communiquer avec vous (ex. : pour vous faire parvenir une invitation à un sondage ou vous faire parvenir un prix). SOM ne divulguera jamais vos renseignements personnels à quiconque et sous aucun prétexte.\*

1=\*Oui->ApPantel  $2=*N$ on 7=\*Déjà inscrit au volet téléphonique du panel Or ->>AVFIN

# **/\*Note Inscrire le nom à QtelNom si on ne l'a pas déjà \*/**

->>ApPantel2

Q\_siApPantel si q#NetNom=blanc->TelNom

->>calAGE

Q\_inApPantel2 lorsque q#net3=1 alors q#TelNom=q#NetNom

**/\*Légende**

Q\_TelNom Afin de vous contacter, pourrais-je avoir votre prénom et votre nom?

\_\_\_\_\_\_\_\_\_\_\_\_\_\_\_\_\_\_\_\_\_\_\_\_\_\_\_\_\_\_\_\_\_\_\_\_\_\_\_\_\_\_\_\_\_\_\_\_\_\_

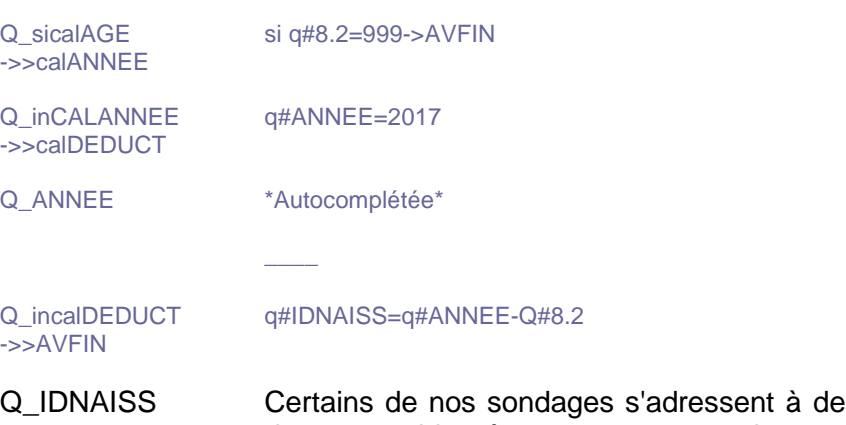

s profils d'âge particuliers. Afin de nous aider à vous proposer des sondages qui vous concernent, pourriez-vous s'il vous plait m'indiquer votre année de naissance? \*9999:NSP/NRP\*

<<\_\_\_\_\*bornes=1900,2000 exception=9999>>

## **/\*Remerciement\*/**

Q\_AVFIN C'est terminé. Au nom de l'Institut national de santé publique du Québec, nous vous remercions chaleureusement d'avoir participé à cette étude. Les principaux résultats seront disponibles sur le site internet de l'INSPQ à l'automne 2018.

\*Site internet de l'INSPQ : www.inspq.qc.ca\*

\*- ((G **Jeu : aide et référence**)) : 514 527-0140 (Montréal et environs) ou 1 800 461-0140 (partout au Québec)

- ((G **Site web**)) : www.jeu-aidereference.qc.ca

- ((G **Référence pour intervention de crise**)) : Mme Caroline de la Maison Jean Lapointe au 514 944-8259\*

2=\*Continuer

->>FIN

#### **/\*Légende**

Q\_TRANSFERT \*Êtes-vous certain de vouloir transférer l'appel à la Maison Jean Lapointe?\*

1=\*Oui ((G (impossible de revenir en arrière après cette question) )) 2=\*Non (utiliser le bouton « Question précédente » pour revenir en arrière)- >TRANSFERT

- Q\_TRANSFERT2 \*L'appel est maintenant transféré.\*
	- 2=\*Classer code 2 (incomplet avec refus)->TRANSFERT2
- Q URGENCE  $*$  (Au besoin : ) ((g service d'aide et d'information sur le jeu : ))\*
	- **((G Jeu : aide et référence))** : 514 527-0140 (Montréal et environs) ou 1 800 461-0140 (partout au Québec) http://www.jeu-aidereference.qc.ca
	- **((G Référence pour intervention de crise))** : Mme Caroline de la Maison Jean Lapointe, 514 944-8259\*

\*(Au besoin) pour ((g expliquer la raison de l'appel : ))\*

- Je vous appelle pour faire un sondage. Je travaille pour SOM, une firme de sondage indépendante.
- Votre participation est volontaire.
- On cherche à connaître votre opinion et votre satisfaction, on ne vous demandera pas d'informations personnelles.
- Si jamais certaines questions vous indisposent, vous pouvez m'en informer et nous passerons à la suivante.

(Au besoin) pour ((g **valider la légitimité ))** de notre démarche **:** vous pouvez joindre M. Laurent Mercier chez SOM au 1 800 605-7824, poste 230, afin de valider que nous sommes bien mandatés pour faire ce sondage.

Demander si on peut rappeler et mettre en rendez-vous (ou en refus, le cas échéant).

2=\*Continuer

Q FIN \*Au nom de l'Institut national de santé publique du Québec, nous vous remercions chaleureusement d'avoir participé à cette étude. Les principaux résultats seront disponibles sur notre site internet à l'automne 2018.\*

Bonne fin de journée/soirée!

#### **/\*Légende**

**<sup>\*</sup>***texte***\*** : Texte non lu, apparaît à l'intervieweur; **…** : Endroit de lecture des choix de réponses dans le texte de question; **->** ou **->>** : signifie : passez à la question…; **1=, 1=** : Question à choix multiples; **1=, 2=** : Une seule réponse, à moins d'indications contraires; **/\****texte***\*/** : commentaire n'apparaissant pas à l'intervieweur\*/

\*\*\*informations

Projet=INSPQJEU17 Fichier=FINSPQJEU17 Reseau=SERVEUR1:P17386TEL: Pages=pmjonathan:users:jgagne:documents:P17386INSPQ:pw17386a: Collmixte=SERVEUR1:P17386WEB:INSPQJEU17WEB

**/\*Légende**

**\****texte***\*** : Texte non lu, apparaît à l'intervieweur; **…** : Endroit de lecture des choix de réponses dans le texte de question; **->** ou **->>** : signifie : passez à la question…; **1=, 1=** : Question à choix multiples; **1=, 2=** : Une seule réponse, à moins d'indications contraires; **/\****texte***\*/** : commentaire n'apparaissant pas à l'intervieweur\*/

/\*Version : QF17386v2p15INSPQ(MPJP).docx\*/ /\*Page 29\*/

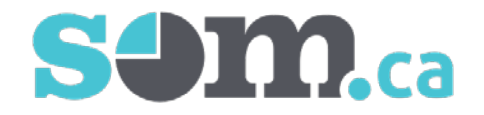

# **Questionnaire web pour l'étude de validation de la Mesure populationnelle de jeu préjudiciable (MPJP)**

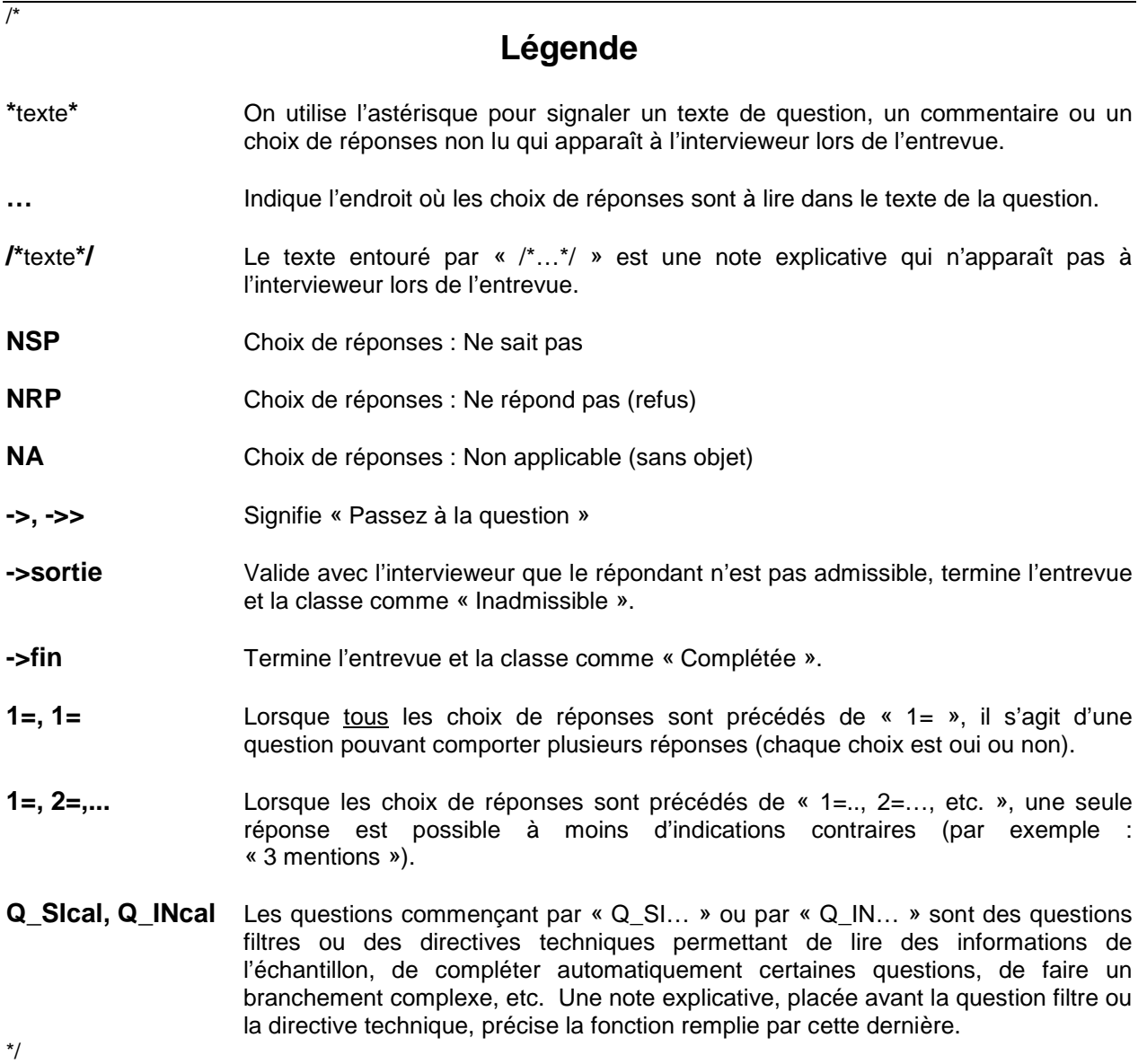

# **/\*Légende**

Q\_Bi Bienvenue dans ce questionnaire! Dans le cadre d'une étude menée par l'((G **Institut national de santé publique du Québec**)), nous souhaitons en savoir davantage sur les loisirs, les jeux de hasard, la santé et la qualité de vie de la population québécoise.

->>putech

Q\_MP  $*$ Mot de passe $*$ 

Q\_inputech q#NOTEL=input('NOTEL') ->>AVERT

\*Auto complétée\*

\_\_\_\_\_\_\_\_\_\_

Q\_AVERT ((i *Les informations recueillies demeureront anonymes et strictement confidentielles*)). Ces informations contribueront à orienter les services de prévention pour améliorer la santé de la population. Votre collaboration est importante et serait grandement appréciée.

2=\*Continuer

# **/\*Section Activités de loisir\*/**

Q\_2.1/\*LOIPHY\*/ La première question porte sur l'activité physique pratiquée durant vos temps libres. Les activités peuvent prendre la forme d'un sport, d'une activité de conditionnement physique (« mise en forme »), de danse, de randonnée ou de toute autre activité physique que vous pratiquez.

> Au cours des 12 derniers mois, avez-vous pratiqué des activités physiques durant vos temps libres?

1=Oui 2=Non->2.3 9=\*Je ne sais pas/Je préfère ne pas répondre->2.3

**/\*Légende**

Q\_2.2/\*LOIPHYF\*/ Habituellement, à quelle fréquence pratiquez-vous des activités physiques durant vos temps libres?

> 1=Tous les jours 2=De 2 à 6 fois par semaine 3=Environ une fois par semaine 4=De 2 à 3 fois par mois 5=Environ une fois par mois 6=Moins d'une fois par mois 9=\*Je ne sais pas/Je préfère ne pas répondre

Q\_2.3/\*LOICUL\*/ La prochaine question concerne les activités artistiques ou culturelles pratiquées durant vos temps libres, que ce soit l'apprentissage ou la pratique de la musique, de la peinture, du chant, du théâtre ou de toute autre activité artistique ou culturelle.

> Au cours des 12 derniers mois, avez-vous pratiqué des activités artistiques ou culturelles durant vos temps libres?

 $1=$ Oui 2=Non->2.5 9=\*Je ne sais pas/Je préfère ne pas répondre->2.5

Q\_2.4/\*LOICULF\*/ Habituellement, à quelle fréquence pratiquez-vous des activités artistiques ou culturelles durant vos temps libres?

> 1=Tous les jours 2=De 2 à 6 fois par semaine 3=Environ une fois par semaine 4=De 2 à 3 fois par mois 5=Environ une fois par mois 6=Moins d'une fois par mois 9=\*Je ne sais pas/Je préfère ne pas répondre

Q\_2.5/\*LOILEC\*/ Dans une journée normale, en dehors de vos études ou de votre travail, combien d'heures consacrez-vous habituellement à lire des livres, des magazines ou des journaux, incluant ceux en format électronique?

> 1=Moins de 30 minutes par jour 2=De 30 minutes à 1 heure par jour 3=De 1 à 2 heures par jour 4=De 2 à 3 heures par jour 5=Plus de 3 heures par jour 6=\*Je ne m'adonne pas à la lecture 9=\*Je ne sais pas/Je préfère ne pas répondre

#### **/\*Légende**

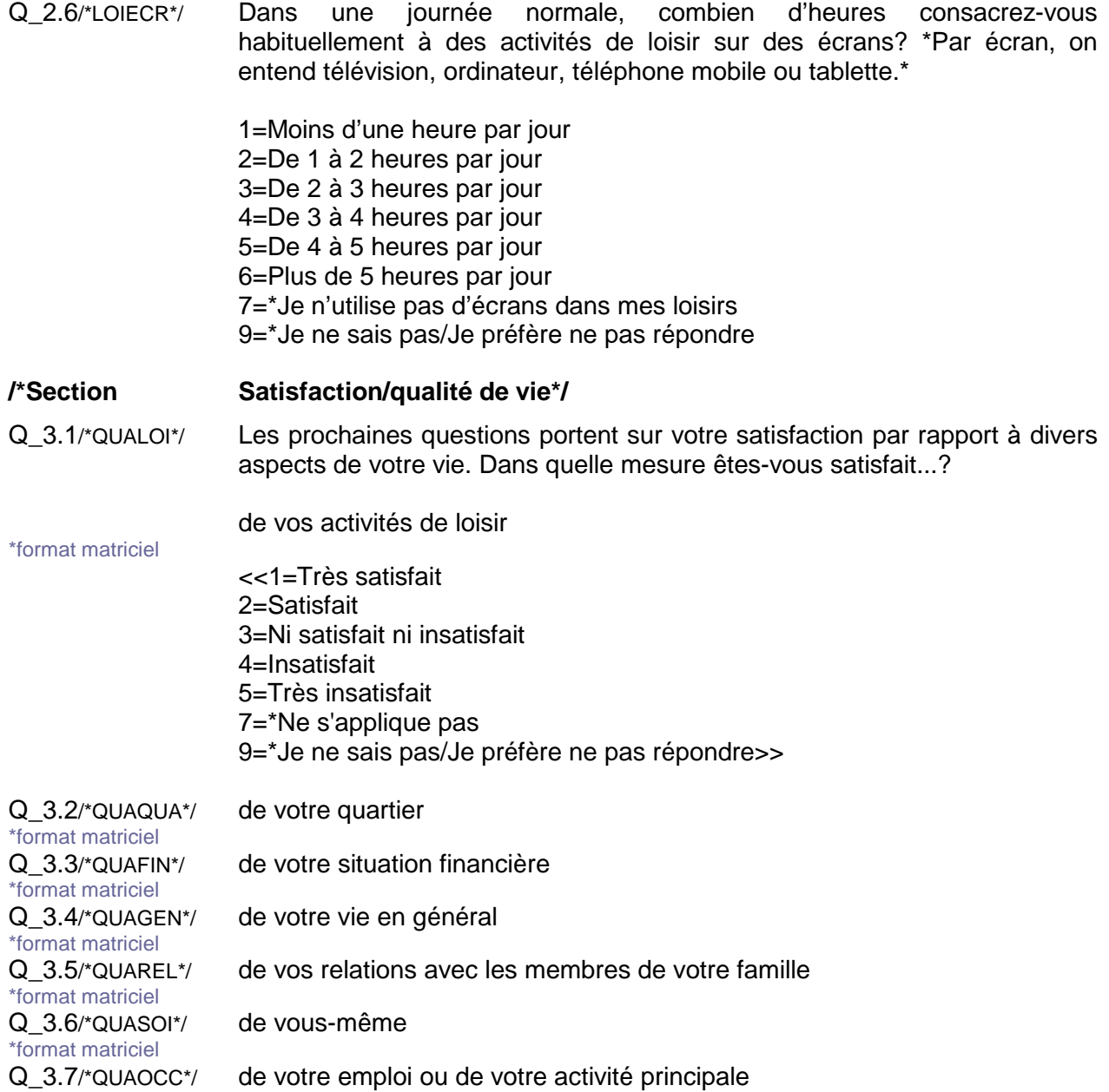

**/\*Légende**

**\****texte***\***: Texte non lu, apparaît à l'intervieweur; **…**: Endroit de lecture des choix de réponses dans le texte de question; **->** ou **->>**: signifie: passez à la question…; **1=, 1=**: Question à choix multiples; **1=, 2=**: Une seule réponse, à moins d'indications contraires; **/\****texte***\*/**: commentaire n'apparaissant pas à l'intervieweur\*/

\*format matriciel

# **/\*Section Jeux de hasard et d'argent\*/**

Q\_4.1/\*JHAINTLOT\*/ Les prochaines questions concernent les différents jeux de hasard et d'argent comme les loteries de Loto-Québec, les jeux de casino, les jeux de cartes et les autres activités où les gens parient de l'argent. \*Certaines questions ne s'appliqueront peut-être pas à vous, mais il est important de poser les mêmes questions à tous. Les questions s'appliquent toujours aux 12 derniers mois.\*

> Au cours des 12 derniers mois, avez-vous utilisé internet (téléphone mobile, ordinateur, ou tablette) pour acheter des billets de loterie comme Loto-Max, la 6/49, Banco ou des billets de loterie instantanée?

 $1=$ Oui 2=Non 9=\*Je ne sais pas/Je préfère ne pas répondre

Q\_4.2/\*JHAINTAUT\*/ Au cours des 12 derniers mois, à l'exception des billets de loterie, avezvous utilisé internet pour parier de l'argent à d'autres jeux comme le poker, à des événements sportifs, à des jeux de casino ou à tout autre jeu d'argent disponible sur internet?

> $1=O$ ui  $2 = N$ on 9=\*Je ne sais pas/Je préfère ne pas répondre

# **/\*Si la personne dit 2 fois ne pas gager, aller à la question MPJPAUT (5.8)\*/**

Q\_4.3/\*JHALOT\*/ Les prochaines questions concernent les jeux de hasard et d'argent ((G **en dehors d'internet))**. Pour chacun d'eux, veuillez indiquer si vous y avez joué au cours des 12 derniers mois.

> Avez-vous acheté des billets de loterie comme Loto-Max, la 6/49, Banco ou des billets de loterie instantanée à gratter?

 $1=$ Oui 2=Non 9=\*Je ne sais pas/Je préfère ne pas répondre

Q\_4.4/\*JHACAS\*/ Avez-vous parié de l'argent dans un casino, que ce soit dans les machines à sous ou dans les autres jeux comme le black jack, la roulette ou autres?

> $1=$ Oui 2=Non 9=\*Je ne sais pas/Je préfère ne pas répondre

#### **/\*Légende**

Q\_4.5/\*JHAALV\*/ Avez-vous parié de l'argent aux appareils de loterie vidéo situés ailleurs qu'au casino comme dans un bar, un restaurant, un salon de jeu ou autres?

> 1=Oui 2=Non 9=\*Je ne sais pas/Je préfère ne pas répondre

Q\_4.6/\*JHASDJ\*/ Avez-vous parié de l'argent aux salons de jeu de Québec ou de Trois-Rivières, que ce soit dans les machines à sous ou dans les autres jeux électroniques?

> 1=Oui 2=Non 9=\*Je ne sais pas/Je préfère ne pas répondre

Q\_4.7/\*JHABIN\*/ Avez-vous parié de l'argent en jouant au bingo ou au Kinzo?

1=Oui 2=Non 9=\*Je ne sais pas/Je préfère ne pas répondre

Q\_4.8/\*JHASPO\*/ Avez-vous parié de l'argent sur des événements sportifs avec votre entourage ou avec des paris sportifs comme « Mise-O-Jeu » de Loto-Québec?

> $1=$ Oui 2=Non 9=\*Je ne sais pas/Je préfère ne pas répondre

Q\_4.9/\*JHAPOK\*/ Avez-vous parié de l'argent en jouant au poker? \*Rappel : il s'agit de jeux de hasard et d'argent en dehors d'Internet\*

> $1=$ Oui 2=Non 9=\*Je ne sais pas/Je préfère ne pas répondre

Q\_4.10/\*JHAENT\*/ À l'exception du poker, avez-vous parié de l'argent en jouant à des jeux de cartes, d'habileté ou de société avec votre entourage?

> $1=$ Oui 2=Non 9=\*Je ne sais pas/Je préfère ne pas répondre

> > **/\*Légende**

Q\_4.11/\*JHAAUT\*/ Avez-vous parié de l'argent dans un autre type de jeu que ceux mentionnés?

> 1=Oui 2=Non 9=\*Je ne sais pas/Je préfère ne pas répondre

**/\*Note Pour les joueurs, soit ceux qui ont répondu positivement à au moins une des questions 4.1 à 4.11 (JHA), passez à 4.12. JHA\_FRE**

> **Pour les non-joueurs, soit ceux qui ont répondu négativement, NSP et NRP aux questions 4.1 à 4.11 (JHA), passez à 5.8.MPJP\_AUT\*/**

- Q\_sical4.12 si q#4.1=1 ou q#4.2=1 ou q#4.3=1 ou q#4.4=1 ou q#4.5=1 ou q#4.6=1 ou q#4.7=1 ou q#4.8=1 ou q#4.9=1 ou q#4.10=1 ou q#4.11=1->calaff4.12 ->>calaff5.8
- Q\_incalaff4.12 q#AFFLOTT=1 et lorsque q#4.3=1 alors q#AFFLOTT=2
- Q\_AFFLOTT \*Auto complétée\*

 $->>4.12$ 

 $1 = *$ 

2=Les billets de loterie sont considérés comme des jeux de hasard et d'argent et vous avez mentionné en avoir achetés dans les 12 derniers mois.

Q\_4.12/\*JHAFRE\*/ En considérant l'ensemble de vos activités de jeux de hasard et d'argent des 12 derniers mois, environ à quelle fréquence avez-vous joué?

#### \*<AFFLOTT>\*

1=Tous les jours 2=De 2 à 6 fois par semaine 3=Environ une fois par semaine 4=De 2 à 3 fois par mois 5=Environ une fois par mois 6=De 6 à 11 fois par année 7=De 1 à 5 fois par année 9=\*Je ne sais pas/Je préfère ne pas répondre

#### **/\*Légende**

# **/\*Condition Si 4.12 JHA\_FRE=1, 2, 3, passez à 4.13.a. JHA\_DEP Si 4.12 JHA\_FRE=4, 5, passez à 4.13.b. JHA\_DEP Si 4.12 JHA\_FRE=6, 7, NSP, R, passez à 4.13.c. JHA\_DEP\*/**

# **/\*Une seule question (HADEP ou JHADEP ou JHADEP) avec choix d'échelles\*/**

Q\_4.13/\*HADEP\*/ En excluant vos gains, combien d'argent environ consacrez-vous à vos activités de jeux de hasard et d'argent? ((i Vous pouvez répondre par semaine, par mois ou par année.))

\*<AFFLOTT>\*

1=Semaine->4.13aNSP 2=Mois->4.13bNSP 3=Année->4.13cNSP 9=\*Je ne sais pas/Je préfère ne pas répondre->5.1

**/\*Légende**

Q\_4.13a/\*HADEPS1\*/ \*Inscrire le montant ((G **par semaine**))\*  $*$ exclusif= $(4.13a, 4.13a$ NSP $)$  $<<$ <<i \*L=0 \_\_\_\_\_\_\*bornes souples=1,100000>> 999999=\*Je ne sais pas/Je préfère ne pas répondre\*suf NSP>>  $-35.1$ Q\_4.13b/\*HADEPM1\*/\*Inscrire le montant ((G **par mois**))\*  $*$ exclusif= $(4.13b, 4.13b$ NSP) << <<i \*L=0 \_\_\_\_\_\_\*bornes souples=1,100000>> 999999=\*Je ne sais pas/Je préfère ne pas répondre\*suf NSP>>  $-35.1$ Q\_4.13c/\*HADEPA1\*/ \* Inscrire le montant ((G **pour les 12 derniers mois**))\* \*exclusif=(4.13c,4.13cNSP)  $<<$ <<i \*L=0 \_\_\_\_\_\_\*bornes souples=1,100000>> 999999=\*Je ne sais pas/Je préfère ne pas répondre\*suf NSP>> **/\*Indicateurs Mesure populationnelle de jeu préjudiciable (MPJP)\*/** Q\_5.1/\*MPJPRT\*/ En pensant au temps dont vous disposez pour l'ensemble de vos occupations, estimez-vous **((**G **avoir passé trop de temps))** à jouer à des jeux de hasard et d'argent au cours des douze derniers mois?  $1=$ Oui 2=Non 9=\*Je ne sais pas/Je préfère ne pas répondre Q\_5.2/\*MPJPRF\*/ En pensant aux moyens financiers dont vous disposez et à votre situation au cours des 12 derniers mois, estimez-vous ((G **avoir consacré trop d'argent))** à des activités de jeux de hasard et d'argent? 1=Oui 2=Non 9=\*Je ne sais pas/Je préfère ne pas répondre Q\_5.3/\*MPJPRC\*/ Au cours des douze derniers mois, est-il arrivé que le jeu occupe beaucoup vos pensées, au point de nuire à d'autres choses que vous vouliez faire? \*Par exemple, repenser à vos pertes et à vos gains, à des stratégies pour gagner.\*  $1 =$ Jamais 2=Parfois 3=Souvent 9=\*Je ne sais pas/Je préfère ne pas répondre

**/\*Légende**

# **/\*Rotation\*/**

 $Q_{\text{inrot}}$ 5 rotation=q#5.4, q#5.5, q#5.6, q#5.7 (après=q#calaff5.8)

Q\_5.4/\*MPJPPSY\*/ Il arrive que des personnes vivent des expériences négatives et certains problèmes lorsqu'ils s'adonnent à des jeux de hasard et d'argent. En vous référant aux 12 derniers mois, vos activités de jeu ont-elles entraîné...?

> des expériences négatives concernant ((G **vos émotions))** comme, par exemple, avoir ressenti de la culpabilité, du stress important ou de l'anxiété

1=Jamais 2=Parfois 3=Souvent 9=\*Je ne sais pas/Je préfère ne pas répondre

- Q\_5.5/\*MPJPREL\*/ des expériences négatives concernant ((G **vos relations))** avec les autres comme, par exemple, des conflits, ou avoir été critiqué pour vos activités de ieu
- Q\_5.6/\*MPJPFIN\*/ des expériences négatives concernant ((G **votre budget))** et vos finances comme avoir eu à réduire certaines dépenses ou à retarder un projet ou un paiement
- Q\_5.7/\*MPJPOCC\*/ des expériences négatives avec ((G **vos occupations quotidiennes))**, comme des retards ou des absences au travail, dans les études ou dans d'autres activités importantes pour vous

**/\*Note La mise en contexte suivante est lue uniquement aux non-joueurs car ils n'ont pas répondu aux questions précédentes de la section 5 (MPJP). Les questions qui suivent sont posées à tous les répondants.\*/**

> **/\*Mise en contexte pour les non-joueurs : « Il arrive que des personnes vivent des expériences négatives ou certains problèmes lorsqu'ils s'adonnent à des jeux de hasard et d'argent. »\*/**

Q\_incalAFF5.8 q#AFFNJ=1 et lorsque q#4.12≠1,2,3,4,5,6,7,9 alors q#AFFNJ=2  $-35.8$ Q\_AFFNJ \*Autocompétée pour affichage\*

 $1 = *$ 

2=Il arrive que des personnes vivent des expériences négatives ou certains problèmes lorsqu'ils s'adonnent à des jeux de hasard et d'argent.

#### **/\*Légende**

## Q\_5.8/\*MPJPAUT\*/ <AFFNJ>

En vous référant aux 12 derniers mois, avez-vous un proche, que ce soit un conjoint, un membre de la famille, un collègue ou un ami qui aurait, selon vous, vécu des problèmes en raison de ses habitudes de jeu? (Des problèmes financiers, dans ses relations, au travail ou avec sa santé mentale.)

 $1=O$ ui 2=Non->6.1 9=\*Je ne sais pas/Je préfère ne pas répondre ->6.1

# **/\*Filtre Si 5.8 MPJP\_AUT = 1, passez à 5.9 MPJP\_AUT\_V.** Si **5.8 MPJP\_AUT = 2, NSP, R, passez à 6.1. REF\_JEU\*/**

- Q\_5.9/\*MPJPAUTV\*/ En pensant à votre temps, à votre énergie, à vos émotions, à vos finances et à vos activités quotidiennes, diriez-vous que les problèmes de jeu de cette personne ont affecté votre propre vie?
	- $1=$ Oui 2=Non 9=\*Je ne sais pas/Je préfère ne pas répondre

# **/\*Aide et référence\*/**

- **/\*Consigne Après avoir obtenu la réponse à la question 6.1 REF\_JEU, on propose les coordonnées du service « Jeu : aide et référence », en tenant compte de la réponse du répondant.\*/**
- Q\_6.1/\*REFJEU\*/ Pour conclure cette section sur le jeu, nous aimerions savoir : êtes-vous au courant qu'il existe un service téléphonique d'aide et d'information pour les gens qui sont préoccupés par leurs habitudes de jeu ou celles de leurs proches?

 $1=O$ ui  $2 =$ Non 9=\*Je ne sais pas/Je préfère ne pas répondre

**/\*Légende**

**<sup>\*</sup>***texte***\***: Texte non lu, apparaît à l'intervieweur; **…**: Endroit de lecture des choix de réponses dans le texte de question; **->** ou **->>**: signifie: passez à la question…; **1=, 1=**: Question à choix multiples; **1=, 2=**: Une seule réponse, à moins d'indications contraires; **/\****texte***\*/**: commentaire n'apparaissant pas à l'intervieweur\*/

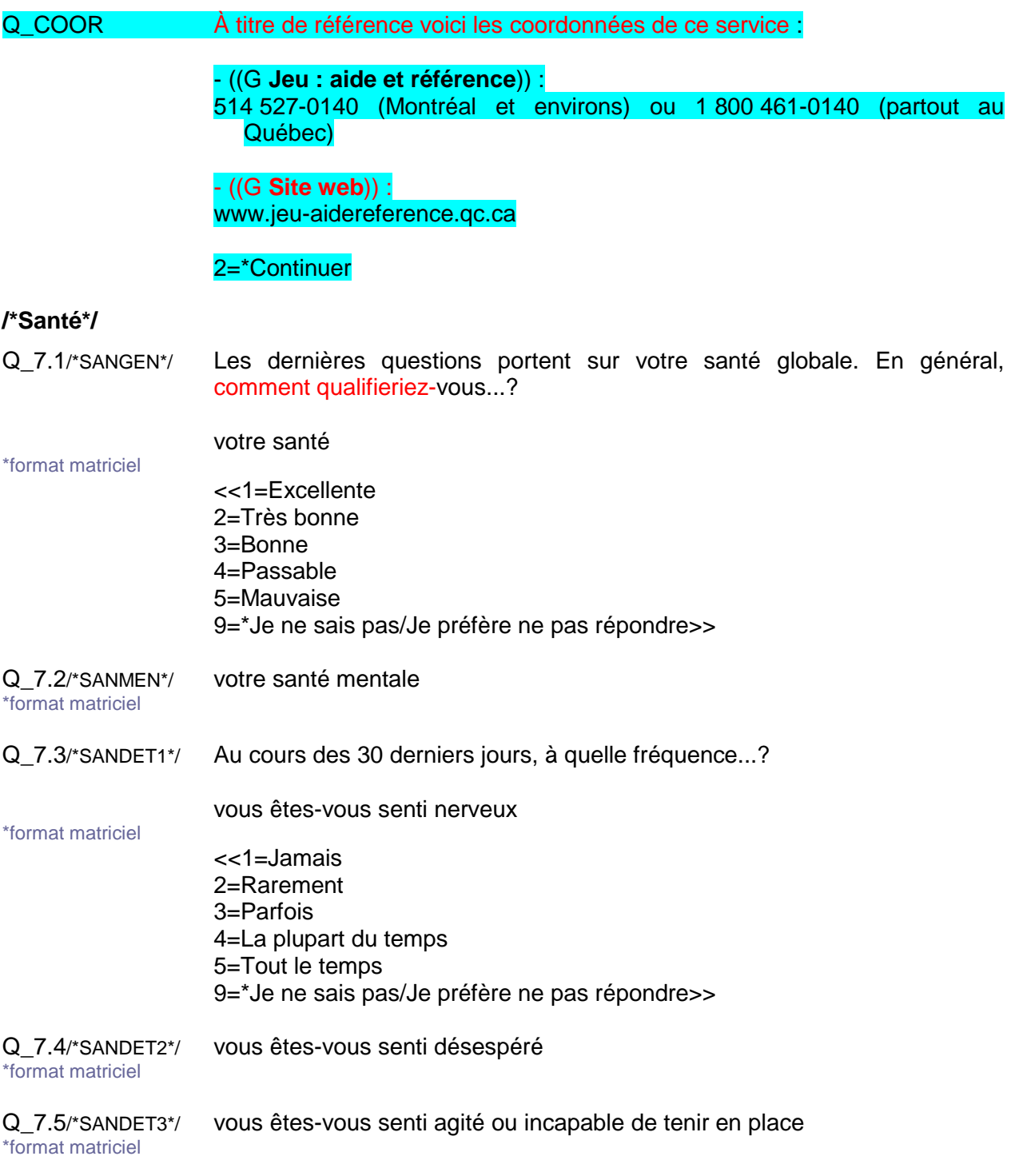

**/\*Légende**

Q\_7.6/\*SANDET4\*/ vous êtes-vous senti si déprimé que plus rien ne pouvait vous faire sourire \*format matriciel

Q\_7.7/\*SANDET5\*/ avez-vous senti que tout était un effort (à ce point fatigué(e) que tout est un effort)

\*format matriciel

Q\_7.8/\*SANDET6\*/ vous êtes-vous senti inutile \*format matriciel

Q\_7.9/\*SANSOM\*/ Maintenant, une question sur la qualité de votre sommeil. À quelle fréquence avez-vous des problèmes à vous endormir ou à rester endormi?

> 1=Jamais 2=Rarement 3=Parfois 4=La plupart du temps 5=Tout le temps 9=\*Je ne sais pas/Je préfère ne pas répondre

#### Q\_VALID Cette question est un test pour s'assurer que c'est bien une personne qui répond à ce sondage.

Choisissez simplement le chiffre « 6 » parmi les choix suivants.

\*format lineaire

 $1=1$  $2=2$  $3 = 3$  $4=4$  $5=5$ 6=6  $7 = 7$  $8 = 8$  $9 = 9$  $10=10$ 99=\*Je ne sais pas

# **/\*Informations sociodémographiques\*/**

Q\_8.1/\*SOD\_SEX\*/ Les prochaines questions sont posées à des fins de classification. Vous êtes...

> $1=$ Un homme 2=Une femme 9=\*Je ne sais pas/Je préfère ne pas répondre

#### **/\*Légende**

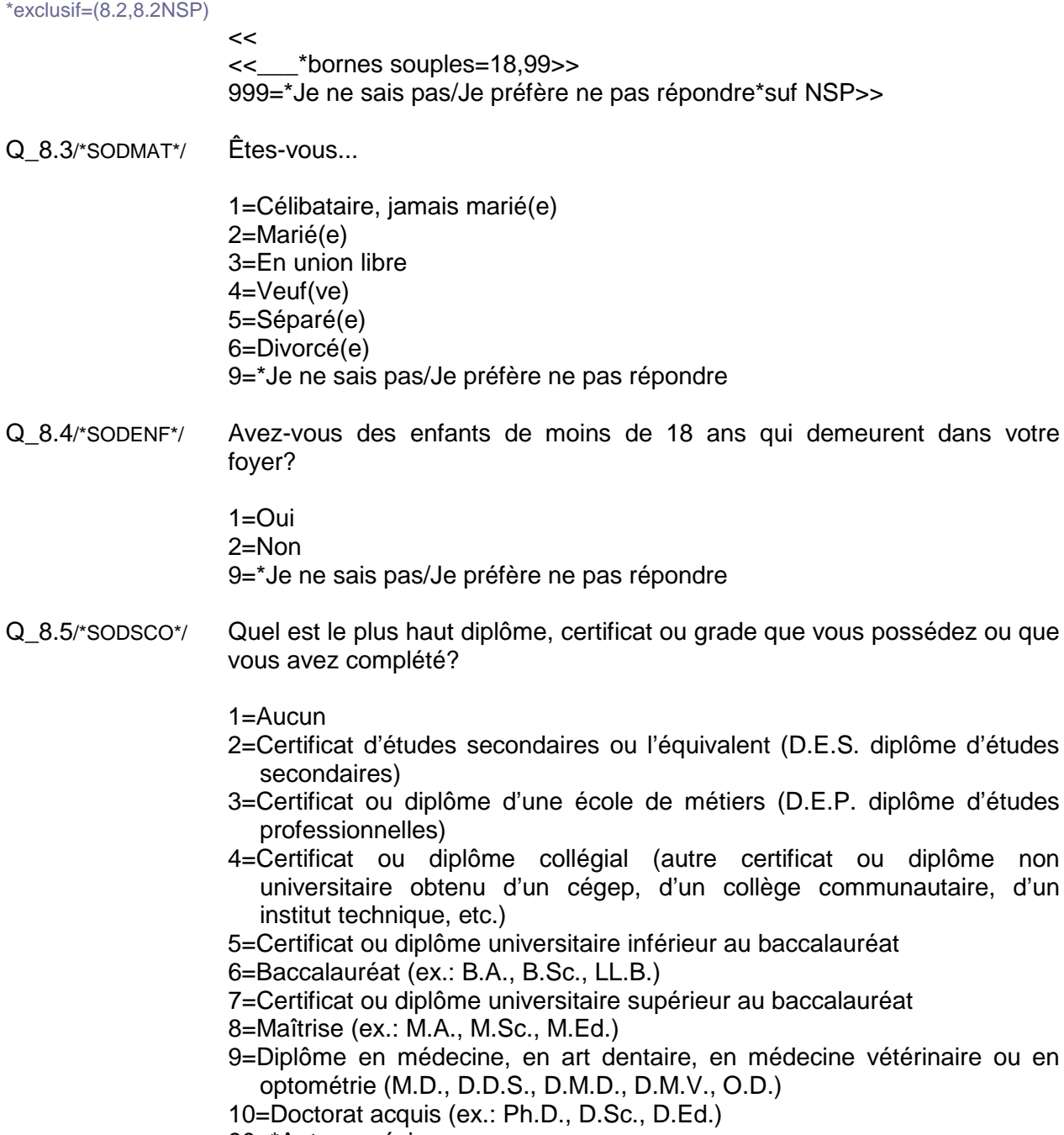

90=\*Autre <précisez>

Q\_8.2/\*SODAGE\*/ Quel est votre âge?

99=\*Je préfère ne pas répondre

# **/\*Légende**

Q\_8.6/\*SODOCC\*/ Lequel de ces statuts correspond le mieux à votre situation actuelle?

1=Travailleur(se) autonome 2=Travailleur(se) salarié(e) 3=Étudiant(e) 4=En congé (maternité, maladie ou grève) 5=Sans emploi ou à la recherche d'emploi 6=Retraité(e) 7=Personne au foyer 90=\*Autre <précisez> 99=\*Je ne sais pas/Je préfère ne pas répondre

Q\_8.7/\*SODREV\*/ Au mieux de votre connaissance, pour les 12 derniers mois, à combien estimez-vous le revenu total de tous les membres de votre ménage, provenant de toutes sources, avant impôts et autres retenues?

> 1=Moins de 15 000 \$ 2=De 15 000 \$ à 25 000 \$ 3=De 25 000 \$ à 35 000 \$ 4=De 35 000 \$ à 55 000 \$ 5=De 55 000 \$ à 75 000 \$ 6=De 75 000 \$ à 100 000 \$ 7=100 000 \$ à 120 000 \$ 8=120 000 \$ et plus 99=\*Je ne sais pas/Je préfère ne pas répondre

Q\_8.8/\*SODCOD\*/ Quel est votre code postal? \*Dans le cadre de l'étude, il est important d'associer les réponses aux différents secteurs résidentiels. Des mesures sont donc en place pour que les travaux assurent la confidentialité de vos réponses en tout temps.\*

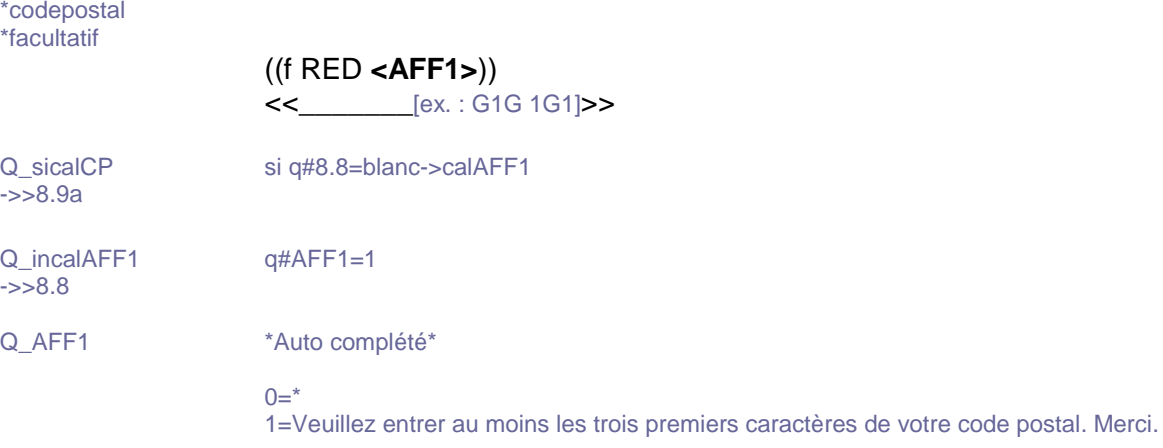

#### **/\*Légende**

Q\_8.9a/\*SODLAN\*/ Quelle est la langue que vous avez apprise en premier lieu à la maison dans votre enfance et que vous comprenez encore?

\*choix multiples \*choixminmax=1,3

- 1=Anglais 2=Français 3=Autre
- Q\_8.10/\*SODMEN\*/ Au total, combien de personnes habitent chez vous en vous incluant?
	- $1=1$  $2=2$ 3=3  $4 = 4$ 5=5 ou plus 9=\*Je ne sais pas/Je préfère ne pas répondre
- Q\_CELL Lors de l'appel téléphonique réalisé il y a quelques jours, nous vous avions contacté au numéro de téléphone suivant : <NOTEL>. Était-ce un numéro de téléphone cellulaire?

 $1=$ Oui 2=Non->LIGNECL

Q\_LIGNEFX Pour savoir quelle était votre probabilité d'être retenu dans notre échantillon, veuillez indiquer si vous possédez à la maison une ligne téléphonique fixe (et non cellulaire)?

> $1=$ Oui 2=Non 9=\*Je préfère ne pas répondre

->>FIN

Q\_LIGNECL Pour savoir quelle était votre probabilité d'être retenu dans notre échantillon, veuillez indiquer si vous possédez personnellement un téléphone cellulaire?

> 1=Oui->ECHCELL 2=Non 9=\*Je préfère ne pas répondre

->>FIN

## **/\*Légende**

Q\_ECHCELL Quels sont les six premiers chiffre du numéro de téléphone de votre cellulaire? \*Indicatif et échange (ex. : 418687)\* \*exclusif=ECHCELL,ECHCELLnsp <<\_\_\_\_\_\_\*bornes=100000,999999 999999=\*Je préfère ne pas répondre\*suf nsp>>

Q\_sicalECELL si q#ECHCELLnsp=999999 ou ( (q#ECHCELL≥418100) et (q#ECHCELL≤418999) ) ou ( (q#ECHCELL≥819100) et (q#ECHCELL≤819999) ) ou ( (q#ECHCELL≥450100) et (q#ECHCELL≤450999) ) ou ( (q#ECHCELL≥438100) et (q#ECHCELL≤438999) ) ou ( (q#ECHCELL≥581100) et (q#ECHCELL≤581999) ) ou ( (q#ECHCELL≥514100) et (q#ECHCELL≤514999) )->FIN

->>CORRCELL

Q\_CORRCELL Habituellement au Québec, le numéro de téléphone débute par 514, 418, 450, 819, 438 ou 581.

> Est-ce que les trois premiers chiffres du numéro de votre cellulaire sont vraiment <ECHCELL>?

 $1=$ Oui 2=Non->ECHCELL

Q\_FIN C'est terminé. Au nom de l'Institut national de santé publique du Québec, nous vous remercions chaleureusement d'avoir participé à cette étude. Les principaux résultats seront disponibles sur le site Internet de l'INSPQ à l'automne 2018.

Bonne fin de journée!

\*\*\*informations

Projet=INSPQ2017 Fichier=FINSPQ2017/\*Version anglaise commence par A\*/ Reseau=serveur1:P17386WEB: Siteext=clients3.som.ca Pages=pmjonathan:users:jgagne:documents:P17386WEB:pw17386web: /\*Modeles=pmjonathan:users:jgagne:documents:P17386WEB:Modeles17386:\*/ /\*Style=cogeco.css\*/ /\*Logogauche=COGECO.PNG\*/ Images=pmjonathan:users:jgagne:documents:P17386WEB:IMG: Debut=putech Effacer=Oui Email=17386@web.som.ca Progression=Oui TypeSondage=1 /\*Mettre 2 si sondage sans mp\*/ Motdepasse=mp Repmult=Non Interrompre=Oui Duree=10 Precedent=Oui Noquestion=non

#### **/\*Légende**

TITRE=SOM inc.

**/\*Légende**

**\****texte***\***: Texte non lu, apparaît à l'intervieweur; **…**: Endroit de lecture des choix de réponses dans le texte de question; **->** ou **->>**: signifie: passez à la question…; **1=, 1=**: Question à choix multiples; **1=, 2=**: Une seule réponse, à moins d'indications contraires; **/\****texte***\*/**: commentaire n'apparaissant pas à l'intervieweur\*/

/\*Version: QF17386v1p10INSPQ(MPJP)web.docx\*/ /\*Page 18\*/

# Annexe 2

**QUESTIONNAIRE ANGLAIS**

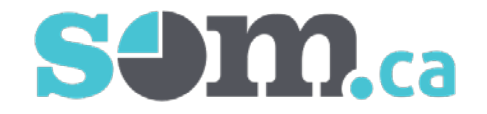

# **Questionnaire for Validation Study in the Population Measure for Harmful Gambling (PMHG) Telephone Version**

# **Legend**

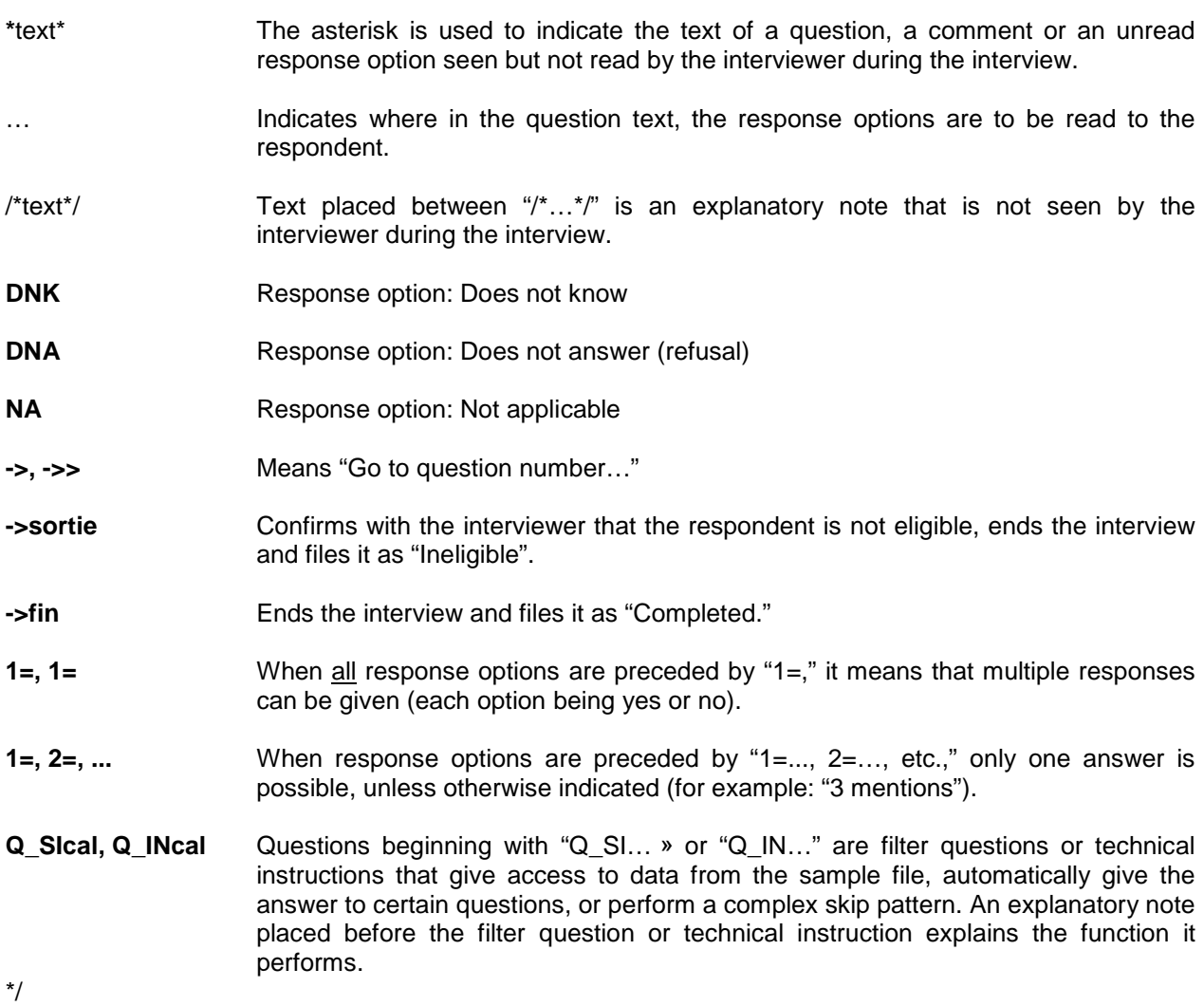

**/\*Légende**

**\****texte***\***: Texte non lu, apparaît à l'intervieweur; **…**: Endroit de lecture des choix de réponses dans le texte de question; **->** ou **->>**: signifie: passez à la question…; **1=, 1=**: Question à choix multiples; **1=, 2=**: Une seule réponse, à moins d'indications contraires; **/\****texte***\*/**: commentaire n'apparaissant pas à l'intervieweur\*/

/\*

/\*This questionnaire was designed to cover the survey aspect of the validation study for the Population Measure for Harmful Gambling (PMHG). It is based on preliminary work carried out for the development of a Harmful Gambling Index (HGI project) and its main objectives are:

- to establish the percentage of survey respondents who do or do not gamble

- to identify the different relevant characteristics found in respondents who gamble (types of gambling, methods, frequency of playing, etc.)

- to establish the percentage of respondents whose health or quality of life is directly or indirectly affected by gambling.

Other information will be collected in order to verify the validity and the structure of the PMHG in connection with the conceptual framework with which it is associated. The selection of complementary content was based on the following three criteria:

- the results from the work carried out in the HGI project: statistical analyses performed on five health survey databases allowed for the classification of the health, well-being, sociodemographic, and social support indicators most frequently associated with 1) different gambler profiles, and 2) the consequences of gambling.

- the concern for developing a straightforward interview process: the formulation and sequencing of questions were designed with simple comprehension and fluidity in mind.

- the integration of best practices identified in scientific literature on gambling: the indicators included are those that have been validated by and/or used in major health surveys. The questions on gambling habits are structured in a way that attempts to compensate for inconsistencies occasionally observed regarding types of gambling and/or spending and frequency.

The questionnaire will compile information on the following elements:

- leisure activities
- $-$ Satisfaction with different aspects of life
- - $\Box$ gambling frequency and spending
- $-L$ harmful impacts of gambling
- -**Dhealth**
- sociodemographic characteristics

The survey's target respondents are adults living in the different regions of Quebec. The research team's selected methods require two types of data collection: the questionnaire will be administered via telephone interviews in order to collect a primary random sample. It will also be administered "online" to respondents on a research firm panel. An adapted version will be administered to the web panel sample.\*/

## **/\*Légende**

**<sup>\*</sup>***texte***\***: Texte non lu, apparaît à l'intervieweur; **…**: Endroit de lecture des choix de réponses dans le texte de question; **->** ou **->>**: signifie: passez à la question…; **1=, 1=**: Question à choix multiples; **1=, 2=**: Une seule réponse, à moins d'indications contraires; **/\****texte***\*/**: commentaire n'apparaissant pas à l'intervieweur\*/

# **/\* Introductions avec ou sans cellulaire\*/**

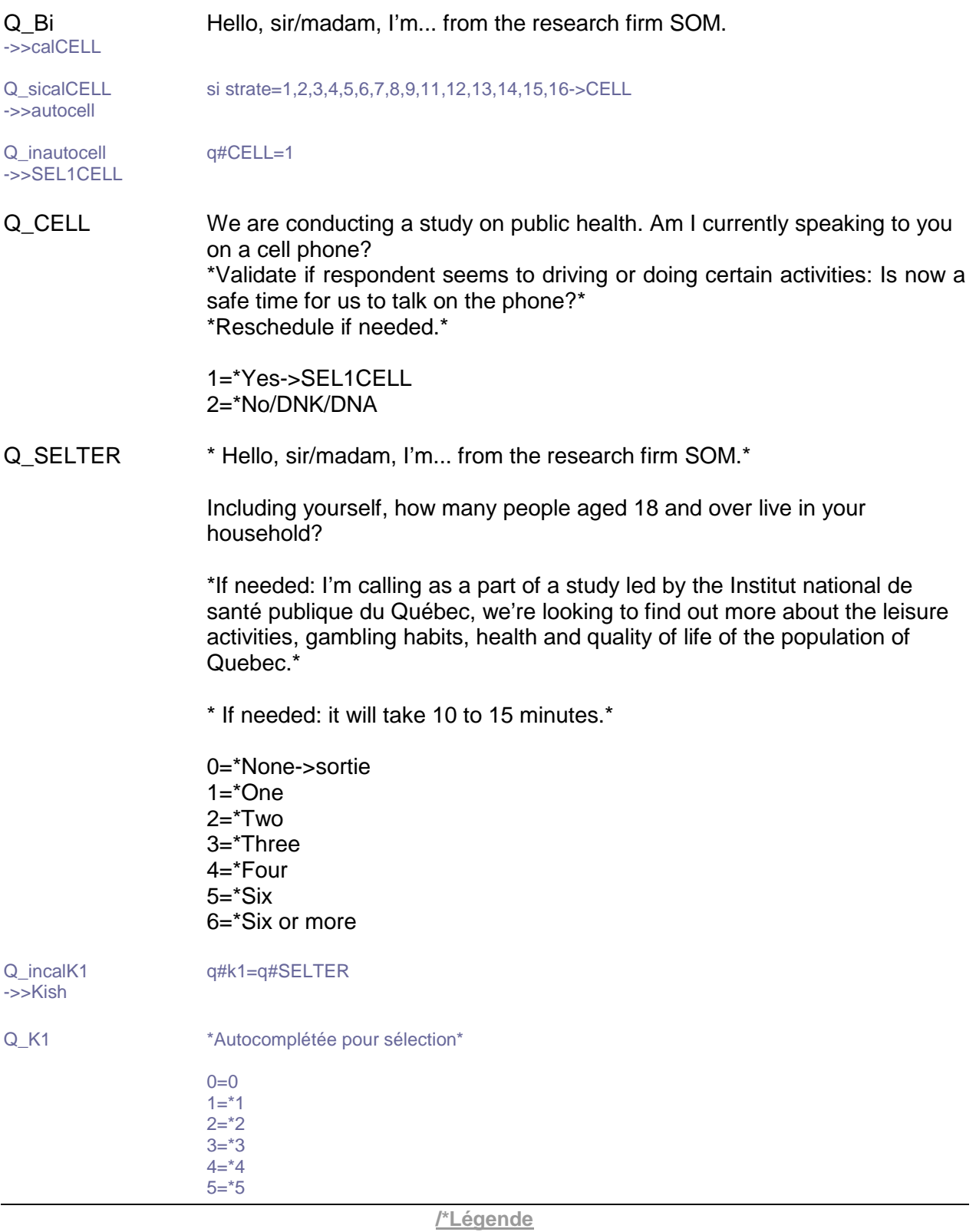

#### 6=\*6 ou plus

Q\_SIkish si Q#K1=1,2,3,4,5,6->SEL1 ->>sortie

Q\_SEL1 \*((G If needed if speaker changes:)) Hello, sir/madam, I'm... from the research firm SOM.\*

> I'm calling as a part of a study led by the Institut national de santé publique du Québec, we're looking to find out more about the leisure activities, gambling habits, health and quality of life of the population of Quebec.

> The information gathered will remain strictly anonymous and confidential. This information will serve to help orient preventive services to improve public health. Your cooperation makes a difference and is greatly appreciated.

\* If needed: it will take 10 to 15 minutes.\*

1=\*Continue->1ntADU

- 2=\*Refusal (Offer online survey (use code 88 and enter respondent's email). If refusal: thank and classify as « Refusal from person») ->SEL1
- Q\_SEL1CELL \* Hello, sir/madam, I'm... from the research firm SOM.\*

I'm calling as a part of a study led by the Institut national de santé publique du Québec, we're looking to find out more about the leisure activities, gambling habits, health and quality of life of the population of Quebec.

The information gathered will remain strictly anonymous and confidential. This information will serve to help orient preventive services to improve public health. Your cooperation makes a difference and is greatly appreciated.

\* If needed: will it take 10 to 15 minutes.\*

1=\*Continue

2=\*Refusal (Offer online survey (use code 88 and enter respondent's email). If refusal: thank and classify as « Refusal from person»)- >SEL1CELL

3=\*Under 18 (cell phone)->sortie

#### **/\*Légende**

**<sup>\*</sup>***texte***\***: Texte non lu, apparaît à l'intervieweur; **…**: Endroit de lecture des choix de réponses dans le texte de question; **->** ou **->>**: signifie: passez à la question…; **1=, 1=**: Question à choix multiples; **1=, 2=**: Une seule réponse, à moins d'indications contraires; **/\****texte***\*/**: commentaire n'apparaissant pas à l'intervieweur\*/

Q\_1ntADU Thank you for your participation. Please note that this survey is being recorded for quality control purposes.

**\*((G If in doubt, ask:))** Are you in fact 18 or older?\*

1=\*Continue (18 or older) 2=\*Under 18 (landline), ask to speak to someone who is 18 or older- >1ntADU 3=\*Under 18 (cell phone)->sortie

# **/\*Activités de loisir\*/**

Q\_1NFO1 To ensure the quality of our study, it is important that you answer all of the questions. However, given that your participation is voluntary, feel free to skip certain questions or even to end the survey at any given moment.

2=\*Continue

Q\_2.1/\*LOIPHY\*/ The first question is about the physical activities that you do in your spare time. These activities include sports, physical fitness training ("working out"), dancing, hiking or any other physical activity that you do.

> In the past 12 months, have you done any physical activities during your spare time?

 $1=$ \*Yes  $2 = M_0 - 2.3$ 9=\*DNK/DNA->2.3

- Q\_2.2/\*LOIPHYF\*/ Usually, how often do you do physical activities in your spare time?
	- 1=Every day 2=2 to 6 times a week 3=About once a week 4=2 to 3 times a month 5=About once a month 6=Less than once a month 9=\*DNK/DNA

#### **/\*Légende**

Q\_2.3/\*LOICUL\*/ The next question is about artistic or cultural activities that you do in your spare time, whether it's learning or playing music, painting, singing, theatre, or any other artistic or cultural activities.

> In the past 12 months, have you done any artistic or cultural activities during your spare time?

 $1 =$ \*Yes  $2 = M_0 - 2.5$ 9=\*DNK/DNA->2.5

Q\_2.4/\*LOICULF\*/ Usually, how often do you do artistic or cultural activities in your spare time?

1=Every day 2=2 to 6 times a week 3=About once a week 4=2 to 3 times a month 5=About once a month 6=Less than once a month 9=\*DNK/DNA

Q\_2.5/\*LOILEC\*/ In a regular day, outside of your studies or work, how many hours do you usually spend reading books, magazines or newspapers, including electronic and online formats? \*Place limit amount in the higher category \*

> 1=Less than 30 minutes a day 2=30 minutes to 1 hour a day 3=1 to 2 hours a day 4=2 to 3 hours a day 5=More than 3 hours a day 6=\*I don't spend time reading  $9=*DNK/DNA$

> > **/\*Légende**

Q\_2.6/\*LOIECR\*/ In a regular day, how many hours do you spend on leisure activities on screens? By screen, I mean that of a television, a computer, a cell phone or a tablet. \*Place limit amount in the higher category \*

> 1=Less than 1 hour a day 2=1 to 2 hours a day 3=2 to 3 hours a day 4=3 to 4 hours a day 5=4 to 5 hours a day 6=More than 5 hours a day 7=\*I do not use screens in my leisure time 9=\*DNK/DNA

# **/\*Satisfaction / qualité de vie\*/**

Q\_3.1/\*QUALOI\*/ The following questions are about your satisfaction with various aspects of your life. For each question, please tell me whether you are very satisfied, satisfied, neither satisfied nor dissatisfied, dissatisfied or very dissatisfied. \*If needed: reread response options\*

How satisfied are you with your leisure activities?

- 1=\*Very satisfied 2=\*Satisfied 3=\*Neither satisfied nor dissatisfied 4=\*Dissatisfied 5=\*Very dissatisfied  $7=^{\ast}NA$ 9=\*DNK/DNA
- Q\_3.2/\*QUAQUA\*/ How satisfied are you with your neighbourhood?
- Q 3.3/\*QUAFIN\*/ How satisfied are you with your financial situation?
- Q\_3.4/\*QUAGEN\*/ How satisfied are you with your life in general?
- Q\_3.5/\*QUAREL\*/ How satisfied are you with your relationships with family members?
- Q 3.6/\*QUASOI\*/ How satisfied are you with yourself?
- Q\_3.7/\*QUAOCC\*/ How satisfied are you with your job or main activity?

# **/\*Légende**

# **/\*Jeux de hasard et d'argent\*/**

Q\_4.1/\*JHAINTLOT\*/ The next questions are about different forms of gambling, such as Loto-Québec lotteries, casino games, card games and other activities where people bet money. Certain questions may not apply to you, but it is important that everyone be asked the same questions. The questions apply to the past 12 months. Firstly, in the past 12 months…

> Have you used the Internet (cell phone, computer or tablet) to buy lottery tickets such as Loto-Max, 6/49, Banco, or instant-win tickets?

 $1=$ \*Yes  $2=^{\ast}$ No 9=\*DNK/DNA

Q\_4.2/\*JHAINTAUT\*/ Other than for lottery tickets, have you used the Internet to gamble in other games like poker, sporting events, casino games or any other form of gambling available online?

# **/\*Si la personne dit 2 fois ne pas gager, aller à la question MPJPAUT (5.8)\*/**

Q\_4.3/\*JHALOT\*/ Now let's talk about offline gambling. For each of the following actions, please tell me if you have done them in the past 12 months by answering yes or no.

> Have you bought lottery tickets such as Loto-Max, 6/49, Banco, or instant scratch and win tickets?

 $1=$ \*Yes  $2=^{\ast}$ No  $9=CDNK/DNA$ 8=\*Respondent says they never gamble

Q\_4.4/\*JHACAS\*/ Have you bet money in a casino, whether on slot machines or on other games like blackjack, roulette, or others?

Q\_sicaljam1 si  $q\#4.3=8$  et  $q\#4.4=8$ ->calaff5.8  $-324.5$ 

Q\_4.5/\*JHAALV\*/ Have you bet money on video lottery terminals located outside of a casino, such as in a bar, a restaurant, a Salon de jeu or elsewhere? Q sicaljam2 si q#4.5=8 et (q#4.3=8 ou q#4.4=8)->calaff5.8  $-324.6$ 

#### **/\*Légende**

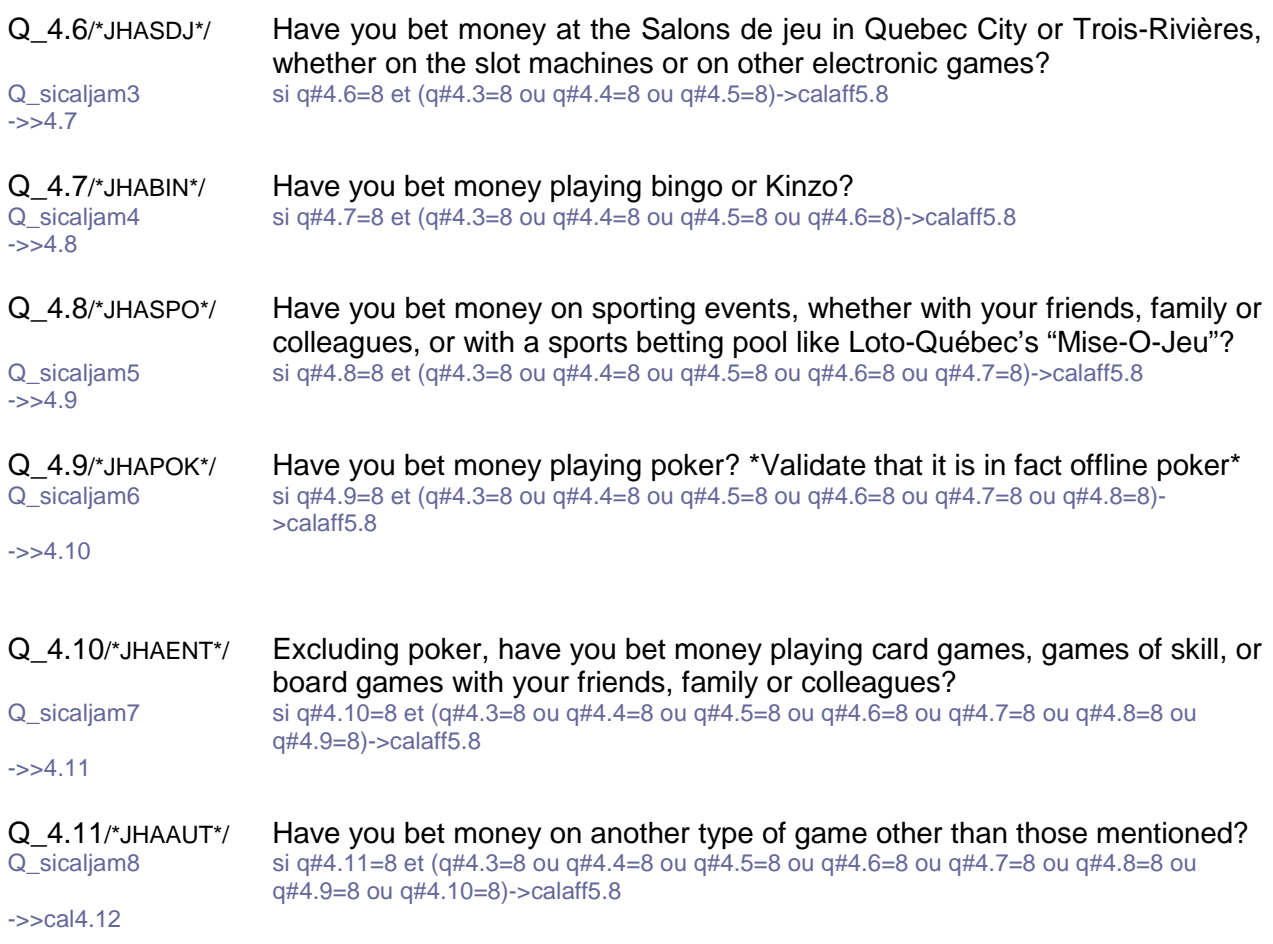

#### **/\*Légende**

# **/\*Note Pour les joueurs, soit ceux qui ont répondu positivement à au moins une des questions 4.1 à 4.11 (JHA), passez à 4.12. JHA\_FRE Pour les non-joueurs, soit ceux qui ont répondu négativement, NSP et R aux questions 4.1 à 4.11 (JHA), passez à 5.8.MPJP\_AUT\*/** Q\_sical4.12 si q#4.1=1 ou q#4.2=1 ou q#4.3=1 ou q#4.4=1 ou q#4.5=1 ou q#4.6=1 ou q#4.7=1 ou q#4.8=1 ou q#4.9=1 ou q#4.10=1 ou q#4.11=1->calaff4.12 ->>calaff5.8 Q\_incalaff4.12 q#AFFLOTT=1 et lorsque q#4.3=1 alors q#AFFLOTT=2  $-32 - 4.12$ Q AFFLOTT \*Auto complétée\*  $1=$ \* 2=If needed : Lottery tickets are considered to be gambling and you mentioned having bought some in the past 12 months. Q\_4.12/\*JHAFRE\*/ Considering all of your gambling activities in the past 12 months, approximately how often did you gamble? \*If frequency varies between types of gambling, note the higher frequency\* \*<AFFLOTT>\* 1=Every day 2=2 to 6 times a week 3=About once a week 4=2 to 3 times a month 5=About once a month 6=6 to 11 times a year 7=1 to 5 times a year  $9=*DNK/DNA$ **/\*Condition Si 4.12 JHA\_FRE=1, 2, 3, passez à 4.13.a. JHA\_DEP**

**/\*Légende**

**Si 4.12 JHA\_FRE=4, 5, passez à 4.13.b. JHA\_DEP**

**Si 4.12 JHA\_FRE=6, 7, NSP, R, passez à 4.13.c. JHA\_DEP\*/**

# **/\*Une seule question (HADEP ou JHADEP ou JHADEP) avec choix d'échelles\*/**

Q\_4.13/\*HADEP\*/ Excluding your winnings, approximately how much money do you spend on your gambling activities? You can say how much per week, per month or per year. \*Select the appropriate frequency and enter the amount in the following question\*

\*<AFFLOTT>\*

 $\overline{\phantom{a}}$ 

 $\overline{\phantom{a}}$ 

1=\*Week->4.13a 2=\*Month->4.13b 3=\*Year->4.13c 9=\*DNK/DNA ->5.1

Q\_4.13a/\*HADEPS1\*/ \*Enter the amount ((G **per week**))\* \*999999:DNK/DNA \*

 $-35.1$ 

Q\_4.13b/\*HADEPM1\*/\* Enter the amount ((G **per month**))\* \*999999:DNK/DNA \*

 $\overline{\phantom{a}}$  $-35.1$ Q\_4.13c/\*HADEPA1\*/ \* Enter the amount ((G **for the past 12 months**))\* \*9999999:DNK/DNA\*

# **/\*Indicateurs Mesure populationnelle de jeu préjudiciable (MPJP)\*/**

Q\_5.1/\*MPJPRT\*/ \*Note: For the following questions, you may at any point offer the contact information for help and information services for gamblers and their friends and family members who have concerns regarding their gambling habits (gambling: help and resources). See QURGENCE.\*

> Considering the time you have for all of your activities, do you think that you spent too much time gambling in the past 12 months?

 $1 =$ \*Yes 2=\*No 9=\*DNK/DNA 98=\*Crisis situation, I want to transfer the call->TRANSFERT

Q\_5.2/\*MPJPRF\*/ Considering your available financial means and your situation in the past 12 months, do you think that you spent too much money on gambling?

> $1 =$ \*Yes  $2=^{\ast}$ No 9=\*DNK/DNA 98=\*Crisis situation, I want to transfer the call->TRANSFERT

#### **/\*Légende**

**<sup>\*</sup>***texte***\***: Texte non lu, apparaît à l'intervieweur; **…**: Endroit de lecture des choix de réponses dans le texte de question; **->** ou **->>**: signifie: passez à la question…; **1=, 1=**: Question à choix multiples; **1=, 2=**: Une seule réponse, à moins d'indications contraires; **/\****texte***\*/**: commentaire n'apparaissant pas à l'intervieweur\*/
Q\_5.3/\*MPJPRC\*/ In the past 12 months, has it happened that you thought a lot about gambling, so much so that it had a negative impact on other things you wanted to do? \*If needed: For example, going over your losses and winnings, thinking about strategies to win.<sup>\*</sup>

> $1 =$ Never 2=Sometimes 3=Often  $9=*DNK/DNA$ 98=\*Crisis situation, I want to transfer the call->TRANSFERT

# **/\*Rotation\*/**

Q\_TXT5.4 Sometimes people have negative experiences and certain problems when they gamble. Referring to the past 12 months, have your gambling activities led to…

2=\*Continue

- Q\_inrot5 rotation=q#5.4, q#5.5, q#5.6, q#5.7 (après=q#calaff5.8)
- Q\_5.4/\*MPJPPSY\*/ \*Sometimes people have negative experiences and certain problems when they gamble. Referring to the past 12 months, have your gambling activities led to...\*
	- ...negative experiences related to your emotions, such as feeling guilty, a great deal of stress or anxiety?

1=Never 2=Sometimes 3=Often  $9=*DNK/DNA$ 98=\*Crisis situation, I want to transfer the call->TRANSFERT

- Q\_5.5/\*MPJPREL\*/ ...negative experiences in your relationships with others, such as conflicts or having been criticized for your gambling activities?
- Q\_5.6/\*MPJPFIN\*/ ...negative experiences regarding your budget and finances, such as having to cut back on certain expenses, or putting off a project or a payment?
- Q\_5.7/\*MPJPOCC\*/ …negative experiences in your daily activities, such as being late or missing work, school or other activities that are important to you?

#### **/\*Légende**

**<sup>\*</sup>***texte***\***: Texte non lu, apparaît à l'intervieweur; **…**: Endroit de lecture des choix de réponses dans le texte de question; **->** ou **->>**: signifie: passez à la question…; **1=, 1=**: Question à choix multiples; **1=, 2=**: Une seule réponse, à moins d'indications contraires; **/\****texte***\*/**: commentaire n'apparaissant pas à l'intervieweur\*/

**/\*Note La mise en contexte suivante est lue uniquement aux non-joueurs car ils n'ont pas répondu aux questions précédentes de la section 5 (MPJP). Les questions qui suivent sont posées à tous les répondants.\*/**

**/\*Mise en contexte pour les non-joueurs : « Il arrive que des personnes vivent des expériences négatives ou certains problèmes lorsqu'ils s'adonnent à des jeux de hasard et d'argent. »\*/**

Q\_incalAFF5.8 q#AFFNJ=1 et lorsque q#4.12≠1,2,3,4,5,6,7,9 alors q#AFFNJ=2

->>5.8<br>Q AFFNJ \*Autocompétée pour affichage\*

 $1=$ \*

2=Sometimes people have negative experiences and certain problems when they take up gambling.

Q\_5.8/\*MPJPAUT\*/ <AFFNJ>

Referring to the past 12 months, in your opinion, has someone close to you, be it a spouse, a family member, a colleague or a friend, experienced problems due to their gambling habits? (financial, relationship, work or mental health problems)

 $1=$ \*Yes  $2 = M_0 - 6.1$ 9=\*DNK/DNA ->6.1 98=\*Crisis situation, I want to transfer the call->TRANSFERT

## **/\*Filtre Si 5.8 MPJP\_AUT = 1, passez à 5.9 MPJP\_AUT\_V.** Si **5.8 MPJP\_AUT = 2, NSP, R, passez à 6.1. REF\_JEU\*/**

Q\_5.9/\*MPJPAUTV\*/ When you think of your time, energy, emotions, finances, and your daily activities, would you say that this person's gambling problems had an effect on your own life?

> $1=$ \*Yes  $2=^{\ast}$ No  $9=$ \*DNK/DNA 98=\*Crisis situation, I want to transfer the call->TRANSFERT

#### **/\*Légende**

**/\*Aide et référence\*/**

**/\*Consigne**

**Après avoir obtenu la réponse à la question 6.1 REF\_JEU, on propose les coordonnées du service « Jeu : aide et référence », en tenant de la réponse du répondant.**

**« Si vous le souhaitez, je peux vous rappeler / fournir les coordonnées de ce service maintenant ou à la fin du sondage ».**

## **L'interviewer doit avoir les coordonnées en main (QURGENCE).\*/**

Q\_6.1/\*REFJEU\*/ To wrap up this section on gambling, I'd like to know: are you aware that there is a help and information telephone service for people who are concerned about their own gambling habits, or the gambling habits of their friends and family members?

> $1=$ \*Yes  $2=^{\ast}$ No  $9=$ \*DNK/DNA 98=\*Crisis situation, I want to transfer the call->TRANSFERT

Q\_COOR **If you would like, I can call you back/provide you with the contact** information for that service right now or at the end of the survey.

> \*- ((G **Gambling: Help and Referral**)): 514-527-0140 (Montréal and area) or 1-800-461-0140 (throughout Québec)

- ((G **Website**)): www.jeu-aidereference.qc.ca

- ((G **Reference for crisis intervention**)): Ms. Caroline at the Maison Jean Lapointe at 514-944-8259\*

2=\*Continue 98=\*Crisis situation, I want to transfer the call->TRANSFERT

#### **/\*Légende**

**/\*Consigne Pour les prochaines questions, l'interviewer peut à tout moment proposer les coordonnées d'un service d'information et d'aide pour la détresse émotionnelle (ligne Tel-aide). L'interviewer doit avoir les coordonnées en main (QURGENCE). Pour chacune des questions, lire tous les choix de réponses au répondant.\*/**

# **/\*Santé\*/**

Q\_7.1/\*SANGEN\*/ The last questions are about your overall health.

In general, would you say your health is... \*For each question, read all of the response options.\*

- 1=Excellent 2=Very good 3=Good  $4 =$ Fair 5=Poor 9=\*DNK/DNA 98=\*Crisis situation, I want to transfer the call->TRANSFERT
- Q\_7.2/\*SANMEN\*/ In general, would you say your mental health is... \*For each question, read all of the response options.\*

1=Excellent 2=Very good 3=Good 4=Fair 5=Poor  $9=*DNK/DNA$ 98=\*Crisis situation, I want to transfer the call->TRANSFERT

Q\_7.3/\*SANDET1\*/ During the past 30 days, how often did you feel nervous? \*For each question, read all of the response options.\*

> 1=Never 2=Rarely 3=Sometimes 4=Most of the time 5=All of the time 9=\*DNK/DNA 98=\*Crisis situation, I want to transfer the call->TRANSFERT

#### **/\*Légende**

Q\_7.4/\*SANDET2\*/ During the past 30 days, how often did you feel hopeless? \*For each question, read all of the response options.\*

> 1=Never 2=Rarely 3=Sometimes 4=Most of the time 5=All of the time 9=\*DNK/DNA 98=\*Crisis situation, I want to transfer the call->TRANSFERT

Q\_7.5/\*SANDET3\*/ During the past 30 days, how often did you feel restless or fidgety? \*For each question, read all of the response options.\*

> 1=Never 2=Rarely 3=Sometimes 4=Most of the time 5=All of the time 9=\*DNK/DNA 98=\*Crisis situation, I want to transfer the call->TRANSFERT

Q\_7.6/\*SANDET4\*/ During the past 30 days, how often did you feel so depressed that nothing could cheer you up? \*For each question, read all of the response options.\*

> 1=Never 2=Rarely 3=Sometimes 4=Most of the time 5=All of the time 9=\*DNK/DNA 98=\*Crisis situation, I want to transfer the call->TRANSFERT

Q\_7.7/\*SANDET5\*/ During the past 30 days, how often did you feel like everything was an effort (so tired that everything was an effort)? \*For each question, read all of the response options.\*

> 1=Never 2=Rarely 3=Sometimes 4=Most of the time 5=All of the time 9=\*DNK/DNA 98=\*Crisis situation, I want to transfer the call->TRANSFERT

#### **/\*Légende**

Q\_7.8/\*SANDET6\*/ During the past 30 days, how often did you feel worthless? \*For each question, read all of the response options.\*

> 1=Never 2=Rarely 3=Sometimes 4=Most of the time 5=All of the time 9=\*DNK/DNA 98=\*Crisis situation, I want to transfer the call->TRANSFERT

Q\_7.9/\*SANSOM\*/ This next question is about the quality of your sleep. How often do you have trouble going to sleep or staying asleep? \*For each question, read all of the response options.\*

> 1=Never 2=Rarely 3=Sometimes 4=Most of the time 5=All of the time 9=\*DNK/DNA 98=\*Crisis situation, I want to transfer the call->TRANSFERT

# **/\*Informations sociodémographiques\*/**

Q\_8.1/\*SOD\_SEX\*/ Lastly, I have a few questions of a statistical nature to ask you in order to properly file the survey data.

\*Note respondent's gender \*

\*If in doubt, confirm: Which gender do you identify most with? Would you say man/woman?\*

 $1=^{\ast}$ Man 2=\*Woman 9=\*DNK/DNA

 $\overline{\phantom{a}}$ 

Q\_8.2/\*SODAGE\*/ May you please tell me your age? \*bornes souples=18,99 exception=999 \*999: DNK/DNA\*

## **/\*Légende**

Q\_8.3/\*SODMAT\*/ Are you...

1=Single, never married 2=Married 3=In a common-law relationship 4=A widow/widower 5=Separated 6=Divorced  $9=$ \*DNK/DNA

Q 8.4/\*SODENF\*/ Do you have children under the age of 18 who live in your household?

 $1 =$ \*Yes  $2=^{\ast}$ No 9=\*DNK/DNA

Q\_8.5/\*SODSCO\*/ What is the highest diploma, certificate or degree that you hold or have completed? \*Read if needed\*

1=\*None

- 2=\*Secondary school certificate of the equivalent (e.g., SSD Secondary School Diploma)
- 3=\*Vocational or trade school certificate or diploma (e.g., DVS Diploma of Vocational Studies)
- 4=\*College certificate or diploma (non-university certificate or diploma obtained from a CEGEP, community college, technical institute, etc.)
- 5=\*University certificate or diploma below bachelor level
- 6=\*Bachelor's degree (e.g., B.A., B.Sc., LL.B.)
- 7=\*University certificate or diploma above bachelor level
- 8=\*Master's degree (e.g., M.A., M.Sc., M.Ed.)
- 9=\*Degree in medicine, dentistry, veterinary medicine or optometry (M.D., D.D.S., D.M.D., D.M.V., O.D.)

10=\*Earned doctorate (e.g., Ph. D., D.Sc., D.Ed.) 90=\*Other <specify>

99=\*DNA

#### **/\*Légende**

Q\_8.6/\*SODOCC\*/ Which status listed below best corresponds to your current situation? Are you...

> 1=An self-employed worker 2=A salaried worker 3=A student 4=On leave (maternity, medical or strike) 5=Unemployed or looking for work 6=Retired 7=Homemaker 90=\*Other <specify> 99=\*DNK/DNA

Q 8.7/\*SODREV\*/ To the best of your knowledge, for the past 12 months, what would you estimate the total income of all of the members of your household to be, from all sources and before taxes and other deductions? \*Place limit amount in the higher category\*

> 1=Less than \$15,000 2=\$15,000 to \$25,000 3=\$25,000 to \$35,000 4=\$35,000 to \$55,000 5=\$55,000 to \$75,000 6=\$75,000 to \$100,000 7=\$100,000 to \$120,000 8=\$120,000 or more 99=\*DNK/DNA

- Q\_8.8/\*SODCOD\*/ \*In the context of this study, it is important to associate the answers to the different residential areas. Measures are thus in place to make sure your answers will remain confidential at all times.\*
	- Could you please give me the 6 characters of your postal code? \*codepostal

\*Probe if DNK/DNA: Could I please have at least the first three characters of your postal code? (e.g. A1B999 or 999999)\*

- Q\_8.9/\*SODLAN\*/ What is the language that you first learned at home as a child and that you still understand?
	- 1=\*English 1=\*French  $1=$ \*Other

 $\overline{\phantom{a}}$ 

#### **/\*Légende**

Q\_8.10/\*SODMEN\*/ Altogether, how many people live in your home, including yourself?

 $1 = 1$  $2 = 2$  $3 = 3$  $4 = 4$ 5=\*5 or more 9=\*DNK/DNA

## **/\*Poser LIGNEFX à ceux appelés sur cellulaire et LIGNECL à ceux appelés sur ligne fixe\*/**

Q\_sicalLIGNE si q#cell=1->LIGNEFX ->>LIGNECL

Q\_LIGNEFX To establish what the probability of you being included in our sample would have been, I would like to know if you have a landline (not a cell phone) at home?

> $1 =$ \*Yes  $2=^{\ast}$ No 9=\*DNK/DNA

#### ->>CALnet1

Q\_LIGNECL To establish what the probability of you being included in our sample would have been, I would like to know if you, personally, have a cell phone.

> 1=\*Yes->ECHCELL  $2=^{\ast}$ No 9=\*DNK/DNA

 $\overline{\phantom{a}}$ 

#### ->>CALnet1

## Q\_ECHCELL What are the first six numbers of your cell phone number? \*If needed: area code and prefix (e.g. 418 687)\* \*999999:DNA\*

\*bornes=100000,999999

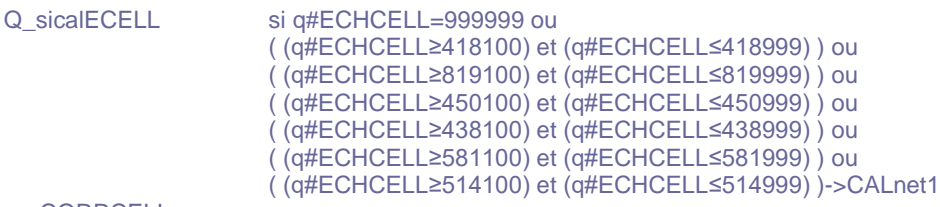

->>CORRCELL

## **/\*Légende**

Q\_CORRCELL Usually, in Quebec, telephone numbers start with 514, 418, 450, 819, 438 or 581.

> Are the first three number of your cell phone number actually <ECHCELL>? (Read only the first three numbers)

 $1 =$ \*Yes

2=\*No (adjust If needed)->ECHCELL

# **/\*RECRUTEMENT DE PANÉLISTES\*/**

# **/\*LE PANEL N'EST PAS OFFERT À CEUX QUI ONT MENTIONNÉ AVOIR DÉJÀ VÉCU DES PROBLÈMES AVEC LE JEU\*/**

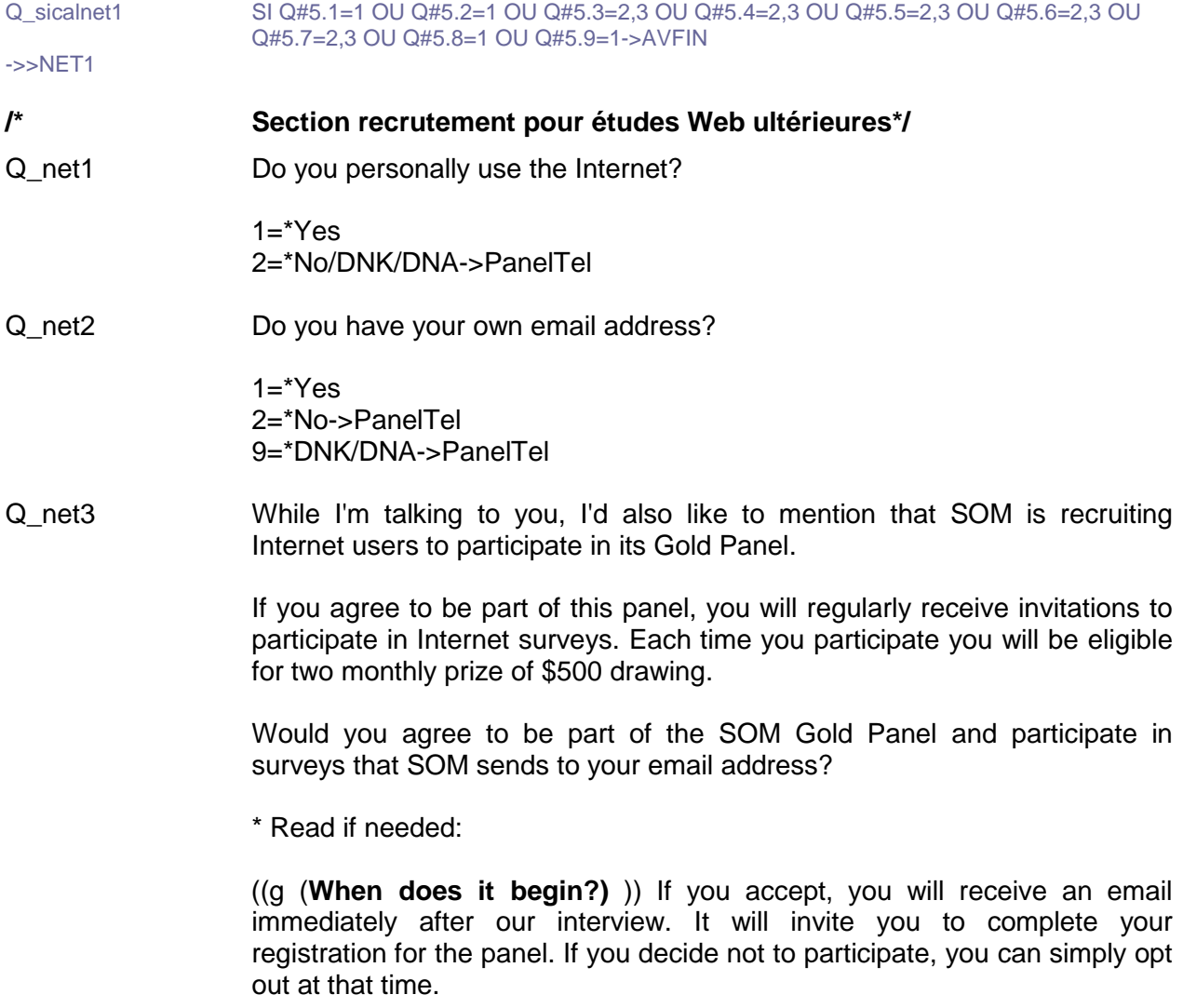

**/\*Légende**

**<sup>\*</sup>***texte***\***: Texte non lu, apparaît à l'intervieweur; **…**: Endroit de lecture des choix de réponses dans le texte de question; **->** ou **->>**: signifie: passez à la question…; **1=, 1=**: Question à choix multiples; **1=, 2=**: Une seule réponse, à moins d'indications contraires; **/\****texte***\*/**: commentaire n'apparaissant pas à l'intervieweur\*/

((g (**What will the surveys be about?**) )) SOM does business with a variety of clients, from small businesses and non-profit organizations to large private sector companies and government ministries or agencies. Also, the surveys can deal with a wide range of topics, for example, a new product on the market, your purchasing habits, your health, etc.

((g **(At what frequency will invitations be sent?)** )) The frequency of the invitations varies, depending on the number of clients who purchase online surveys. You may receive several invitations during the same month but none the following month.

((g (**How do you fill out an online survey?**) )) When a new relevant survey is put online, you will receive an invitation by email. The message will contain a link and a password you can use to access the survey, after which you simply have to follow the onscreen instructions.

((g (**What are the chances of winning \$500?)** )) The probability of winning a \$500 prize varies according to, firstly, the number of panelists who accessed and responded to surveys during the month and secondly, the number and nature of the surveys conducted during the month. Depending on the survey's length and difficulty, you can get between one and three chances to enter the monthly drawing.

((g (**Confidentiality of your personal information**) )) The personal information you provide SOM will be used only to process information (e.g. to know peoples' preferences based on their age group) or to communicate with you (e.g. to send you an invitation to participate in a survey or to send you a prize). SOM will never disclose your personal information to anyone or for any reason.\*

1=\*Yes->net4a  $2 = \sqrt{k}$ No 7=\*Is already on the panel 9=\*DNK/DNA

->>PanelTel

#### **/\*Légende**

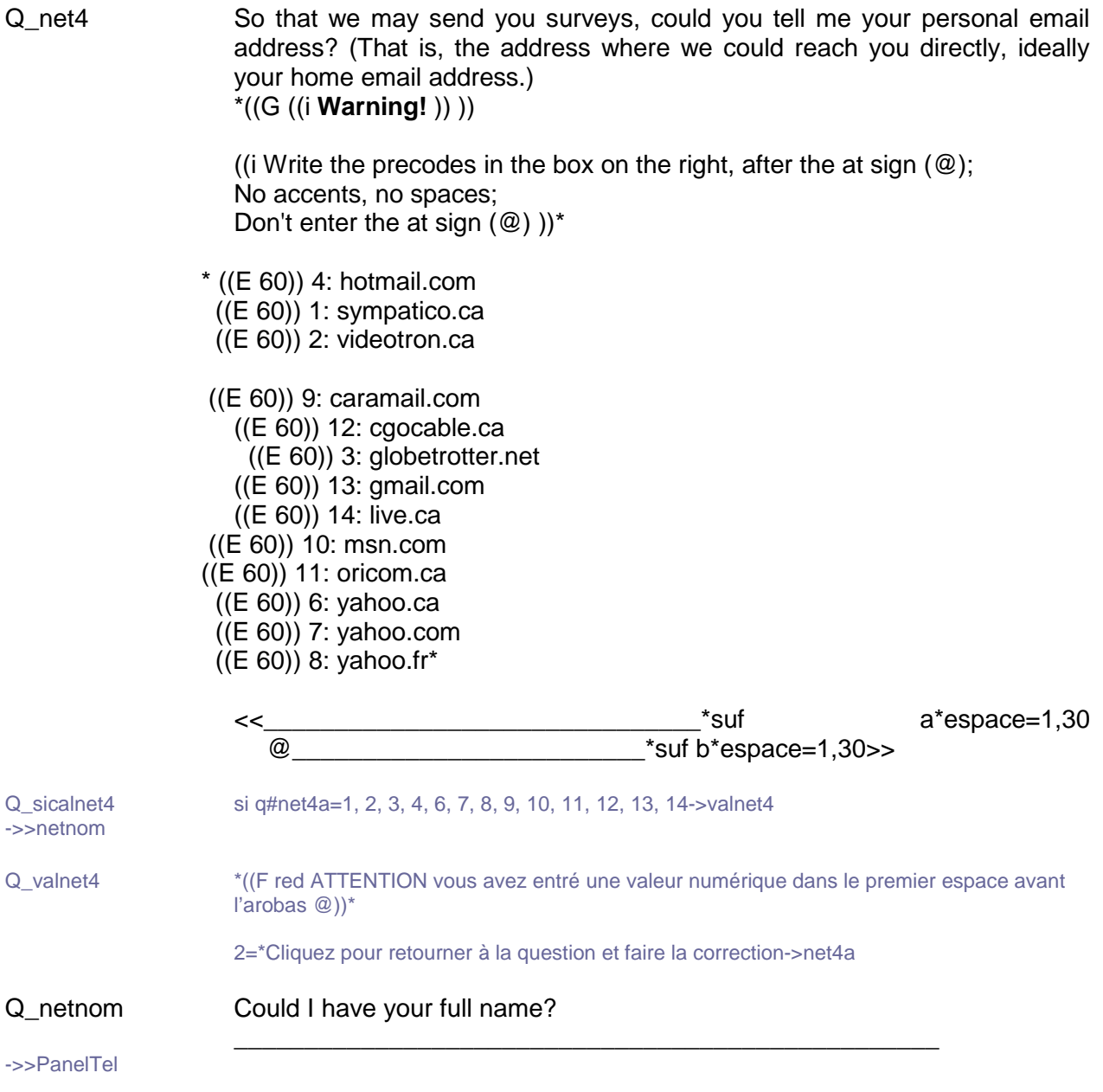

## **/\*Légende**

Q\_PanelTel Are you interested in becoming a member of the telephone segment of the Gold panel? If you agree, you may be contacted occasionally to complete telephone surveys. Each time you participate, you will be eligible for two monthly prize of \$500 drawing. Are you interested?

\*Read if needed:

((g (**What will the surveys be about?**) )) SOM does business with a variety of clients, from small businesses and non-profit organizations to large private sector companies and government ministries or agencies. Also, the surveys can deal with a wide range of topics, for example, a new product on the market, your purchasing habits, your health, etc.

((g **(At what frequency will I be contacted?)** )) The frequency of surveys varies; it depends on the number of clients who buy telephone surveys to be conducted among panelists. You may be contacted once or twice in a given month, but not in the following months. Your response is voluntary each time.

((g (**What are the chances of winning \$500?)** )) The probability of winning a \$500 prize varies according to, firstly, the number of panelists who accessed and responded to surveys during the month and secondly, the number and nature of the surveys administered during the month. Depending on the survey's length and difficulty, you can get between one and three chances to enter the monthly drawing.

((g (**Confidentiality of your personal information**) )) The personal information you provide SOM will be used only to process information (e.g. to know peoples' preferences based on their age group) or to communicate with you (e.g. to send you an invitation to participate in a survey or to send you a prize). SOM will never divulge your personal information to anyone or for any reason.\*

1=\*Yes->ApPantel  $2=^{\ast}$ No 7=\*Already part of telephone segment of the Gold panel

->>AVFIN

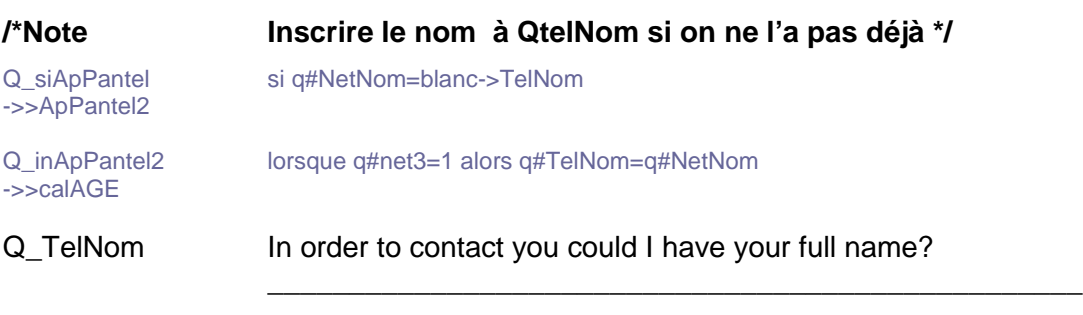

## **/\*Légende**

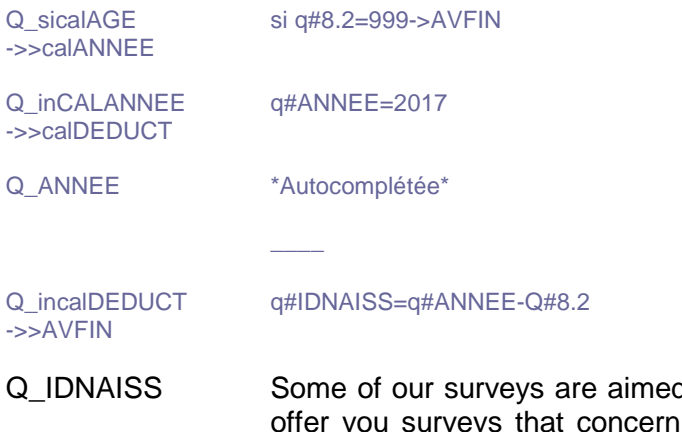

d at specific age groups. In order to help us you, could you please tell me you year of birth? \*9999:DNK/DNA\*

<<\_\_\_\_\*bornes=1900,2000 exception=9999>>

## **/\*Remerciement\*/**

Q\_AVFIN We're done. On behalf of the Institut national de santé publique du Québec, thank you kindly for taking part in this study. The main results will be available on our website in fall 2018.

\*INSPQ website: www.inspq.qc.ca\*

\*- ((G **Gambling: Help and Referral**)): 514-527-0140 (Montréal and area) or 1-800-461-0140 (throughout Quebec)

- ((G **Website**)): www.jeu-aidereference.qc.ca

- ((G **Reference for crisis intervention**)):

Ms. Caroline at the Maison Jean Lapointe at 514-944-8259\*

2=\*Continue

->>FIN

**/\*Légende**

Q\_TRANSFERT \*Are you sure you want to transfer the call to the Maison Jean Lapointe?\*

1=\*Yes ((G (impossible to go back beyond this question) )) 2=\*No (use the "Preceding Question" button to go back)->TRANSFERT

Q\_TRANSFERT2 \*The call is being transferred.\*

2=\*Code 2 (Incomplet avec refus)->TRANSFERT2

- Q URGENCE  $*$  (If needed:) ((g gambling help and information service:))\*
	- **((G Gambling: Help and Referral))**: 514-527-0140 (Montréal and area) or 1-800-461-0140 (throughout Quebec) http://www.jeu-aidereference.qc.ca
	- **((G Reference for crisis intervention))**: Ms. Caroline at the Maison Jean Lapointe, 514-944-8259\*

\*(If needed) to ((g explain the reason for the call: ))\*

- I'm calling you to conduct a survey. I work for SOM, an independent survey firm.
- Your participation is voluntary.
- -We'd like to know your opinion and your level of satisfaction, we will not ask you for any personal information.

- If at any time a certain question bothers you, you can let me know and we'll skip to the next one.

(If needed) to ((g **verify the legitimacy))** of our study**:** you may contact Mr. Laurent Mercier at SOM at 1-800-605-7824 ext. 230 to confirm that we really have been mandated to conduct this survey.

Ask if you can call back and schedule appointment (or classify as refusal, as appropriate).\*

2=\*Continue

Q\_FIN \*On behalf of the Institut national de santé publique du Québec, thank you kindly for taking part in this study. The main results will be available on our website in fall 2018.\*

Enjoy the rest of your day/evening!

## **/\*Légende**

**<sup>\*</sup>***texte***\***: Texte non lu, apparaît à l'intervieweur; **…**: Endroit de lecture des choix de réponses dans le texte de question; **->** ou **->>**: signifie: passez à la question…; **1=, 1=**: Question à choix multiples; **1=, 2=**: Une seule réponse, à moins d'indications contraires; **/\****texte***\*/**: commentaire n'apparaissant pas à l'intervieweur\*/

\*\*\*informations

Projet=INSPQJEU17 Fichier=AINSPQJEU17 Reseau=SERVEUR1:P17386TEL: Pages=pmjonathan:users:jgagne:documents:P17386INSPQ:pw17386a: Collmixte=SERVEUR1:P17386WEB:INSPQJEU17WEB

**/\*Légende**

**\****texte***\***: Texte non lu, apparaît à l'intervieweur; **…**: Endroit de lecture des choix de réponses dans le texte de question; **->** ou **->>**: signifie: passez à la question…; **1=, 1=**: Question à choix multiples; **1=, 2=**: Une seule réponse, à moins d'indications contraires; **/\****texte***\*/**: commentaire n'apparaissant pas à l'intervieweur\*/

/\*Version: QA17386v2p15INSPQ(MPJP).docx\*/ /\*Page 27\*/

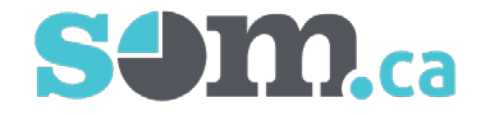

## **Questionnaire for Validation Study in the Population Measure for Harmful Gambling (PMHG) Online Version**

# **Legend**

/\*

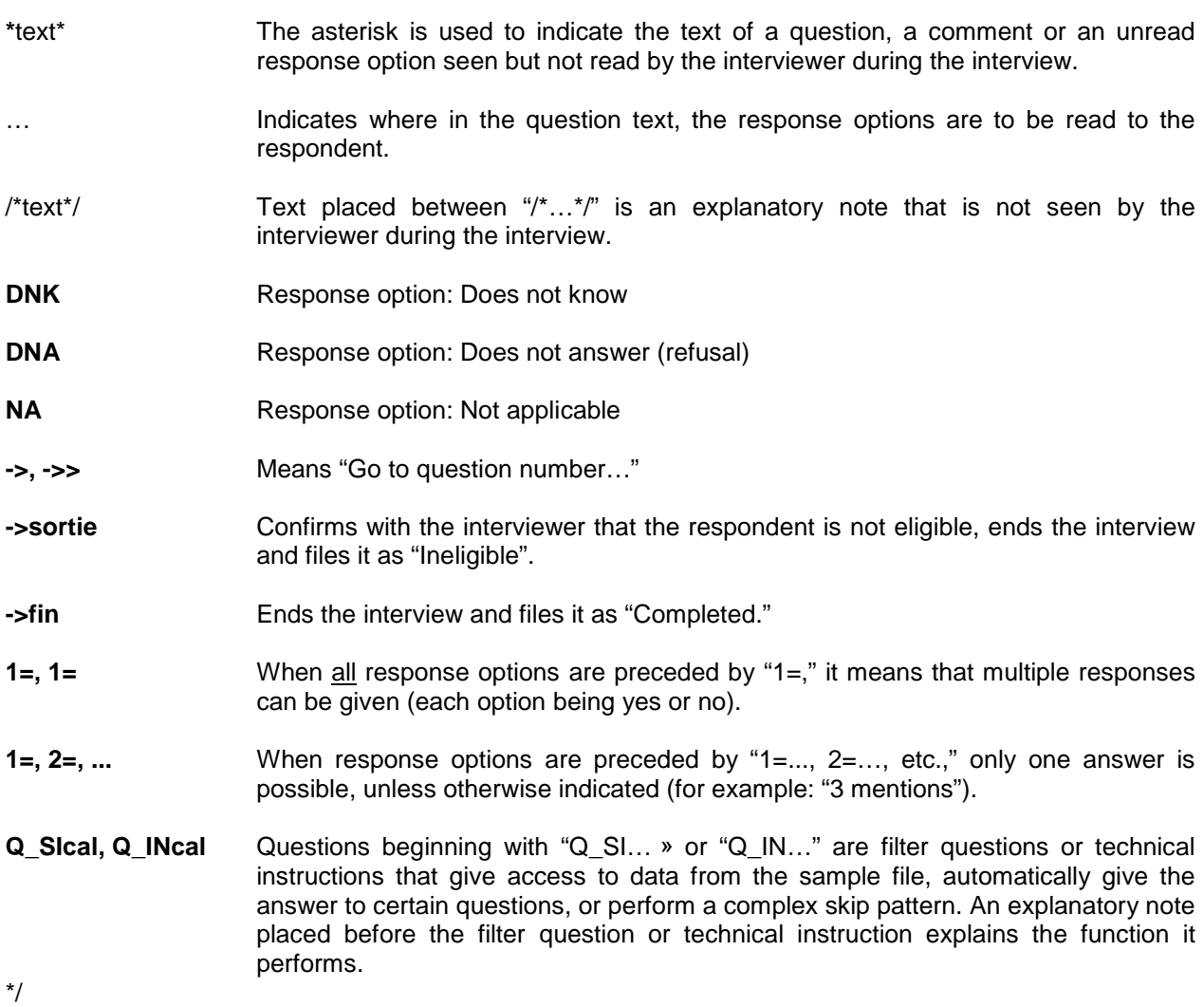

**/\*Légende**

Q\_Bi Welcome to this questionnaire! As a part of a study led by the ((G **Institut national de santé publique du Québec**)), we're looking to find out more about the leisure activities, gambling habits, health and quality of life of the population of Quebec.

->>putech

Q\_MP  $*$ Mot de passe $*$ 

Q\_inputech q#NOTEL=input('NOTEL') ->>AVERT

\*Auto complétée\*

\_\_\_\_\_\_\_\_\_\_

Q\_AVERT ((i *The information gathered will remain strictly anonymous and confidential*)). This information will serve to help orient preventive services to improve public health. Your cooperation makes a difference and is greatly appreciated.

2=\*Continue

## **/\*Section Activités de loisir\*/**

Q\_2.1/\*LOIPHY\*/ The first question is about the physical activities that you do in your spare time. These activities include sports, physical fitness training ("working out"), dancing, hiking or any other physical activity that you do.

> In the past 12 months, have you done any physical activities during your spare time?

 $1 = Yes$ 2=No->2.3 9=\*I don't know/I prefer not to answer->2.3

**/\*Légende**

Q\_2.2/\*LOIPHYF\*/ Usually, how often do you do physical activities in your spare time?

1=Every day 2=2 to 6 times a week 3=About once a week 4=2 to 3 times a month 5=About once a month 6=Less than once a month 9=\*I don't know/I prefer not to answer

Q\_2.3/\*LOICUL\*/ The next question is about artistic or cultural activities that you do in your spare time, whether it's learning or playing music, painting, singing, theatre or any other artistic or cultural activities.

> In the past 12 months, have you done any artistic or cultural activities during your spare time?

 $1 = Yes$  $2 = No - 2.5$ 9=\*I don't know/I prefer not to answer->2.5

Q\_2.4/\*LOICULF\*/ Usually, how often do you do artistic or cultural activities in your spare time?

1=Every day 2=2 to 6 times a week 3=About once a week 4=2 to 3 times a month 5=About once a month 6=Less than once a month 9=\*I don't know/I prefer not to answer

Q\_2.5/\*LOILEC\*/ In a regular day, outside of your studies or work, how many hours do you usually spend reading books, magazines or newspapers, including electronic and online formats?

> 1=Less than 30 minutes a day 2=30 minutes to 1 hour a day 3=1 to 2 hours a day 4=2 to 3 hours a day 5=More than 3 hours a day 6=\*I don't spend time reading 9=\*I don't know/I prefer not to answer

#### **/\*Légende**

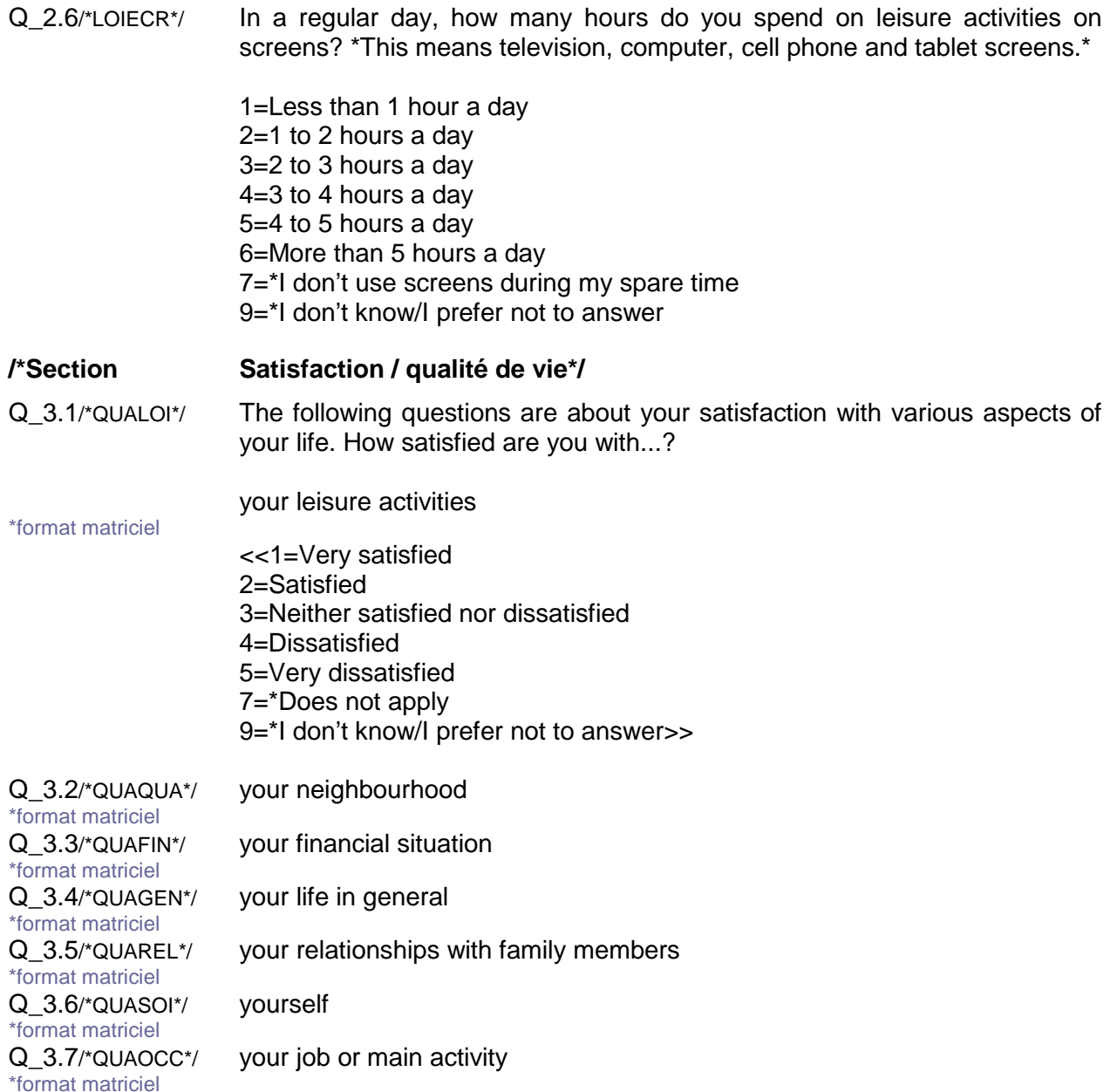

# **/\*Légende**

## **/\*Section Jeux de hasard et d'argent\*/**

Q\_4.1/\*JHAINTLOT\*/ The next questions are about different forms of gambling, such as Loto-Québec lotteries, casino games, card games and other activities where people bet money. \*Certain questions may not apply to you, but it is important that everyone be asked the same questions. The questions always apply to the past 12 months.\*

> In the past twelve months, have you used the Internet (cell phone, computer or tablet) to buy lottery tickets such as Loto-Max, 6/49, Banco, or instant-win tickets?

 $1 = Yes$  $2 = No$ 9=\*I don't know/I prefer not to answer

Q\_4.2/\*JHAINTAUT\*/ In the past twelve months, excluding lottery tickets, have you used the Internet to bet money on other games like poker, sporting events, casino games or any other form of gambling available online?

> $1 = Yes$  $2 = N_0$ 9=\*I don't know/I prefer not to answer

#### **/\*Si la personne dit 2 fois ne pas gager, aller à la question MPJPAUT (5.8)\*/**

Q\_4.3/\*JHALOT\*/ The next questions are about ((G **offline gambling))**. For each of the following actions, please indicate whether you have done them in the past 12 months.

> Have you bought lottery tickets such as Loto-Max, 6/49, Banco, or instant scratch & win tickets?

1=Yes  $2 = No$ 9=\*I don't know/I prefer not to answer

Q\_4.4/\*JHACAS\*/ Have you bet money in a casino, whether on slot machines or on other games like blackjack, roulette, or others?

> $1 = Yes$  $2 = No$ 9=\*I don't know/I prefer not to answer

> > **/\*Légende**

**<sup>\*</sup>***texte***\***: Texte non lu, apparaît à l'intervieweur; **…**: Endroit de lecture des choix de réponses dans le texte de question; **->** ou **->>**: signifie: passez à la question…; **1=, 1=**: Question à choix multiples; **1=, 2=**: Une seule réponse, à moins d'indications contraires; **/\****texte***\*/**: commentaire n'apparaissant pas à l'intervieweur\*/

Q\_4.5/\*JHAALV\*/ Have you bet money on video lottery terminals located outside of a casino, such as in a bar, a restaurant, a Salon de jeu or elsewhere? 1=Yes 2=No 9=\*I don't know/I prefer not to answer Q\_4.6/\*JHASDJ\*/ Have you bet money at the Salons de jeu in Quebec City or Trois-Rivières, whether on the slot machines or on other electronic games?  $1 = Yes$  $2 = No$ 9=\*I don't know/I prefer not to answer Q\_4.7/\*JHABIN\*/ Have you bet money playing bingo or Kinzo?  $1 = Yes$ 2=No 9=\*I don't know/I prefer not to answer Q\_4.8/\*JHASPO\*/ Have you bet money on sporting events, whether with your friends, family or colleagues, or with a sports betting pool like Loto-Québec's "Mise-O-Jeu"?  $1 = Yes$  $2 = No$ 9=\*I don't know/I prefer not to answer Q\_4.9/\*JHAPOK\*/ Have you bet money playing poker? \*Reminder: we are referring to offline gambling\*  $1 = Yes$  $2 = No$ 9=\*I don't know/I prefer not to answer Q\_4.10/\*JHAENT\*/ Excluding poker, have you bet money playing card games, games of skill, or board games with your friends, family or colleagues?  $1 = Yes$  $2 = No$ 9=\*I don't know/I prefer not to answer

# **/\*Légende**

Q\_4.11/\*JHAAUT\*/ Have you bet money on another type of game other than those mentioned?

 $1 = Yes$ 2=No 9=\*I don't know/I prefer not to answer

**/\*Note Pour les joueurs, soit ceux qui ont répondu positivement à au moins une des questions 4.1 à 4.11 (JHA), passez à 4.12. JHA\_FRE**

> **Pour les non-joueurs, soit ceux qui ont répondu négativement, NSP et NRP aux questions 4.1 à 4.11 (JHA), passez à 5.8.MPJP\_AUT\*/**

- Q\_sical4.12 si q#4.1=1 ou q#4.2=1 ou q#4.3=1 ou q#4.4=1 ou q#4.5=1 ou q#4.6=1 ou q#4.7=1 ou q#4.8=1 ou q#4.9=1 ou q#4.10=1 ou q#4.11=1->calaff4.12 ->>calaff5.8
- Q\_incalaff4.12 q#AFFLOTT=1 et lorsque q#4.3=1 alors q#AFFLOTT=2
- Q\_AFFLOTT \*Auto complétée\*

 $-354.12$ 

 $1 = *$ 

2=Lottery tickets are considered to be money games and you mentioned having bought some in the past 12 months.

Q\_4.12/\*JHAFRE\*/ Considering all of your gambling activities in the past 12 months, approximately how often did you gamble?

\*<AFFLOTT>\*

1=Every day 2=2 to 6 times a week 3=About once a week 4=2 to 3 times a month 5=About once a month 6=6 to 11 times a year 7=1 to 5 times a year 9=\*I don't know/I prefer not to answer

**/\*Légende**

## **/\*Condition Si 4.12 JHA\_FRE=1, 2, 3, passez à 4.13.a. JHA\_DEP Si 4.12 JHA\_FRE=4, 5, passez à 4.13.b. JHA\_DEP Si 4.12 JHA\_FRE=6, 7, NSP, R, passez à 4.13.c. JHA\_DEP\*/**

## **/\*Une seule question (HADEP ou JHADEP ou JHADEP) avec choix d'échelles\*/**

Q\_4.13/\*HADEP\*/ Excluding your winnings, approximately how much money do you spend on your gambling activities? ((i You can say how much per week, per month or per year))

\*<AFFLOTT>\*

1=Week->4.13aNSP 2=Month->4.13bNSP 3=Year->4.13cNSP 9=\*I don't know/I prefer not to answer->5.1

Q\_4.13a/\*HADEPS1\*/ \*Enter the amount ((G **per week**))\*

\*exclusif=(4.13a,4.13aNSP)  $<<$ 

> <<i \*L=0 \_\_\_\_\_\_\*bornes souples=1,100000>> 999999=\*I don't know/I prefer not to answer\*suf NSP>>

 $->>5.1$ 

Q\_4.13b/\*HADEPM1\*/\*Enter the amount ((G **per month**))\* \*exclusif=(4.13b,4.13bNSP)

 $<<$ 

<<i \*L=0 \_\_\_\_\_\_\*bornes souples=1,100000>> 999999=\*I don't know/I prefer not to answer\*suf NSP>>

 $-35.1$ 

Q\_4.13c/\*HADEPA1\*/ \* Enter the amount ((G **for the past 12 months**))\* \*exclusif=(4.13c,4.13cNSP)

 $<<$ 

<<i \*L=0 \_\_\_\_\_\_\*bornes souples=1,100000>> 999999=\*I don't know/I prefer not to answer\*suf NSP>>

#### **/\*Légende**

**/\*Indicateurs Mesure populationnelle de jeu préjudiciable (MPJP)\*/** Q\_5.1/\*MPJPRT\*/ Considering the time you have for all of your activities, do you think that you ((G **spent too much time))** gambling in the past 12 months?  $1 = Yes$  $2 = N<sub>0</sub>$ 9=\*I don't know/I prefer not to answer Q\_5.2/\*MPJPRF\*/ Considering your available financial means and your situation in the past 12 months, do you think that you ((G **spent too much money))** on gambling?  $1 = Yes$ 2=No 9=\*I don't know/I prefer not to answer Q\_5.3/\*MPJPRC\*/ In the past 12 months, has it happened that you thought a lot about gambling, so much so that it had a negative impact on other things you wanted to do? \*For example, going over your losses and winnings, thinking about strategies to win.\* 1=Never 2=Sometimes 3=Often 9=\*I don't know/I prefer not to answer

**/\*Légende**

## **/\*Rotation\*/**

Q\_inrot5 rotation=q#5.4, q#5.5, q#5.6, q#5.7 (après=q#calaff5.8) Q\_5.4/\*MPJPPSY\*/ Sometimes people have negative experiences and certain problems when they gamble. Referring to the past 12 months, have your gambling activities led to…

> negative experiences related to ((G **your emotions))**, such as feeling guilty, a great deal of stress or anxiety

1=Never 2=Sometimes 3=Often 9=\*I don't know/I prefer not to answer

- Q\_5.5/\*MPJPREL\*/ negative experiences in ((G **your relationships))** with others, such as conflicts or having been criticized for your gambling activities
- Q\_5.6/\*MPJPFIN\*/ negative experiences regarding ((G **your budget))** and finances, such as having to cut back on certain expenses, or putting off a project or a payment
- Q\_5.7/\*MPJPOCC\*/ negative experiences in your ((G **daily activities))**, such as being late or missing work, school or other activities that are important to you?

**/\*Note La mise en contexte suivante est lue uniquement aux non-joueurs car ils n'ont pas répondu aux questions précédentes de la section 5 (MPJP). Les questions qui suivent sont posées à tous les répondants.\*/**

> **/\*Mise en contexte pour les non-joueurs : « Il arrive que des personnes vivent des expériences négatives ou certains problèmes lorsqu'ils s'adonnent à des jeux de hasard et d'argent. »\*/**

Q\_incalAFF5.8 q#AFFNJ=1 et lorsque q#4.12≠1,2,3,4,5,6,7,9 alors q#AFFNJ=2  $-5.8$ 

Q\_AFFNJ \*Autocompétée pour affichage\*

 $1=$ \* 2=Sometimes people have negative experiences and certain problems when they take up gambling.

#### **/\*Légende**

## Q\_5.8/\*MPJPAUT\*/ <AFFNJ>

Referring to the past 12 months, in your opinion, has someone close to you, be it a spouse, a family member, a colleague or a friend, experienced problems due to their gambling habits? (financial, relationship, work or mental health problems)

 $1 = Yes$  $2 = No - 6.1$ 9=\*I don't know/I prefer not to answer ->6.1

# **/\*Filtre Si 5.8 MPJP\_AUT = 1, passez à 5.9 MPJP\_AUT\_V.** Si **5.8 MPJP\_AUT = 2, NSP, R, passez à 6.1. REF\_JEU\*/**

Q\_5.9/\*MPJPAUTV\*/ When you think of your time, energy, emotions, finances, and your daily activities, would you say that this person's gambling problems had an effect on your own life?

> $1 = Yes$  $2 = No$ 9=\*I don't know/I prefer not to answer

## **/\*Aide et référence\*/**

**/\*Consigne Après avoir obtenu la réponse à la question 6.1 REF\_JEU, on propose les coordonnées du service « Jeu : aide et référence », en tenant de la réponse du répondant.\*/**

Q\_6.1/\*REFJEU\*/ To wrap up this section on gambling, we would like to know: are you aware that there is a help and information telephone service for people who are concerned about their own gambling habits, or the gambling habits of their friends and family members?

> $1 = Yes$  $2 = N_0$ 9=\*I don't know/I prefer not to answer

> > **/\*Légende**

**<sup>\*</sup>***texte***\***: Texte non lu, apparaît à l'intervieweur; **…**: Endroit de lecture des choix de réponses dans le texte de question; **->** ou **->>**: signifie: passez à la question…; **1=, 1=**: Question à choix multiples; **1=, 2=**: Une seule réponse, à moins d'indications contraires; **/\****texte***\*/**: commentaire n'apparaissant pas à l'intervieweur\*/

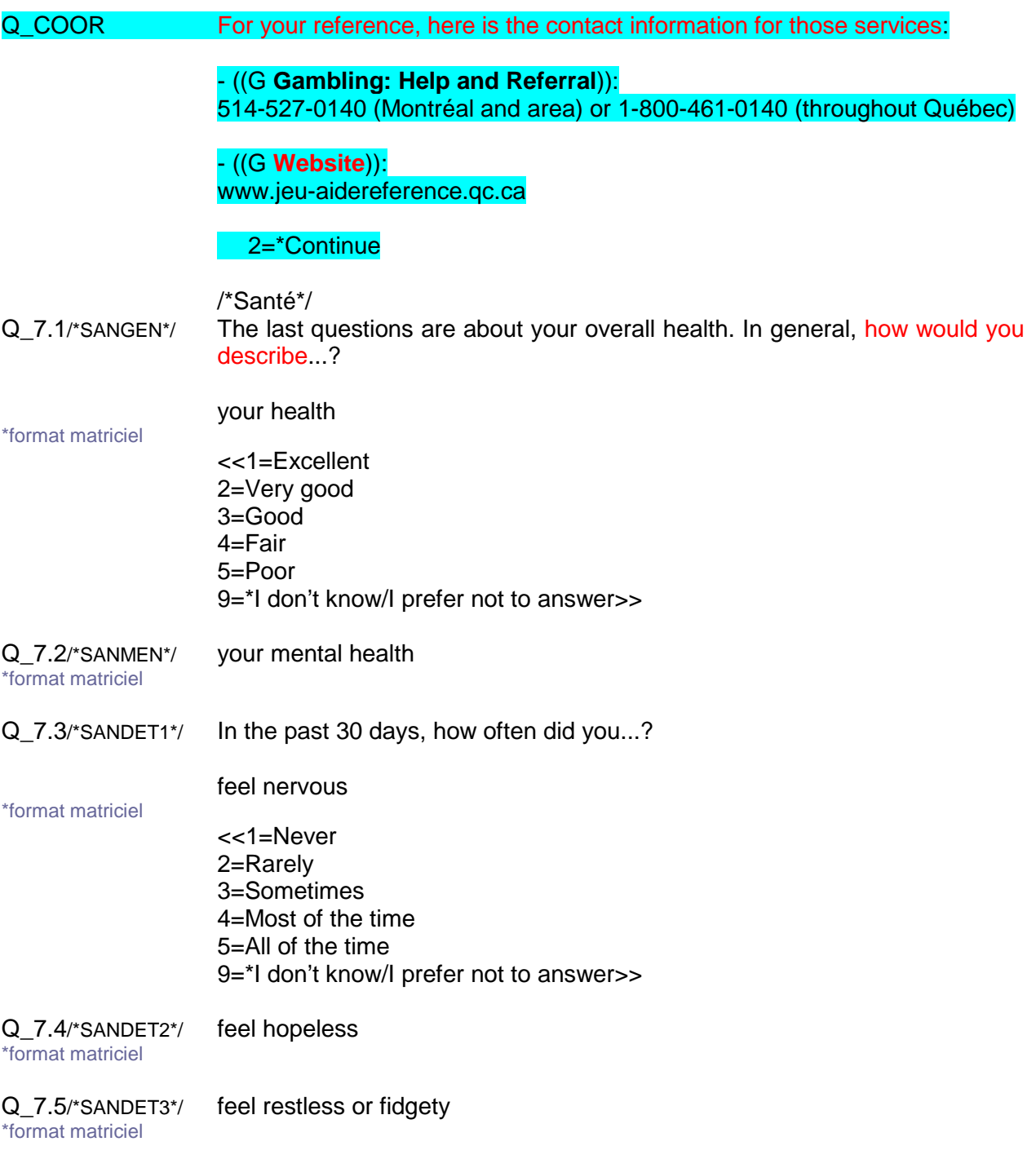

## **/\*Légende**

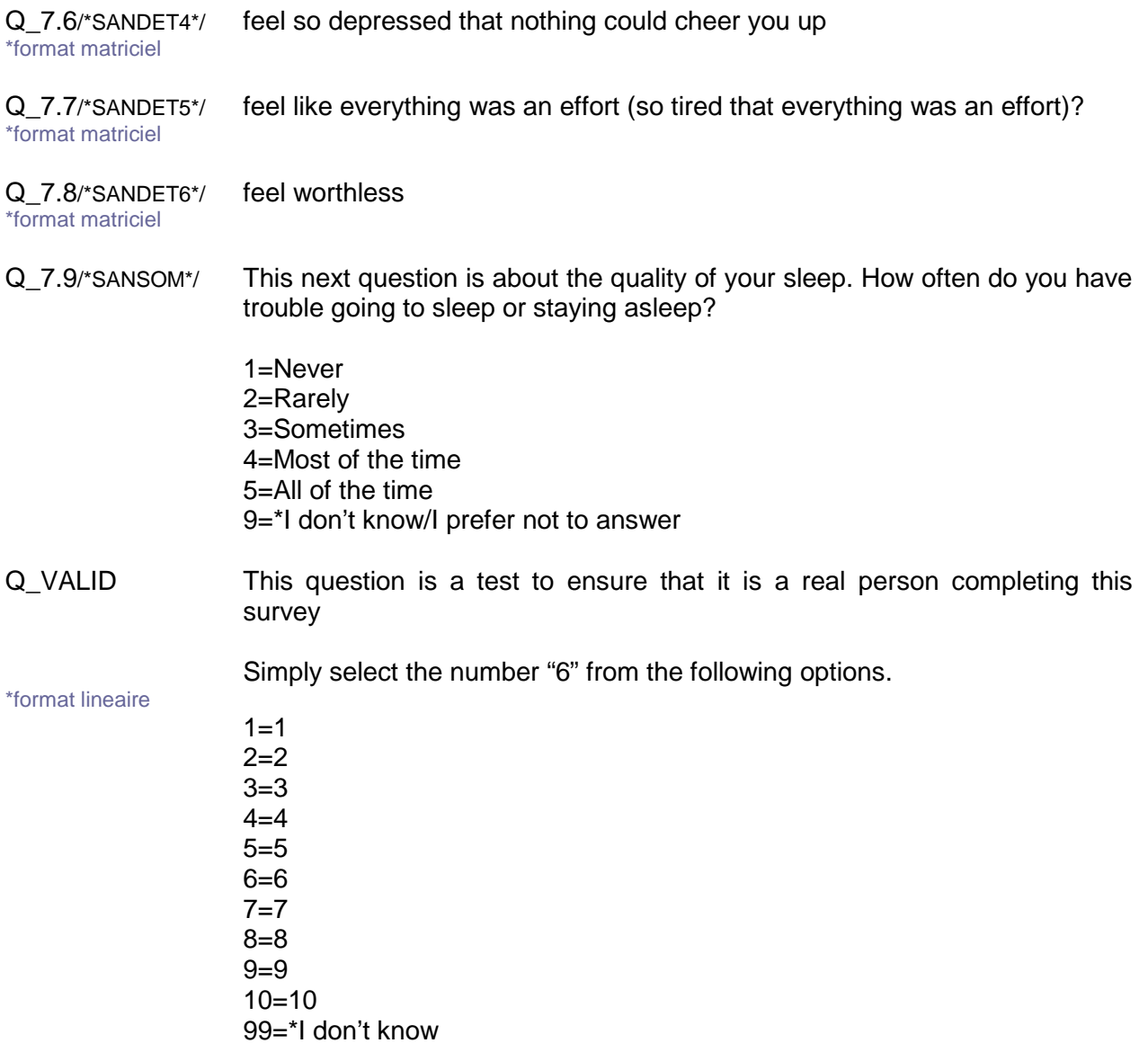

# **/\*Informations sociodémographiques\*/**

Q\_8.1/\*SOD\_SEX\*/ The next questions are asked for classification purposes. Are you...

 $1=$ A man 2=A woman 9=\*I don't know/I prefer not to answer

## **/\*Légende**

Q\_8.2/\*SODAGE\*/ What is your age? \*exclusif=(8.2,8.2NSP)  $<<$ <<\_\_\_\*bornes souples=18,99>> 999=\*I don't know/I prefer not to answer\*suf NSP>>

Q\_8.3/\*SODMAT\*/ Are you...

1=Single, never married 2=Married 3=In a common-law relationship 4=A widow/widower 5=Separated 6=Divorced 9=\*I don't know/I prefer not to answer

Q 8.4/\*SODENF\*/ Do you have children under the age of 18 who live in your household?

 $1 = Yes$  $2 = No$ 9=\*I don't know/I prefer not to answer

Q\_8.5/\*SODSCO\*/ What is the highest diploma, certificate or degree that you hold or have completed?

1=None

- 2=Secondary school certificate of the equivalent (e.g., SSD Secondary School Diploma)
- 3=Vocational or trade school certificate or diploma (e.g., DVS Diploma of Vocational Studies)
- 4=College certificate or diploma (non-university certificate or diploma obtained from a CEGEP, community college, technical institute, etc.)
- 5=University certificate or diploma below bachelor level
- 6=Bachelor's degree (e.g., B.A., B.Sc., LL.B.)
- 7=University certificate or diploma above bachelor level
- 8=Master's degree (e.g., M.A., M.Sc., M.Ed.)
- 9=Degree in medicine, dentistry, veterinary medicine or optometry (M.D., D.D.S., D.M.D., D.M.V., O.D.)
- 10=Earned doctorate (e.g., Ph. D., D.Sc., D.Ed.)
- 90=\*Other <specify>
- 99=\*I prefer not to answer

## **/\*Légende**

Q\_8.6/\*SODOCC\*/ Which status listed below best corresponds to your current situation?

- 1=An self-employed worker 2=A salaried worker 3=A student 4=On leave (maternity, medical or strike) 5=Unemployed or looking for work 6=Retired 7=Homemaker 90=\*Other <specify> 99=\*I don't know/I prefer not to answer
- Q\_8.7/\*SODREV\*/ To the best of your knowledge, for the past 12 months, what would you estimate the total income of all of the members of your household to be, from all sources and before taxes and other deductions?

1=Less than \$15,000 2=\$15,000 to \$25,000 3=\$25,000 to \$35,000 4=\$35,000 to \$55,000 5=\$55,000 to \$75,000 6=\$75,000 to \$100,000 7=\$100,000 to \$120,000 8=\$120,000 or more 99=\*I don't know/I prefer not to answer

Q\_8.8/\*SODCOD\*/ What is your postal code? \*In the context of this study, it is important to associate the answers to the different residential areas. Measures are thus in place to make sure your answers will remain confidential at all times.\*

\*codepostal \*facultatif

->>8.9a

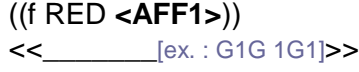

Q\_sicalCP si q#8.8=blanc->calAFF1

Q\_incalAFF1 q#AFF1=1  $-38.8$ 

Q AFF1 \*Auto complété\*

 $0=$ 1=Please at least enter the first three characters of your postal code.

## **/\*Légende**

Q\_8.9a/\*SODLAN\*/ What is the language that you first learned at home as a child and that you still understand? \*choix multiples

\*choixminmax=1,3

- 1=English 2=French 3=Other
- Q\_8.10/\*SODMEN\*/ Altogether, how many people live in your home, including yourself?
	- $1=1$  $2=2$  $3 = 3$  $4=4$ 5=5 or more 9=\*I don't know/I prefer not to answer
- Q\_CELL For the telephone call made a few days ago, we contacted you at the following number: <NOTEL>. Is this a cell phone number?

 $1=Yes$ 2=No->LIGNECL

Q\_LIGNEFX To establish what the probability of you being included in our sample would have been, please indicate whether you have a landline (not a cell phone) at home?

> $1=Yes$  $2 = No$ 9=\*I prefer not to answer

 $\rightarrow$  $>$ FIN

Q\_LIGNECL To establish what the probability of you being included in our sample would have been, please indicate whether you, personally, have a cell phone.

> 1=Yes->ECHCELL 2=No 9=\*I prefer not to answer

->>FIN

## **/\*Légende**

Q\_ECHCELL What are the first six numbers of your cell phone number? \*Area code and prefix (e.g. 418687)\*

\*exclusif=ECHCELL,ECHCELLnsp

<<\_\_\_\_\_\_\*bornes=100000,999999 999999=\*Je préfère ne pas répondre\*suf nsp>>

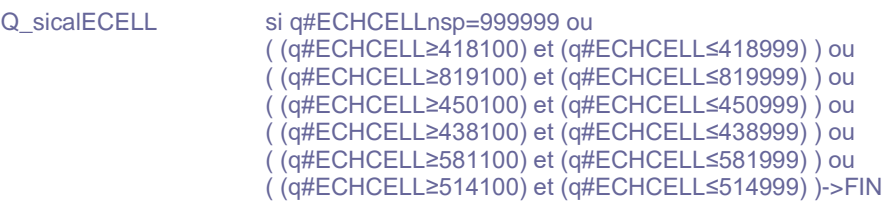

->>CORRCELL

Q\_CORRCELL Usually, in Quebec, telephone numbers start with 514, 418, 450, 819, 438 or 581.

Are the first three number of your cell phone number actually <ECHCELL>?

 $1 = Yes$ 2=No->ECHCELL

Q\_FIN We're done. On behalf of the Institut national de santé publique du Québec, thank you kindly for taking part in this study. The main results will be available on our website in fall 2018.

Enjoy your day

\*\*\*informations

Projet=INSPQ2017 Fichier=AINSPQ2017/\*Version anglaise commence par A\*/ Reseau=serveur1:P17386WEB: Siteext=clients3.som.ca Pages=pmjonathan:users:jgagne:documents:P17386WEB:pw17386web: /\*Modeles=pmjonathan:users:jgagne:documents:P17386WEB:Modeles17386:\*/ /\*Style=cogeco.css\*/ /\*Logogauche=COGECO.PNG\*/ Images=pmjonathan:users:jgagne:documents:P17386WEB:IMG: Debut=putech Effacer=Oui Email=17386@web.som.ca Progression=Oui TypeSondage=1 /\*Mettre 2 si sondage sans mp\*/ Motdepasse=mp Repmult=Non Interrompre=Oui Duree=10 Precedent=Oui Noquestion=non TITRE=SOM inc.

**/\*Légende**